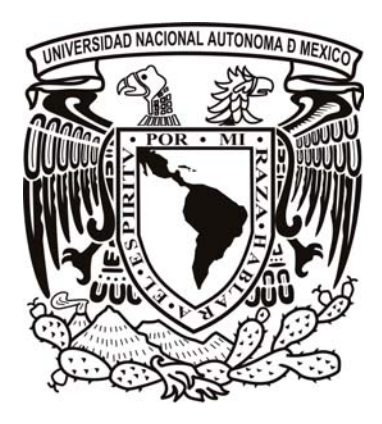

### UNIVERSIDAD NACIONAL AUTÓNOMA DE MÉXICO

FACULTAD DE ESTUDIOS SUPERIORES CUAUTITLÁN

### DISEÑO DE UN SITIO WEB PARA LA EMPRESA GASTRONÓMICA ESMERALDA S.A. DE C.V.

# **TESIS**

### QUE PARA OBTENER EL TÍTULO DE: LICENCIADA EN DISEÑO Y COMUNICACIÓN VISUAL

PRESENTA: CINTHIA ANABEL ROSAS GÓMEZ

ASESOR: LDG. LUIS DAVID MIRANDA TAPIA

CUAUTITLÁN IZCALLI, ESTADO DE MÉXICO 2010

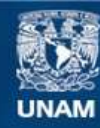

Universidad Nacional Autónoma de México

**UNAM – Dirección General de Bibliotecas Tesis Digitales Restricciones de uso**

#### **DERECHOS RESERVADOS © PROHIBIDA SU REPRODUCCIÓN TOTAL O PARCIAL**

Todo el material contenido en esta tesis esta protegido por la Ley Federal del Derecho de Autor (LFDA) de los Estados Unidos Mexicanos (México).

**Biblioteca Central** 

Dirección General de Bibliotecas de la UNAM

El uso de imágenes, fragmentos de videos, y demás material que sea objeto de protección de los derechos de autor, será exclusivamente para fines educativos e informativos y deberá citar la fuente donde la obtuvo mencionando el autor o autores. Cualquier uso distinto como el lucro, reproducción, edición o modificación, será perseguido y sancionado por el respectivo titular de los Derechos de Autor.

Al terminar un trabajo tan arduo y lleno de dificultades como lo es una tesis de licenciatura, nos embarga un egocentrismo perfectamente humano y creemos que no hubiera sido posible llevarla a buen término sin darnos propiamente el mayor mérito. Sin embargo, vivimos en sociedad y no hubiera sido viable sin la participación de personas e instituciones que nos facilitan las cosas en gran proporción. Por esta razón, es un placer para mí utilizar este espacio para ser justa y expresar mis agradecimientos.

CO CO

 $\zeta$ 

Dedicati

Agradezco de manera especial al Lic. Antonio Rosas por haber elegido ser mi padre en esta vida; agradezco cada consejo que me dio a lo largo de su vida y estoy aquí cumpliendo su última voluntad: ser feliz en lo que hago, trabajar en aquello que me apasiona y me llena de gusto. Gracias por enseñarme a creer en Dios. Sé que desde las estrellas me mira bastante orgulloso; de verdad espero verte en nuestra próxima vida.

Quiero expresar mis mayores respetos a la mujer que me ha cuidado con tanto esmero desde hace más de 20 años, que ha tenido siempre las palabras correctas para decirme todo lo bueno y lo malo que hago. Una mujer maravillosa que me ha alentado desde el jardín de niños a continuar, a levantarme, a no dejarme vencer por nada ni por nadie. Gracias a mi mamá Mari, sabes que sí he llegado tan lejos, mucho has tenido que ver.

Quiero extender mis agradecimientos a mi hermana Perla y al ángel que tiene por hijo, por su apoyo en todo momento, por su cariño verdaderamente incondicional y sobre todo, por dejarme ser parte de su vida. Gracias por las risas que hemos compartido. Gracias a mi hermanita consentida por tener siempre una sonrisa para mí.

Mi más sincera gratitud a mi petite sœur Corin que me enseñó que todo en esta vida es posible, sólo hace falta soñarlo. Te agradezco por dejarme creer en la espontaneidad, en hacer las cosas por corazonadas. Gracias por nuestras charlas en las noches y por ser parte tan importante de mi vida. Te agradezco mucho cada palabra.

Mis profundos agradecimientos a mis compañeros que hicieron mi estancia en la Máxima Casa de Estudios una época increíble en mi vida. Saben que sin su ayuda en momentos difíciles no estaría a punto de finalizar mi carrera de esta manera. Gracias a Andrea, Cristóbal, Erik, Gonzalo, Jess, Jimena, Lety y Wendyx por su apoyo moral en todo momento, por confiar en mí y en todo lo que soy capaz de hacer.

Y por último agradezco a Jorge por su infinita paciencia en todo este proceso y por darme ánimos en todo momento. Gracias por llegar en el momento exacto. Dije.

Timit

No podría comenzar sin agradecer profundamente a la Universidad por todo lo que me aportó de manera académica y personal; es un inmenso orgullo poder decir que fue mi Alma Máter.

Agradezco al Jefe de Departamento, el Lic. Héctor Miranda por haber confiado en mí desde el inicio, sabe que sin sus enseñanzas y consejos no hubiera concluido satisfactoriamente mis estudios de licenciatura. Gracias por transmitirnos esa pasión por el Diseño.

Gracias al Coordinador de la Carrera de Diseño y Comunicación Visual, el Lic. Archundia por su instrucción, por el apoyo recibido durante la carrera.

Gracias a mi asesor de tesis, el Lic. Luis Miranda por su apoyo en todo el proceso, por todo aquello que me enseñó de manera académica y personal.

Agradezco a todos los profesores que han guiado mis pasos. Gracias Miriam Granados, Aurora Muñoz, Luis Miranda, Fermín Anaya, Jose Luis Tobías, Verónica Piña, Osvaldo Archundia, Marina Pérez, Héctor Miranda y Laura Olmos.

Del Restaurante Argentalia agradezco a la Lic. Rosas y al Ing. Espinosa por su colaboración para la exitosa culminación de este proyecto. De igual manera agradezco a todos aquellos que laboran en el establecimiento por su ayuda y cooperación para que este trabajo sea todo un éxito.

Quisiera reconocer a todos aquellos que de manera directa o indirecta lograron que este proyecto pueda servir a futuras generaciones.

Por último, quisiera agradecerme por mantener las fuerzas, el ímpetu, el coraje y la dedicación para lograr todo aquello que me propongo. Sé que este trabajo es sólo el inicio de una larga vida llena de éxitos. Como diría el Lic. Nicodemus Méndez "La suerte no existe, sólo se vive el éxito".

Indice

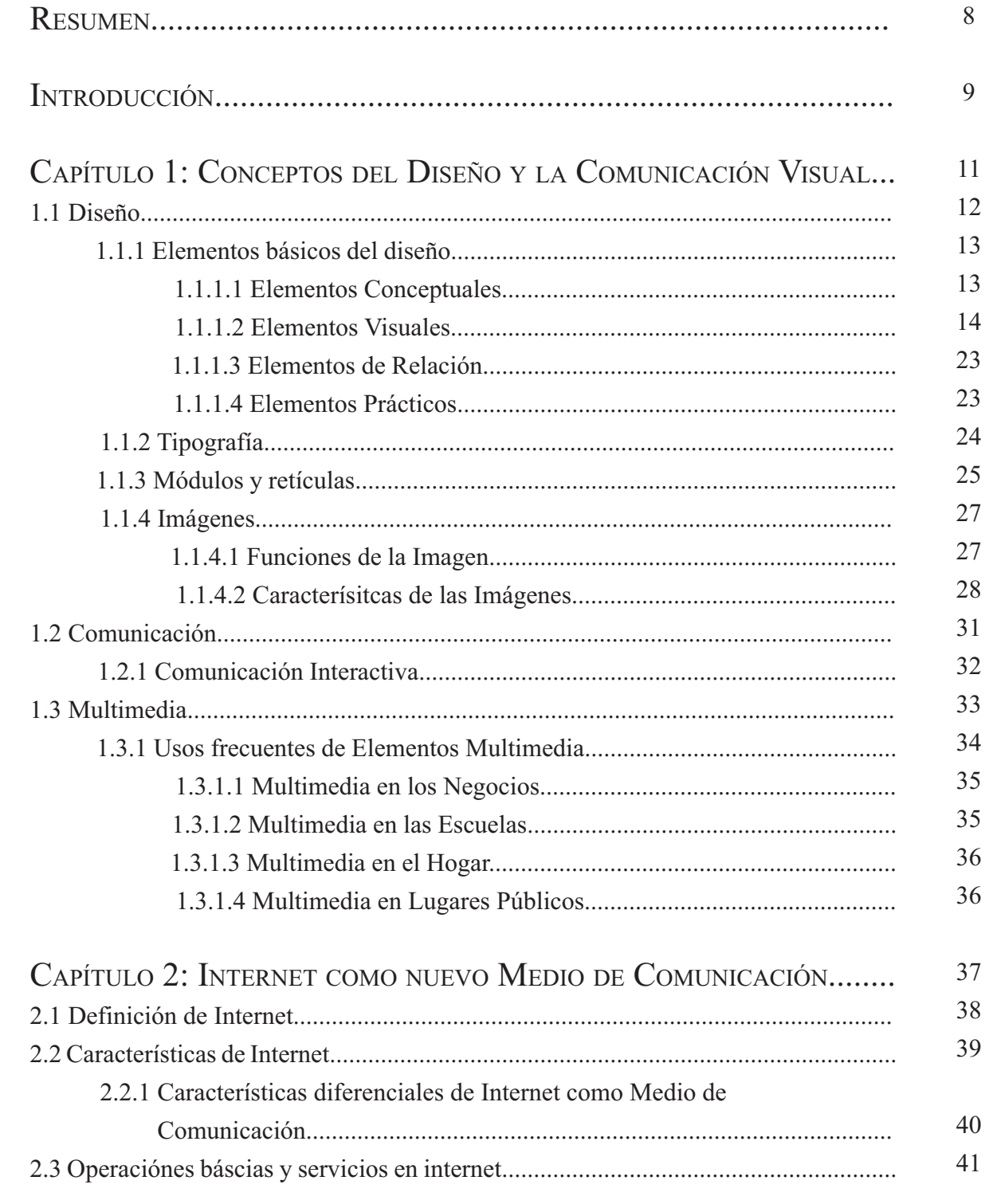

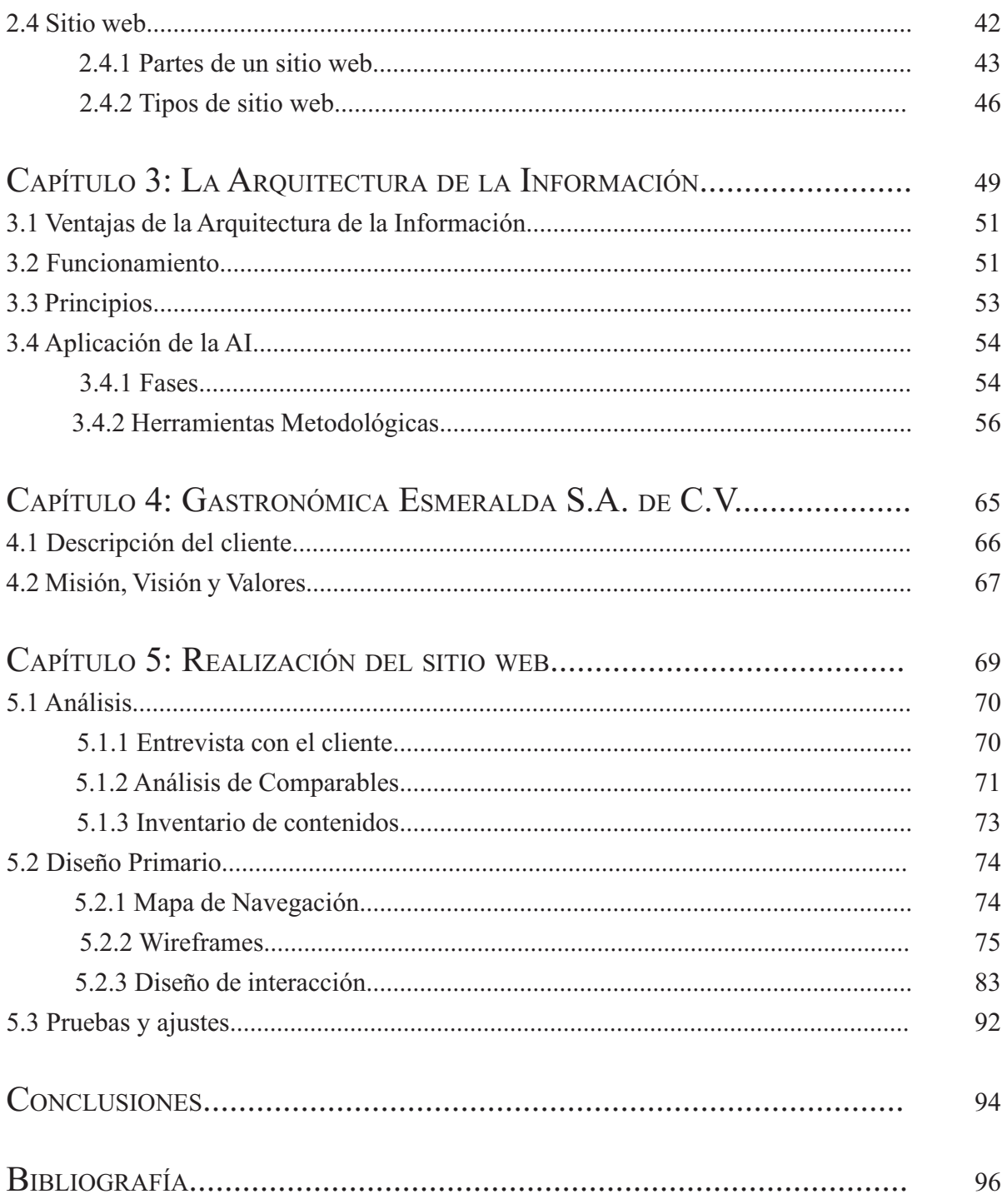

Resumen

El desarrollo del presente trabajo consiste en la aplicación de conceptos de diseño y comunicación visual en la creación de un sitio web para la empresa Gastronómica Esmeralda S.A. de C.V. Para llevar a cabo esta aplicación se utilizó una nueva metodología denominada Arquitectura de la Información para Web que se fundamenta en la usabilidad del sitio. Con este proyecto se persigue aumentar la difusión de la empresa y lograr colocarla dentro de las nuevas tecnologías como el uso de Internet. El resultado logrado fue un sitio que se adapta al usuario final con criterios profesionales de diseño y fotografía.

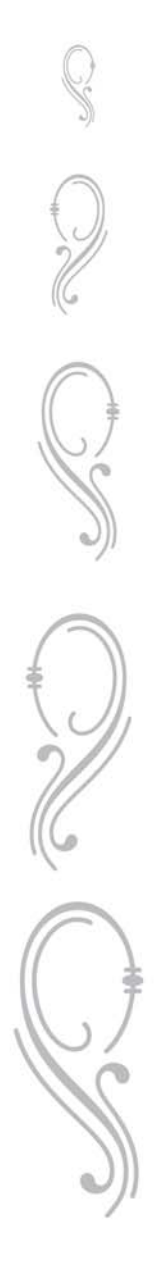

Introducción

Internet se ha vuelto, sin duda, una herramienta indispensable en la difusión de cualquier producto o servicio. Es por ello que medianas empresas se ven en la necesidad de estar actualizadas en este ámbito.

La Arquitectura de Información para Internet es una metodología innovadora de la cual poco se ha investigado y no se ha explotado su potencial a fin de equilibrar las funciones de los encargados de diseñar un sitio web.

Dentro del diseño web, la AI es capaz de agilizar el tiempo de desarrollo del sitio, debido a que, dentro del planteamiento, está considerada una propuesta gráfica completamente estructurada que se ve reflejada en usabilidad para el cliente final.

Cabe mencionar que dentro de las metodologías propuestas para el diseño, no se encuentran autores contemporáneos que ahonden en el diseño de sitios web, por lo tanto, los métodos no se mantienen vigentes. Al realizar la presente investigación se pretende dar al cliente final una plusvalía, se le ofrece una página en internet que garantiza su funcionalidad, además de un diseño elegante.

Con esta investigación se procuran aplicar conceptos fundamentales del diseño para crear una página web que sea agradable visualmente; utilizar los conocimientos aprendidos durante la carrera de Diseño y Comunicación Visual en materias como Diseño, Fotografía y Multimedia; seguir la Metodología de Louis Rosenfeld de Arquitectura de la Información para lograr un sitio que sea funcional en su navegación y con información útil; reconocer los temas que deberá contener la página en conjunto con los directivos de la empresa Gastronómica Esmeralda S.A. de C.V. con el fin de que el sitio web pueda ser práctico a los comensales; mejorar la difusión que tiene la empresa e indagar acerca de la compra de un dominio en internet con el objetivo de que el cliente pueda ver el sitio web en línea.

Se tiene en cuenta que si se sigue una metodología innovadora específicamente creada para el diseño de un sitio web, se obtendrán los resultados óptimos en la menor cantidad de tiempo, así logrando la satisfacción del cliente. Si un sitio en línea cuenta con elementos animados y agradables, fotografías y el menú, entonces los usuarios se sentirán atraídos a conocer el establecimiento y éste podrá aumentar su difusión.

El primer capítulo aborda temas fundamentales de diseño y comunicación visual que son útiles en el diseño de un sitio web. De esta manera se asienta una justificación teórica a las propuestas realizadas posteriormente.

En el segundo capítulo se hace una breve mención a temas relacionados con Internet, las características que tiene al ser una supervía de comunicación y la importancia que ha cobrado a últimas fechas. Asimismo, se aclaran algunos términos que son útiles para la aplicación de elementos de diseño a un sitio web.

El tercer capítulo describe la metodología de la Arquitectura de la Información. Debido a que su uso no se ha popularizado en el diseño de sitios por parte de Diseñadores y Comunicadores Visuales debido a la creencia que sólo los encargados de programación pueden emplearla.

En el cuarto capítulo se hace una reseña de la empresa Gastronómica Esmeralda S.A. de C.V. con el fin de conocer cómo es que surgió la necesidad de la creación de un sitio web.

Para finalizar, en el capítulo cinco se muestra la propuesta final para el sitio web. Se incluyen las fases tradicionales de diseño como son el bocetaje, los diseños preliminares, los diseños finales etc.; todo esto dentro de la metodología considerada.

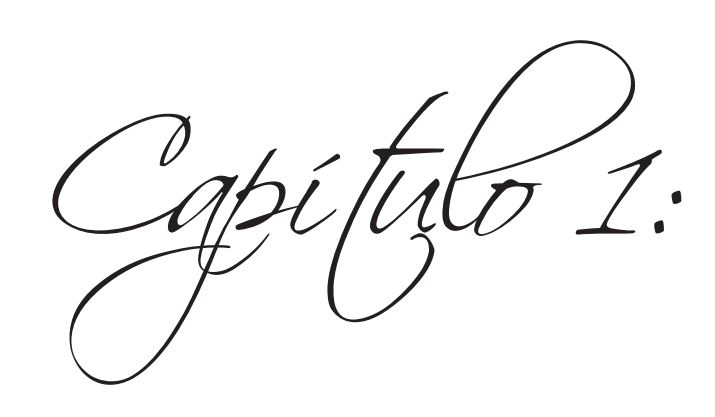

# Conceptos del Diseño y la Comunicación Visual

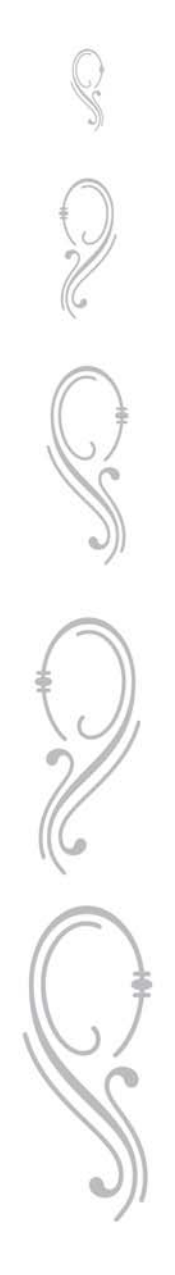

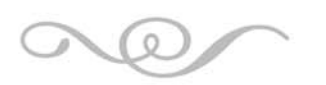

### CAPÍTULO 1: CONCEPTOS DEL DISEÑO <sup>Y</sup> LA COMUNICACIÓN VISUAL

Desde el inicio de la civilización tal y como se conoce hoy en día, el ser humano se ha comunicado con sus semejantes de diversas maneras, y cada lenguaje tiene sus propias reglas y códigos a fin de ser entendido por los demás miembros de la sociedad.

Dentro de la comunicación visual, se ha establecido un código propio en la disciplina del diseño. Con la finalidad de comprender como se estructura este código se desglosan términos fundamentales de la disciplina.

Para la creación de un Sitio Web, se deben delimitar algunos conceptos a fin de establecer un criterio en su utilización.

### 1.1 DISEÑO

Este concepto resulta complejo de ser definido y mucho más, delimitado. Si bien algunos diseñadores y estudiosos acerca del tema coinciden en que Diseño es la apariencia de los objetos, abarca mucho más.

En 1947, en el apogeo de la Escuela Bauhaus, Moholy Hagy apuntó a que el diseño es la organización de un equilibrio armonioso entre materiales, procedimientos y elementos que tienen una función perfectamente determinada. No resulta simplemente hablar de una apariencia exterior; es más como una manera de comprender la esencia de los productos. La función del diseñador consiste por lo tanto en analizar la utilización de materiales y técnicas a fin de solucionar una necesidad del usuario.

Adrian Shaughnessy cita a Jessica Helfand con una definición bastante concisa acerca del diseño gráfico que es "un lenguaje visual que aúna armonía y equilibrio, luz y color, proporción y tensión, forma y contenido. Pero también es un lenguaje idiomático, en lenguaje de señales y retruécanos y símbolos y alusiones, de referencias culturales y deducciones de percepción que retan al intelecto y a la vista" (Shaughnessy, 2006, pág. 18).

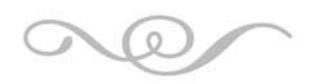

El diseño es, en consecuencia, un proceso de creación visual con un propósito. A diferencia de las artes, que son la realización de los gustos y visiones personales del artista, el diseño resuelve problemas prácticos. "Su creación (del diseñador) no debe ser sólo estética, sino también funcional, mientras refleja o guía el gusto de su época" (Wong, 1992, pág. 9). O en palabras de Joan Costa (2005) "El arte hace preguntas y el diseño resuelve problemas".

En términos generales, el proceso de diseño implica las siguientes fases:

1. Observación. Se analiza el medio en el cual se desarrolla el ser humano revelando alguna necesidad que requiera ser solucionada.

2. Planeación. Se proyecta y propone una manera de resolver éste problema a través de planos, esquemas, maquetas, etc., tratando de encontrar la solución más viable.

3. Construcción. Se elaboran dummies o pruebas llevando a la vida real la idea inicial probando materiales y procesos.

4. Evaluación. Se corrobora que el diseño es funcional y está finalizado.

#### 1.1.1 ELEMENTOS BÁSICOS DEL DISEÑO

A partir de los conceptos fundamentales, se consideran los elementos básicos que nos ayudan a generar un diseño. Algunos elementos como el punto, línea o plano nos resultan muy familiares, sin embargo, términos como gravedad o representación nos plantean dudas en cuanto a su aplicación en el Diseño.

#### 1.1.1.1 ELEMENTOS CONCEPTUALES

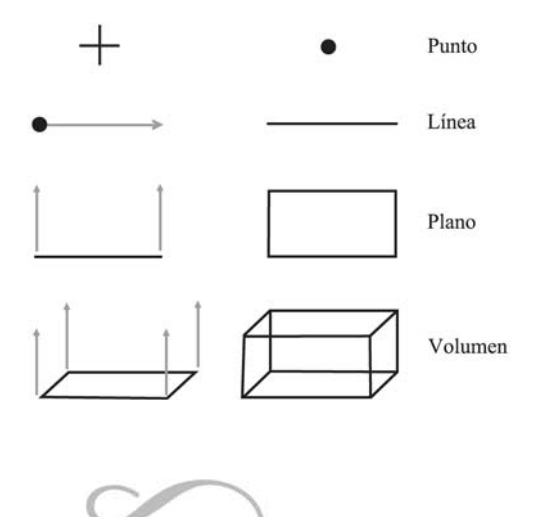

13

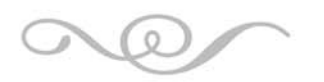

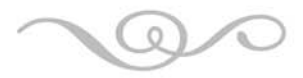

No son visibles. No existen de hecho, sino que parecen estar presentes. Por ejemplo, creemos que hay un punto en el ángulo de cierta forma, que hay una línea en el contorno de un objeto y que hay planos que envuelven un volumen y que un volumen ocupa un espacio. Estos puntos, líneas, planos y volúmenes no están realmente allí; si lo están, ya no son conceptuales.

#### PUNTO.

Indica posición. No tiene largo ni ancho. No ocupa una zona del espacio. Es el principio y fin de una línea, y es donde dos líneas se encuentran o se cruzan.

#### LÍNEA.

Cuando un punto se mueve, su recorrido se transforma en una línea. La línea tiene largo pero no ancho. Tiene posición y dirección. Está limitada por puntos. Forma los bordes de un plano.

#### PLANO.

El recorrido de una línea en movimiento (en una dirección distinta a la suya) se convierte en un plano. Un plano tiene largo y ancho pero no grosor. Tiene posición y dirección. Está limitado por líneas. Define los límites extremos de un volumen.

#### VOLUMEN.

El recorrido de un plano en movimiento (en una dirección distinta a la suya) se convierte en un volumen. Tiene una posición en el espacio y está limitado por planos. En un diseño bidimensional, el volumen es ilusorio.

#### 1.1.1.2 ELEMENTOS VISUALES

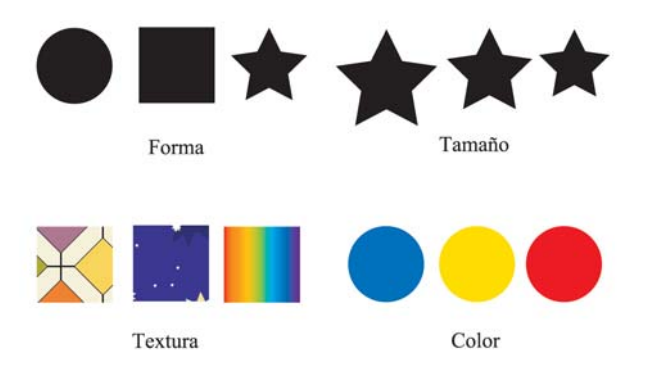

14

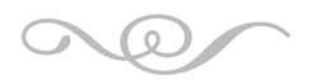

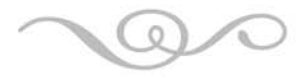

Cuando los elementos conceptuales son visibles, tienen forma, medida, color y textura. Los elementos visuales forman la parte más prominente de un diseño, porque son lo que realmente vemos.

#### FORMA.

Todo lo que pueda ser visto posee una forma que aporta la identificación principal en nuestra percepción.

#### TEXTURA.

Se refiere a las cercanías en la superficie de la forma. Puede ser plana o decorada, suave o rugosa, y puede atraer tanto al sentido del tacto como al de la vista.

#### TAMAÑO.

Todas las formas tienen un tamaño. Es relativo si lo describimos en términos de magnitud y pequeñez, pero asimismo es físicamente mensurable.

#### COLOR.

Una forma se distingue de sus cercanías por medio del color. Se utiliza en su sentido amplio, comprendiendo no sólo los del espectro solar sino asimismo los neutros y asimismo sus variaciones tonales y cromáticas.

El estudio del color se basa en tres aspectos fundamentales de la percepción que tenemos de él: su composición física (luz), su presentación según sus pigmentos y las sensaciones que nos produce. En términos de Diseño, se le conoce como la Teoría Aditiva (Color Luz), la Teoría Sustractiva (Color Pigmento) y la Psicología del Color.

La Teoría Aditiva declara que: La luz blanca que a diario vemos esta inserta en lo que gráficamente conocemos como el espectro electromagnético en donde un segmento de éste corresponde a la luz visible, y que responde a diferentes longitudes de onda. La luz blanca físicamente se descompone en tres colores primarios: el Rojo, el Verde y el Azul. Cada uno de estos colores tienen una longitud de onda diferente, por lo que cuando esta energía luminosa llega a un cuerpo es parcialmente absorbida y nos permite observar el color que refleja.

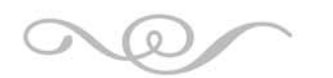

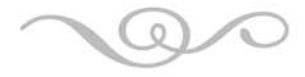

Se utiliza en pantallas, monitores bajo el formato RGB (Red, Green, Blue).

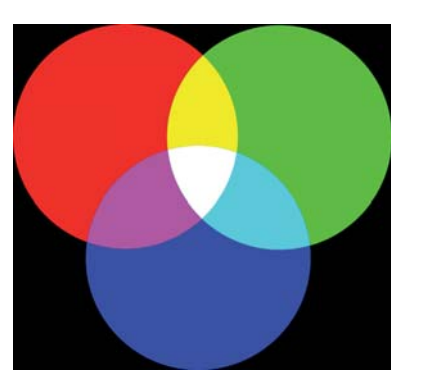

Colores Primarios: Rojo, Verde y Azul. Colores Secundarios: Cyan, Magenta y Amarillo.

En este punto se describen los fundamentos de los colores RGB con posterior aplicación en páginas web. Es el llamado Código Hexadecimal.

La paleta de colores RGB consta, básicamente, de tres colores primarios aditivos: Rojo-Verde-Azul. Estos colores primarios aditivos, en HTML, están representados por tres pares hexadecimales del tipo 0xHH-HH-HH según el siguiente formato #RRGGBB.

Los valores que puede adoptar cada uno de los tres pares hexadecimales van del 0x00 (0 decimal) al 0xFF (255 decimal). Sea el valor del par, tanto mayor será también la intensidad del color correspondiente a ese par (y viceversa).

Primarios aditivos absoluto

- $-$  Rojo = FF0000
- $-$  Verde  $= 00$ FF00
- $-Azul = 0000FF$

Combinación de los tres primarios aditivos absolutos  $-Blanco = FFFFFF$ 

Primarios sustractivos nulos (absolutos)

- $-Cyan = 00$ FFFF
- Magenta = FF00FF
- $-Amarillo = FFFF00$

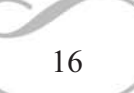

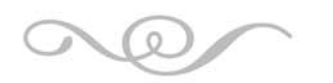

Capítulo 1

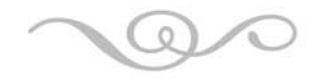

Combinación de los tres primarios sustractivos absolutos  $-$  Negro = 000000

Algunos secundarios y terciarios

- $-$  Gris = 808080
- $-Rosa = FF8080$
- $-$  Violeta = 800080
- $-Celeste = 80$ FFFF
- Marrón = 800000
- $-$  Naranja = FF8000
- $-Lavanda = 8000FF$
- $-$  Turquesa  $=$  00FF80
- Oro viejo = BBBB20

La Teoría Sustractiva afirma que: Cuando nos referimos a la síntesis sustractiva del color, nos referimos al color como pigmentos, como pintura. Los pigmentos no emiten luz sino que sustraen parte de las radiaciones de la luz. Dependiendo que radiación de luz absorban los veremos de uno u otro color. Como cada pigmento quita parte de la luz, cuantos más pigmentos mezclemos más oscuro será el color que obtendremos.

Es utilizada en general en impresión bajo el término CMY (Cyan, Magenta, Yellow).

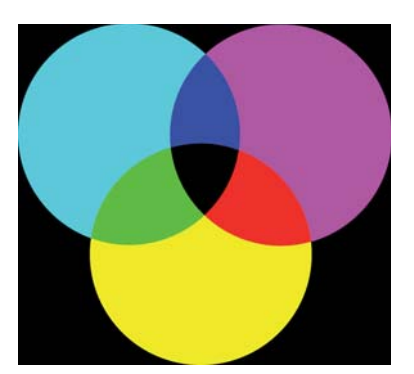

Colores Primarios: Cyan, Magenta y Amarillo. Colores Secundarios: Anaranjado, Verde y Púrpura.

La Psicología del Color es la percepción subjetiva que se tiene de los colores de acuerdo al fenómeno cromático que capta nuestro sentido de la vista, es decir, la psicología del color, en donde según el color que percibimos es la sensación que producimos. Las distintas culturas asignan significados diferentes a los colores. Todo

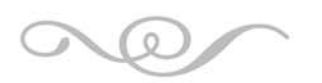

Capítulo 1

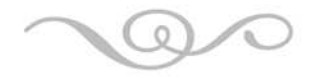

diseñador debe tener en cuenta tales connotaciones específicas a la hora de seleccionar los colores.

A partir de los estudios de María Claudia Cortés (COLOR IN MOTION, 2003) se pueden asignar los siguientes significados a los colores:

ROJO

Complementario: Verde

Representa: alerta, agresión, circulación, comunismo, coraje, calor, dinamismo, erotismo, fuego, alto voltaje, intensidad, vida, amor, sensualidad, asesinato, dolor, pasión, prohibición, romanticismo, velocidad y tensión (política, social).

En el Mundo: En China es de buena suerte y es usado en los vestidos de novia. En Rusia representa el comunismo. En Londres, Inglaterra es icónico por los autobuses y las cabinas telefónicas. En España remite a la tauromaquia. Para los cristianos es símbolo de la Navidad.

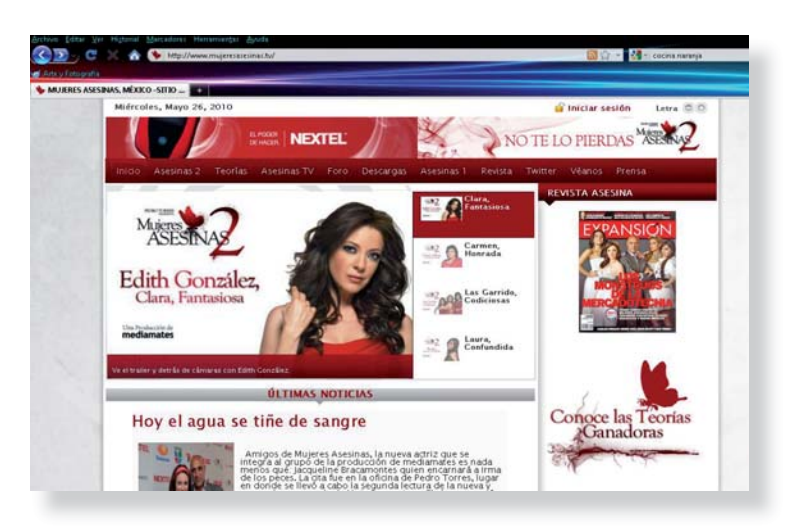

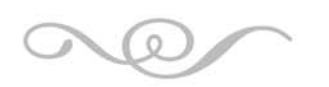

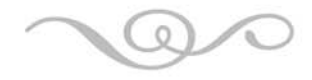

#### ANARANJADO

Complementario: Azul

Representa: Seguridad, certeza, comunicación, comodidad, creatividad, determinación, denominación, tierra, aptitud, generosidad, calor, humor, alegría, éxito, puesta del sol, trópico y escándalo.

En el Mundo: Para los budistas denota la humildad y desprendimiento. Para el Occidente nos recuerda el Halloween.

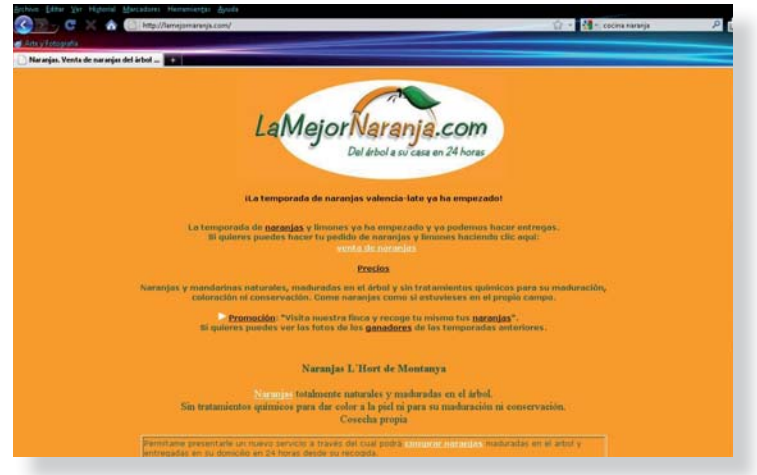

#### AMARILLO

#### Complementario: Morado

Representa: Actividad, alerta, brillantez, precaución, energía, expansión, alegría, imaginación, inteligencia, luz, optimismo, filosofía, espontaneidad, estimulación, verano, juventud, brillo solar, incertidumbre, calidez, enfermedad y traición.

En el Mundo: Para los hindúes significa la verdad. Para Egipto es prosperidad. En China es el color imperial para venerar el cielo. En el futbol denota advertencia.

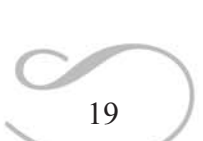

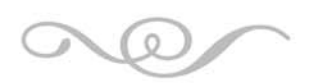

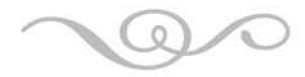

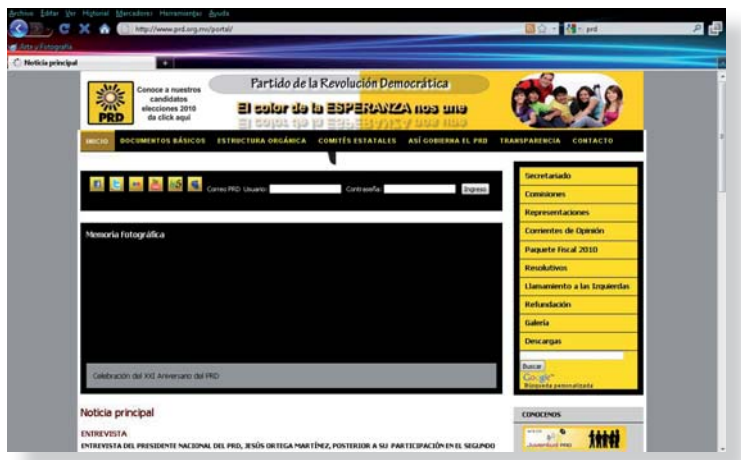

#### VERDE

#### Complementario: Rojo

Representa: Aventura, aspiración, calma, eficiencia, ambiente, fertilidad, follaje, frescura, pasto, crecimiento, salud, esperanza, vida al aire libre, humedecido, naturaleza, progreso, relajamiento, renovación, vegetación, vigor, inexperiencia, inmadurez y enfermedad.

En el Mundo: Para los islámicos es Alá en la naturaleza. Para Europa del Norte representa el mito celta del Hombre Verde.

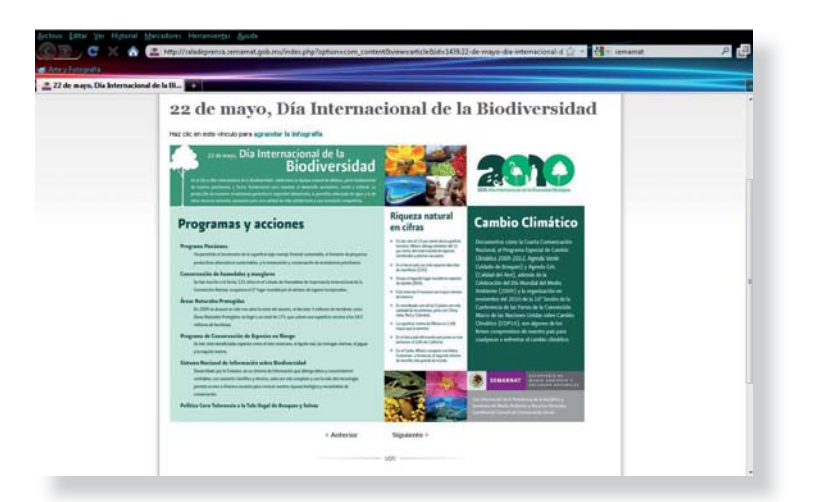

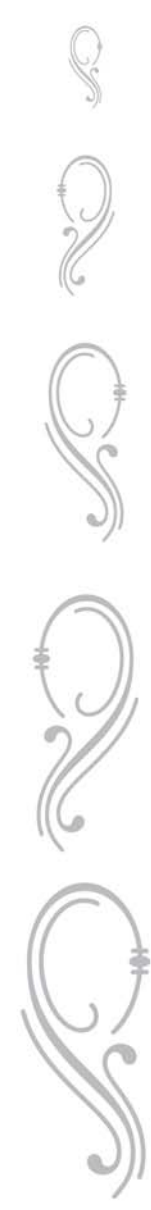

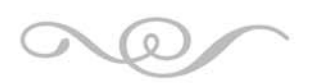

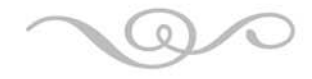

AZUL

Complementario: Anaranjado

Representa: Autoridad, equilibrio, calma, depresión, protección, melancolía, limpieza, frialdad, compasión, confianza, profundidad, libertad, tristeza, fidelidad, frescura, hielo, infinito, inteligencia, introspección, lógica, orden, quietud, estabilidad, tecnología, tranquilidad, verdad, agua y honestidad.

En el Mundo: Para los católicos es la Virgen María y Dios Padre. Para los islámicos alude a las decoraciones en las mezquitas. En India representa piedad. Para los judíos es santidad.

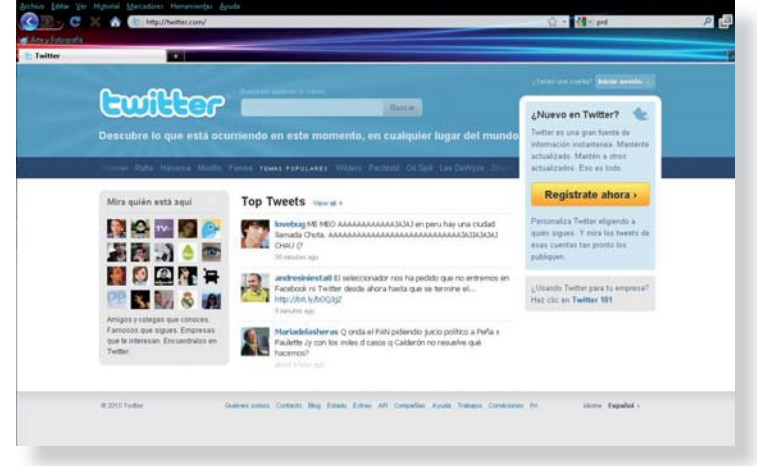

#### MORADO

Complementario: Amarillo

Representa: Aristocracia, arte, belleza, conflicto, creatividad, encantamiento, enigma, moda, fantasía, feminidad, lujo, magia, misticismo, religiocidad, secreto, sensualidad, solemnidad, luto, duelo y tristeza.

En el Mundo: Para las culturas antiguas representa riqueza puesto que sólo la gente rica podía disponer de las tinturas moradas que resultaban muy costosas. Para los cristianos es duelo y el color característico de la Cuaresma.

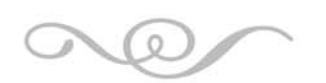

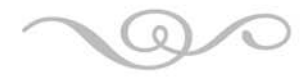

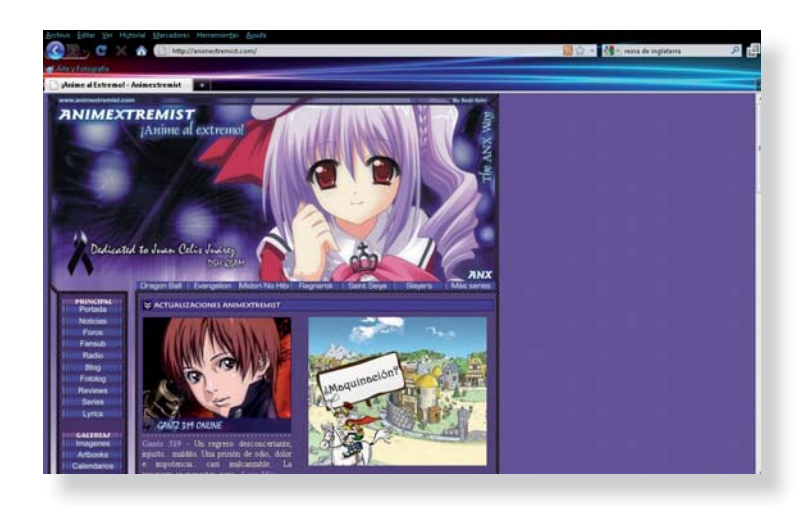

En Términos Adicionales tenemos:

a) Gama: Es la gradación lumínica que obtenemos de un color cuando los combinamos y cuando cada uno en su mezcla se agrega blanco o negro para conferirle oscuridad o claridad.

b) Matiz: Cuando al color se le agrega el negro y obtener así un color más oscuro.

c) Tinte: Es cuando a un determinado color le agregamos en su mezcla blanco, para obtener una claridad.

d) Tono: Es la peculiaridad del color, diferenciado únicamente por la naturaleza química de su componente; sea suave o intenso, vibrante u opaco, denso o transparente, claro u oscuro. Ejemplo: entre los rojos; Bermellón, Carmín, Rojo inglés, Terracota, etc.

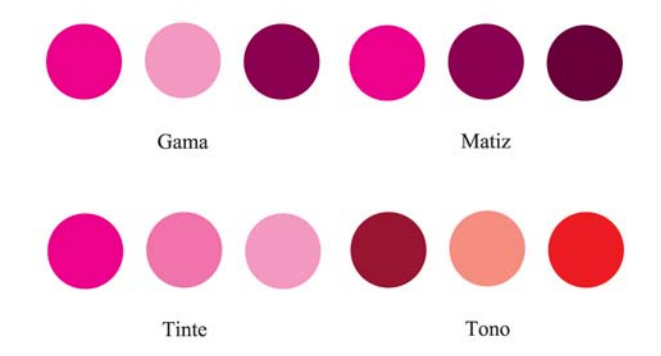

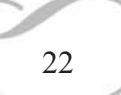

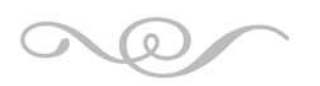

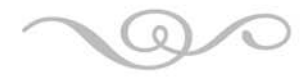

#### 1.1.1.3 ELEMENTOS DE RELACIÓN

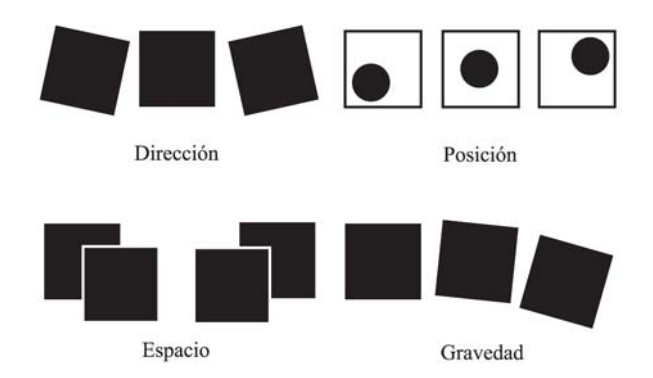

Este grupo de elementos gobierna la ubicación y la interrelación de las formas en un diseño. Algunos pueden ser percibidos, como la dirección y la posición; otros pueden ser sentidos, como el espacio y la gravedad.

#### DIRECCIÓN.

Depende de cómo está relacionada con el observador, con el marco que la contiene o con otras formas cercanas.

#### POSICIÓN.

Es juzgada por su relación respecto al cuadro o la estructura.

#### ESPACIO.

Cualquier forma ocupa un espacio. Así, ese espacio puede estar ocupado o vacío. Puede asimismo ser liso o puede ser ilusorio, para sugerir una profundidad.

#### GRAVEDAD.

La sensación de gravedad no es visual sino psicológica. Tal como somos atraídos por la gravedad de la Tierra, tenemos tendencia a atribuir pesadez o liviandad, estabilidad o inestabilidad a formas, o grupos de formas.

1.1.1.4 ELEMENTOS PRÁCTICOS

Subyacen el contenido y alcance de un diseño.

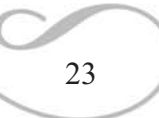

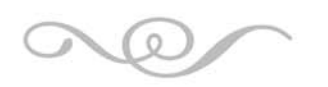

$$
\textcolor{red}{\textcircled{\sim}}
$$

#### REPRESENTACIÓN.

Cuando una forma ha sido derivada de la naturaleza o del mundo hecho por el ser humano, es representativa. La representación puede ser realista, estilizada o semiabstracta.

#### SIGNIFICADO.

Se hace presente cuando el diseño transporta un mensaje.

#### FUNCIÓN.

Se hace presente cuando un diseño debe servir un determinado propósito.

#### 1.1.2 TIPOGRAFÍA

De los tipos de letras que se pueden emplear, algunos están especialmente pensados para ser vistos en el monitor de una computadora, y se ha tenido especial cuidado en hacerlas muy fácilmente legibles en las condiciones de baja resolución de estas pantallas.

El trabajo con los tipos en pantalla comparte muchos de los problemas y requisitos de los tipos impresos. Los conceptos relativos a la composición y elección de las fuentes de los mismos, pero el resultado final es menos determinable debido a factores ajenos al control del diseñador.

Los tipos de letra estándar suelen dividirse en dos categorías: con serifa o sin serifa. Los tipos con serifa o remate son tipos que presentan pequeñas líneas transversales en los extremos de sus astas, mientras que las letras sin serifa no tienen ese tipo de remate. Dichas líneas, a menudo casi imperceptibles, ayudan a reconocer los caracteres y facilitan la lectura, dado que dirigen la vista por la página. Por este motivo, los tipos con serifa suelen ser más fáciles de leer que los tipos sin serifa. Se considera que el estilo de los tipos sin serifa de líneas puras, es más moderno que el de los tipos serif.

En la legibilidad y facilidad de lectura se confunden a menudo ambos términos. En el sentido estricto de la palabra, la legibilidad hace referencia a la capacidad para

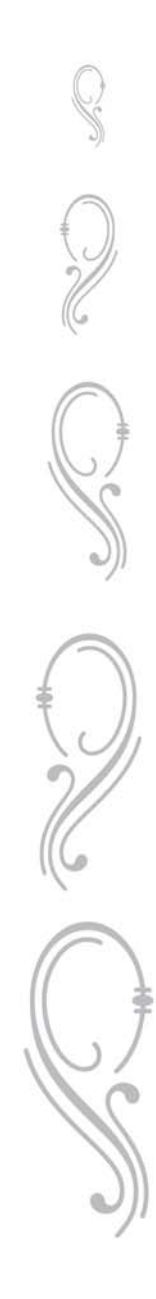

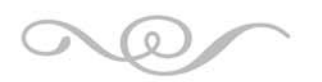

Menor legibilidad

Legibilidad de texto en pantalla

Mayor legibilidad

Capítulo 1

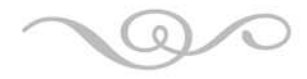

distinguir una letra de otra por sus propiedades físicas inherentes, tales como la altura de la x, la forma de los caracteres, el tamaño de las contraformas, el contraste de las astas y el espesor de los tipos. Sin embargo, la facilidad de lectura hace referencia a las características de un bloque de tipos o de un diseño que influyen sobre su composición.

> Decorativa 12 pt Decorativa 14 pt Decorativa 20 pt Decorativa 24 pt *Decorativa 30 pt*

> > Con serifa 12 pt Con serifa 14 pt Con serifa 20 pt Con serifa 24 pt Con serifa 30 pt

> > > Sin serifa 12 pt Sin serifa 14 pt Sin serifa 20 pt Sin serifa 24 pt Sin serifa 30

1.1.3 MÓDULOS Y RETÍCULAS

De acuerdo a Wicius Wong, cuando un diseño ha sido compuesto por una cantidad de formas, las idénticas o similares entre sí son formas unitarias o módulos. Estos tienden a unificar el diseño.

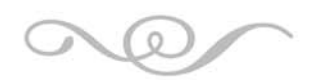

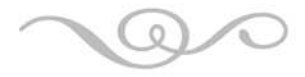

La repetición de módulos es el método más simple para el diseño y aporta una sensación inmediata de armonía. Cuando se encuentran compuestos por elementos más pequeños, a estos se les denomina submódulos. Si los módulos se agrupan para convertirse en una forma mayor, los denominados supermódulos.

Casi todos los diseños tienen una estructura que impone un orden y predetermina las relaciones internas de las formas de un diseño. A la estructura en el diseño gráfico también se le conoce como retícula.

La retícula es la base visual para organizar la información en una página web y nos darán los tamaños de las columnas para el texto, gráficos y animaciones que tengamos que componer. Es la única vía para lograr un diseño escalable. Las más comunes se forman en base de columnas, márgenes y espacios horizontales, previstos para titulares, secciones o otros elementos del diseño.

La primera consideración que se debe tener en cuenta para poder plantear una retícula es conocer el contenido, jerarquías y objetivos del documento.

Existen dos maneras básicas de aproximarse al diseño de la retícula:

EL MATEMÁTICO

Se toma el ancho del documento, se calcula la proporción áurea y se saca la retícula.

EL ORGÁNICO.

Es la aproximación más natural donde el contenido nos dará las proporciones. Para establecer esta retícula se colocan los contenidos sobre una página en blanco y se determina cual es la manera en que se leen de manera fluida.

Dentro de una página web es necesario dividir la retícula en un número suficiente de columnas y filas para poder alojar todo tipo de elementos pero sin que sean demasiados como para que parezca arbitrario.

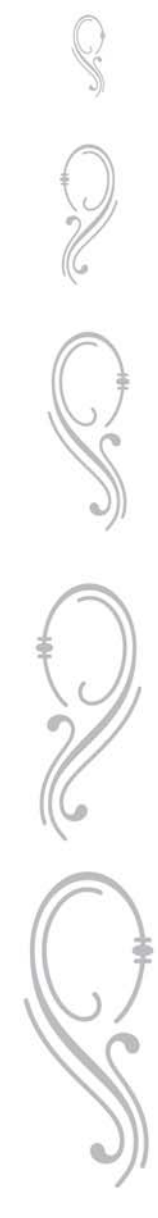

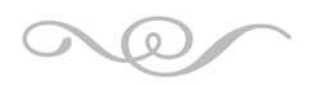

Capítulo 1

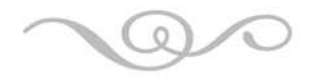

#### 1.1.4 IMÁGENES

Dentro de una página web, al ser un plano visual, las imágenes cobran vital importancia ya que forman parte del impacto que queremos provocar en el receptor. En proyectos similares, las imágenes poseen toda la carga de contenidos, el texto pasa a segundo plano y en él no recae completamente el mensaje que se desea comunicar.

1.1.4.1 FUNCIONES DE LA IMAGEN

Miguel Angel Santos (Imagen y Educación, 1984) le otorga estas 11 funciones a las imágenes:

1. Traductora: puede servir para traducir símbolos verbales a símbolos visuales.

2. Social: nos puede transmitir no solamente ideas y conceptos, sino sentimientos y actitudes.

3. Analítica: permite estudiar los distintos momentos de un proceso con gran economía de esfuerzo y tiempo.

4. Observadora de segundo grado: mediante ella podemos captar datos y aspectos de la realidad que la vista no puede captar.

5. Simplificadora: por su capacidad de reducir la complejidad de ciertas realidades facilitando con ello su estudio.

6. Comparativa: ya que nos permite realizar análisis comparados de aspectos morfológicos, fisiológicos, históricos, etc.

7. Temporalizadora: la imagen congela en el tiempo una realidad mediante el registro gráfico estable.

8. Espacial: nos permite visualizar realidades lejanas y, en muchos casos, inaccesibles.

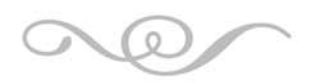

Capítulo 1

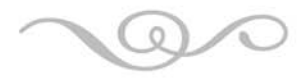

9. Nostálgica: en cuanto es capaz de evocar épocas o circunstancias ligadas al contexto donde se produce la imagen.

10. Estética: capaz crear sentimientos y emociones.

11. Sociopolítica: escandaliza, engendra o mantiene mitos sociales, denuncia y crea moda.

#### 1.1.4.2 CARACTERÍSTICAS DE LAS IMÁGENES

Las características de las imágenes aparecen formuladas en parejas opuestas, pero se puede establecer una amplia gama de posibilidades entre ambas. De igual manera, y aunque seleccionemos una imagen en cada caso, las características no se dan necesariamente aisladas.

#### ORIGINALIDAD / REDUNDANCIA

El concepto de redundancia, referido a las imágenes, tiene que ver con el uso de estereotipos o modelos: determinadas concepciones que se tienen en torno a personas, forma de interpretar el mundo, etc.

En estos momentos en que las imágenes lo invaden todo, la saturación de imágenes puede llevar a la repetición de esquemas, al uso de estereotipos, a la insistencia en estímulos conocidos y redundantes que ya no llaman la atención.

Otras imágenes sorprenden porque tienen un toque diferente (innovación) en lo que representan o en la forma gráfica de representarlo, en el tema o en la composición de la imagen.

La originalidad en el mundo de las imágenes, consiste en planteamientos estéticos nuevos y sobre todo en formas diferentes de entender la realidad. Originalidad no tiene que significar algo abstracto, difícil de entender, sino en imágenes que escapen a la estandarización

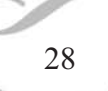

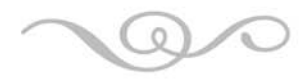

#### MONOSEMIA / POLISEMIA

Hay imágenes que tienen un solo significado, son imágenes monosémicas. Las imágenes monosémicas tienen un sentido obvio: la imagen de un automóvil tiene un significado inmediato: vehículo personal de transporte con unas determinadas características. Sin embargo, hay otro tipo de imágenes que provocan un cierto desconcierto en la medida que pueden ofrecer varias significaciones, son imágenes polisémicas. Las imágenes metafóricas, al tener más de un significado, tienen mayor cantidad de significados.

En la recepción de los mensajes el espectador está influido por un contexto personal y social que añade matices al significado original, provocando la aparición de diferentes sentidos para idénticas imágenes.

#### DENOTACIÓN / CONNOTACIÓN

Las imágenes, como textos visuales que son, pueden leerse de dos maneras: denotativamente, es decir, enumerando y describiendo cada elemento de la imagen simplemente ajustándose a lo que se ve objetivamente; y connotativamente, tratando de ver aquello que nos sugiere, (la connotación supone la asociación de la imagen con determinados sentimientos) esos otros significados subjetivos que la imagen puede ofrecer al observador: alegría, tristeza, frío, calor…

Al hablar de imágenes denotativas debemos tener en cuenta también el contexto si no queremos correr el riesgo de equivocarnos: una imagen descontextualizada puede dar lugar a equívocos y adquirir significados distintos según el contexto.

#### ICONICIDAD/ABSTRACCIÓN

La iconicidad hace referencia a la semejanza de la imagen con la realidad exterior. Las imágenes pueden acercarse más o menos a la realidad que tratan de representar, desde la fotografía en color como imagen o texto visual más icónico, es decir, mas "parecido" a la realidad, al mayor grado de abstracción que puede suponer la escritura (una fotografía de un automóvil frente a "automóvil" como manera de representar el objeto)

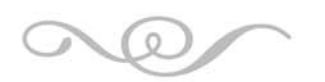

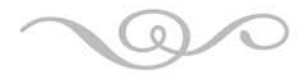

La iconicidad es, pues, la capacidad que posee la representación de algo para producir en nosotros un efecto visual similar al que nos produce la realidad representada. Mientras más similar sea el efecto, más icónica será la representación.

La abstracción supone que la imagen no tiene parecido con una realidad concreta, puede ser producto de la fantasía o relaciones arbitrarias.

Para llevar a cabo un análisis en un sistema de íconos es necesario establecer criterios universales, utilizables para el diseño y la estandarización de cualquier sistema de íconos que nos planteemos. Se contemplan las tres dimensiones semióticas del icono:

a) Dimensión Semántica: Es decir, la relación de la imagen con su significado: ¿en qué medida el icono representa el mensaje? Es necesario que el icono sea inequívoco, es decir, que no lleve a confusiones por el posible parecido con la representación de otro objeto o acción. Así como en la Psicología del Color, hay que tomar en cuenta las significaciones que puede tener en otra cultura.

b) Dimensión Sintáctica: Se refiere a las relaciones entre unos iconos y otros: ¿pertenecen todos a un mismo sistema visual? Debe existir una coherencia formal entre las diferentes partes del icono en cuanto a la forma, color, tamaño, tipo de líneas, etc. La relación de un icono con otros de su mismo sistema en el aspecto formal debe ser clara a simple vista.

c) Dimensión pragmática: Donde se estudian las relaciones de los iconos con el usuario: ¿es legible el icono? En este apartado vale la pena mencionar el tamaño del ícono tomando en cuenta la distancia entre éste y el usuario, el contraste adecuado, la memorización y la cantidad de iconos dispuestos.

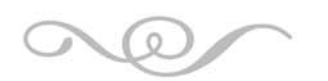

Capítulo 1

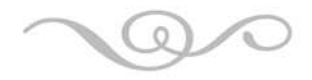

### 1.2 COMUNICACIÓN

Es un proceso de elaboración, difusión y recepción de mensajes. En ella influyen según David Berlo:

#### LA FUENTE (CODIFICADOR)

Es el origen del mensaje; puede ser cualquier persona, grupo o institución, que genere un mensaje para transmitirlo.

#### EL EMISOR.

También formula un mensaje siguiendo las reglas de un código. Es la persona que emite o envía el mensaje. Fuente y emisor se consideran un solo elemento cuando la persona que idea y crea el mensaje es la misma que lo transmite.

#### EL RECEPTOR

Es la persona o el grupo de personas a quien o a quienes se dirige el mensaje. Es el destinatario o la audiencia objetivo de la comunicación y todo aquel que capte el mensaje. Al igual que el emisor, el receptor cuenta con capacidades para interpretar o traducir la información que recibe a través de un lenguaje. Entre ellas se encuentran:

a) Habilidades comunicativas. Implican ver, leer, escribir, hablar, etc.

b) Conocimientos. Sobre el tema, la gente, la situación o sobre sí mismo.

c)Actitudes. Para juzgar a la fuente y al emisor, el tema, la situación.

d) Sistema social. Grupo al que pertenece, región o país en donde se encuentran el emisor y el receptor.

#### EL MENSAJE

Es el contenido expresado y transmitido por el emisor al receptor, el cual está integrado por tres elementos:

a) El código. Es el sistema estructurado de signos, como son los lenguajes.

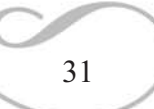

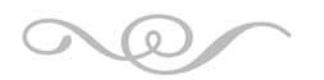

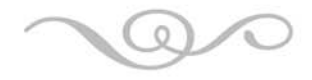

b) El contenido. Son las ideas que constituyen el mensaje; es lo que se comunica.

c) El tratamiento. Es la elección de un modo de decir las cosas, con el objetivo de facilitarle al receptor la compresión del mensaje.

#### EL CANAL

Es el medio o vehículo por el cual se envía el mensaje. Existen un gran número de canales o tipos de medios, sin embargo, mientras más directo sea el canal utilizado y más sentidos se estimulen, mayor impacto producirá el mensaje en el destinatario.

#### RETROALIMENTACIÓN

Es el elemento clave que propicia la interacción o transacción entre el emisor y el receptor, ya que ambas partes se aseguran de que el mensaje fue recibido y compartido.

#### EL RUIDO

Son barreras u obstáculos que se presentan en cualquier momento del proceso y provocan confusiones e incluso que el mensaje llegue a su destino.

#### EL CONTEXTO

Se refiere al ambiente físico, la situación social y el estado psicológico en que se encuentran el emisor y el receptor en el momento de la comunicación.

#### 1.2.1 COMUNICACIÓN INTERACTIVA

No resulta lo mismo hablar de comunicación, donde existe un emisor y un receptor claramente definidos, que hablar de la comunicación en medios masivos e interactivos.

La comunicación interactiva (Cebrián, 2005) se puede definir por un intercambio de textos entre los emisores y los usuarios; cuyos encuentros son en un tiempo y espacio virtuales y con un lenguaje de diálogos interpersonales que son mediados por máquinas informáticas y redes; y con posibles contextualizaciones con enlaces a otros textos con los que guarda alguna vinculación.

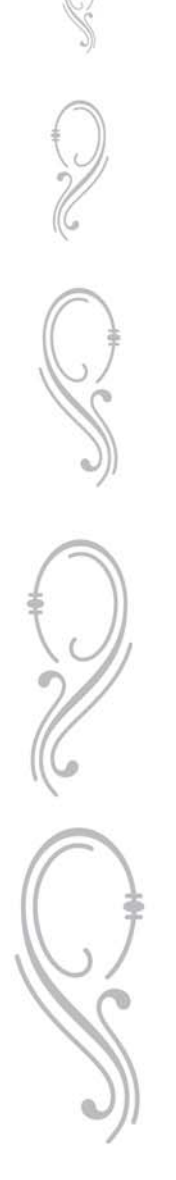

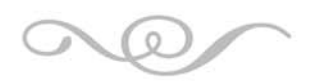

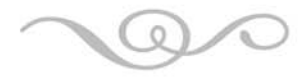

En el clásico modelo de comunicación, el emisor es el que genera los mensajes y tiene un control absoluto del proceso. Algunos estudios hablan de la retroalimentación, pero no podría ser catalogado como interactividad; ya que esta la supera al ser un intercambio real y transformar el rol de cada uno: el emisor se vuelve receptor y viceversa.

De igual manera, el mensaje y los contenidos no se dan de una manera clásica o lineal, quedan abiertos a la lógica de cada usuario. Se pierde un poco la comunicación jerarquizada, no existen más reglas o protocolos que los que los usuarios quieran imponerse. La información aparece en estructuras donde cada usuario puede elegir el nivel de profundidad que desee.

En el caso de medios interactivos como Internet, no se puede establecer meramente a modo de un medio de comunicación masivo como el periódico o la televisión, a pesar de que intervienen miles de personas. La comunicación interactiva puede darse en 3 casos:

a) Individual: El emisor almacena un mensaje en una web a la espera de que los usuarios accedan a él. Tal es el caso de las obras literarias en red.

b) Interpersonal: Es un proceso entre dos o más usuarios para relacionarse entre sí. Por ejemplo, los chats, foros de discusión y debate.

c) Colectiva: Cada usuario interactúa como quiere, busca lo que desea y todos pueden acceder de manera simultánea, sucesiva o en tiempos separados. Las redes sociales como Twitter o Facebook son un ejemplo de este tipo de comunicación interactiva.

### 1.3 MULTIMEDIA

El término Multimedia se encuentra sobrexplotado a últimas fechas, sobre todo, en cuanto a su uso en medios electrónicos se refiere. Si bien podría sencillamente definir a cualquier objeto o sistema que utiliza diversos medios tales como texto, audio, imágenes, animaciones, vídeo, etc., es algo más que eso. Tomando en cuenta a Alonso y Gallego en Sistemas Multimedia, podemos ampliar la definición de la siguiente manera:

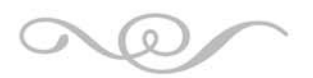

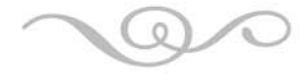

Multimedia es un sistema que facilita todo el material de equipo (hardware) y todo el material de paso (software) necesarios para producir y combinar textos, gráficos, animación y sonido, imágenes fijas y en movimiento, coordinado por un ordenador que proporciona un entorno de trabajo para funcionar con estos elementos por medio de enlaces.

Una de las principales características de los materiales multimedia es que facilita el acceso a la información y puede ser interactiva. Considerando que el ser humano en la comunicación utiliza diversos medios como el sonido mientras hablamos, el texto en la comunicación escrita, el vídeo mientras observamos a nuestro interlocutor y la animación en el lenguaje quinésico corporal, se considera que al utilizar elementos multimedia simplemente nos acercamos más al proceso básico de comunicación interpersonal.

Y así como en el modelo de comunicación encontramos que la retroalimentación es el elemento que convierte al receptor en emisor y así es un circuito, la interactividad en multimedia permite al medio que emite el mensaje conocer de inmediato la respuesta del sujeto que lo recibió.

De esta manera, la interactividad en internet supera al cine y a la televisión como medio de comunicación multimedia, que si bien estos medios combinan imágenes, animaciones y sonido, no son capaces de aportar una retroalimentación de manera directa e inmediata.

#### 1.3.1 USOS FRECUENTES DE ELEMENTOS MULTIMEDIA

Es conveniente utilizar multimedia cuando las personas necesitan tener acceso a información electrónica de cualquier tipo. Multimedia mejora las interfaces tradicionales basada solo en texto y proporciona beneficios importantes que atraen y mantienes la atención y el interés. Multimedia mejora la retención de la información presentada, cuando está bien diseñada puede ser enormemente divertida.

34

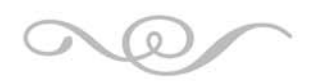

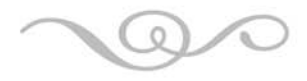

También proporciona una vía para llegar a personas que tienen computadoras, ya que presenta la información en diferentes formas a la que están acostumbrados.

#### 1.3.1.1 MULTIMEDIA EN LOS NEGOCIOS

Las aplicaciones de multimedia en los negocios incluyen presentaciones, capacitaciones, mercadotecnia, publicidad, demostración de productos, bases de datos, catálogos y comunicaciones en red. El correo de voz y videoconferencia, se proporcionan en muchas redes de área local o de área amplia.

La mayoría de los programas de presentación permiten agregar clips de audio y video a las presentaciones de diapositivas pantalla por pantalla (slide shows) de gráficas y textos.

Multimedia se ha vuelto muy popular en la capacitación. Las sobrecargos de aviación aprender a manejar situaciones de terrorismo internacional y seguridad a través de la simulación. Los mecánicos aprenden a reparar motores, los vendedores aprenden acerca de las líneas de productos y ofrecen a sus clientes programas de capacitación. Los pilotos de combate practican ejercicios de asalto antes de arriesgarse a una situación real.

A medida que las compañías se actualizan en multimedia, y el costo de instalación y el costo de capacidad de multimedia disminuye, se desarrollan más aplicaciones dentro de las mismas empresa y por terceros para hacer que los negocios se administren más fácil y efectivamente.

#### 1.3.1.2 MULTIMEDIA EN LAS ESCUELAS

Las escuelas son quizás los lugares donde más se necesita multimedia. Multimedia causará cambios radicales en el proceso de enseñanza en las próximas décadas, en particular cuando los estudiantes descubran que pueden ir más allá de los límites de los métodos de enseñanza tradicionales.

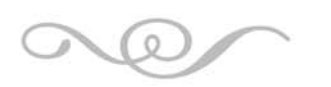

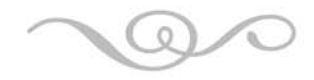

#### 1.3.1.3 MULTIMEDIA EN EL HOGAR

Finalmente, la mayoría de los proyectos de multimedia llegarán a los hogares a través de los televisores o monitores con facilidades interactivas, ya sea en televisores a color tradicionales o en los nuevos televisores de alta definición, la multimedia en estos televisores probablemente a través de la autopista de datos.

Actualmente, sin embargo, los consumidores caseros de multimedia poseen una computadora con una unidad de CD-ROM, o un reproductor que se conecta a la televisión.

La casa de futuro será muy diferente cuando los costos de los aparatos y televisores para multimedia se vuelvan accesible al mercado masivo, y la conexión a la autopista de datos más accesible. Cuando el número de hogares multimedia crezca de miles a millones, se requerirá de una vasta selección de títulos y material para satisfacer a este mercado y, también, se ganarán enormes cantidades de dinero produciendo y distribuyendo esos productos.

#### 1.3.1.4 MULTIMEDIA EN LUGARES PÚBLICOS

En hoteles, estaciones de trenes, centros comerciales, museos y tiendas multimedia estará disponible en terminales independientes o quioscos para proporcionar información y ayuda. Estas instalaciones reducen la demanda tradicional de personal y puestos de información, agregan valor y pueden trabajar las 24 horas, aun a medianoche, cuando la ayuda humana está fuera de servicio.

Los quioscos de los hoteles listan los restaurantes cercanos, mapas de ciudad, programación de vuelos y proporcionan servicios al cliente, como pedir la cuenta del hotel. A menudo se conectan impresoras para que los usuarios puedan obtener una copia impresa de la información.

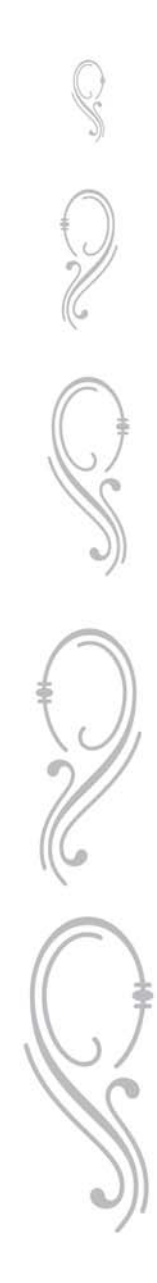
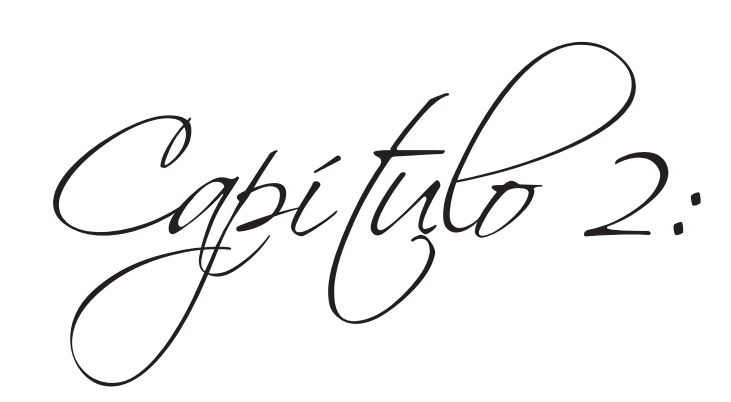

# Internet como nuevo Medio de Comunicación

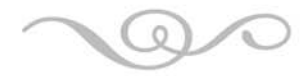

# CAPÍTULO 2: INTERNET COMO NUEVO MEDIO DE **COMUNICACIÓN**

El avance tecnológico que se ha manifestado actualmente coloca a Internet como un nuevo medio masivo de comunicación, pretendiendo de muchas maneras superar a los medios escritos y electrónicos como radio y televisión. Sin embargo, a pesar de que aún falta mucho para prescindir de ellos, Internet se perfila como un medio que será accesible a una gran cantidad de personas.

Debido a ello, los diseñadores han de utilizar sus aptitudes y conocimientos a fin de establecer mensajes que sean eficaces dentro de esta nueva modalidad de comunicación.

# 2.1 DEFINICIÓN DE INTERNET

Las redes, en informática, son dos o más computadoras conectadas con el propósito de intercambiar mensajes y compartir datos y recursos del sistema.

El término Internet es la abreviatura de Interconnected Networks, es decir, Redes interconectadas, o red de redes, y es la suma de diversas redes de ordenadores mundiales que, gracias a las innovaciones tecnológicas, hace posibles que puedan comunicarse los usuarios que hay por todo el mundo. Se trata, por lo tanto de una gran Autopista de la Información.

La comunicación entre ordenadores se realiza mediante Protocolos, que son reglas de comunicación que han de adoptarse para ser entendido por los otros ordenadores de la red. Los dos protocolos más importantes son Protocolo de Control de Transmisión (Transfer Control Protocol) y el Protocolo de Internet (Internet Protocol). El protocolo TCP divide en paquetes los mensajes generados en origen, asignándoles un número de secuencia y la dirección de destino, y los recompone en destino, mientras que IP se ocupa del direccionamiento de los paquetes (del transporte), que pueden recorrer el camino por diversas rutas, incluso con tecnologías diferentes. Usualmente se trata a estos dos protocolos cono si fueran uno solo TCP/IP.

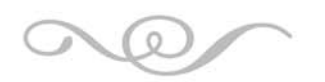

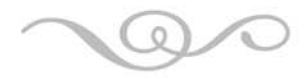

La aparición a principios de los noventa de las páginas Web significó un gran impulso para que los usuarios particulares se conectaran a Internet. Con esta aparición, la "gran telaraña mundial" (World Wide Web) comenzó a extenderse y el crecimiento del tráfico de Internet ha sido exponencial.

De esta manera el Web server, con herramienta HTML (HyperText Markup Language) se ha convertido en el servidor más utilizado. World Wide Web es, por lo tanto, un conjunto interconectado de documentos de hipertexto que residen en servidores Web y otros documentos, menús y bases de datos disponibles a través de los Localizadores de Recursos Uniformes (URL). Cualquier red que utilice la plataforma de protocolo TCP/IP se la conoce como red Internet.

El diario Wall Street Journal describió Internet como "…la cadena de redes que es, en general, la forma más fácil y barata de que los negocios se comuniquen electrónicamente con el mundo exterior". Esta definición describe a Internet desde un punto de vista empresarial.

# 2.2 CARACTERÍSTICAS DE INTERNET

Las características de Internet son las siguientes (Castro Gil, Arroba, & Durán Heras, 2000):

- Internet es una red de redes. Pero internet no es una red más importante que las demás. Simplemente, Internet no es una única red monolítica, con un único dueño; al contrario, es el resultado de unir miles de redes distintas.

- Internet tiene cobertura global. Internet es accesible desde prácticamente todos los países, y por parte de todo tipo de usuarios.

- Internet sirve de soporte a un conjunto de herramientas multimedia muy populares. El término Internet se utiliza para hacer referencia a la infraestructura de comunicaciones, pero ésta aislada no es atractiva para los usuarios. El atractivo de Internet se basa en las herramientas que permiten consultar e intercambiar información variada de una forma sencilla.

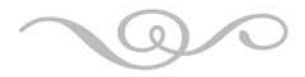

- Internet se gestiona según un modelo híbrido privado/compartido. Los dueños y gestores de las redes individuales que componen Internet, así como los de las compañías que operan los enlaces entre éstas, tienen una considerable autonomía en el diseño, configuración y gestión de "sus" redes. Sin embargo, el requisito de "interoperatividad" (esto es, que el conjunto de todos estos elementos funcione integradamente) exige un mecanismo de coordinación, emisión de normas y estándares mínimos comunes, y la gestión de algunos aspectos críticos como las direcciones IP (Internet Protocol) o los nombres de dominio.

# 2.2.1 CARACTERÍSTICAS DIFERENCIALES DE INTERNET COMO MEDIO DE **COMUNICACIÓN**

Se trata de un conjunto de características que hacen de Internet un instrumento especialmente idóneo en la tendencia actual de marketing: la precisión y su máxima expresión: el Marketing *one to one*, de forma masiva, incrementando el valor ofrecido, sin incrementar costes.

- Bajo coste relativo. Por un lado, puede evitar con mayor facilidad impactos inútiles (los realizados sobre público no objetivo) y por otro, el precio del impacto útil suele ser menor que, incluso, el correo convencional, mejorando sensiblemente sus índices de respuesta.

- Internacionalización. Se trata de un medio que permite superar fronteras geográficas, políticas y radioeléctricas, con costes locales y obstáculos lingüísticos e idiomáticos, muy fáciles de superar, lo que facilita el acceso a una gran audiencia potencial.

- Amplitud horaria. Disponible todos los días del año, las 24 horas del día.

- Automatización. Posibilidad de automatiza gran parte de los servicios prestados a través de la red.

- Interactividad. Permite una estrecha relación usuario empresa, ya que da al usuario la oportunidad de poder interactuar, dándole acceso directo a mensajes, propuestas, productos, servicios y punto de venta.

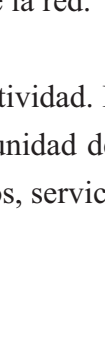

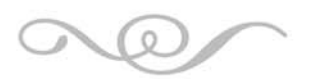

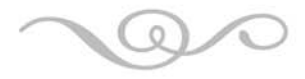

a) Se interactúa con el medio. La primera relación entre el emisor y el receptor no es entre ellos sino con el medio con el que interactúan.

b) Se interactúa a través del medio, por lo que intervienen aspectos propios del entorno tecnológico: velocidad de acceso, características del hardware, etc.

La bidireccionalidad en tiempo real, en que se basa la interactividad, posibilita la retroalimentación inmediata; la influencia recíproca, convirtiéndose en estímulo para el otro sujeto/individuo.

# 2.3 OPERACIONES BÁSICAS <sup>Y</sup> SERVICIOS EN INTERNET

El número de operaciones que se pueden realizar con Internet son casi innumerables. Por lo general depende de las necesidades personales o grupales de cada usuario o usuarios. Las operaciones más habituales son:

- Enviar mensajes electrónicos (correo electrónico) a otros usuarios de la red, independientemente de su lugar de destino.

- Consultar, a través de menús, la base de datos existente en una biblioteca.

- Ver imágenes y secuencias de vídeo existentes en museos y galerías de arte.

- Conseguir información de cualquier índole siempre y cuando dicha información se encuentre depositada en los ficheros de los ordenadores consultados. Es lo que se conoce como sistema de transferencias de ficheros o File Transfer Protocol (FTP).

- Mantener conversaciones en tiempo real con cualquier parte del mundo, es lo que se conoce como chat.

- Los servicios privados de las empresas miembros de la Red, dependerán del tipo de empresa que esté adherida. Una Agencia de Viajes, por ejemplo, que tiene página en Internet pondría su oferta de hoteles, viajes, etc., a disposición del cliente para que

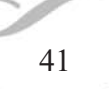

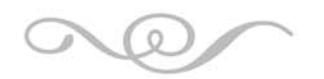

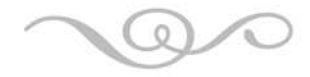

este pudiera realizar las correspondientes reservas sin moverse de su domicilio.

El objetivo básico de Internet consiste en servir de medio para que los millones de personas usuarias de esos ordenadores lleven a cabo tareas útiles y necesarias de forma mucho más eficiente y rápida que antes. Para ellos se dispone de multitud de servicios o aplicaciones, que constituyen las herramientas de trabajo del usuario de Internet. Para cumplir ese objetivo Internet ofrece un conjunto de servicios para cubrir las necesidades de sus usuarios.

# 2.4 SITIO WEB

Un sitio web es una localización en la World Wide Web que contiene documentos (páginas web) organizados jerárquicamente. Cada sitio web tiene una página de inicio (Index o Home Page) que es el primer documento que ve el usuario cuando entra en el sitio web poniendo el nombre del dominio de ese sitio web en un navegador. El sitio normalmente tiene otras páginas web adicionales. Cada sitio pertenece y es gestionado por un individuo, una compañía o una organización.

Si lo comparáramos con un libro, un sitio web sería el libro entero y una página web de ese sitio sería un capítulo de ese libro. El título del libro sería el nombre del dominio del sitio web. El índice de los capítulos del libro sería el equivalente al mapa del sitio web (SiteMap).

Como medio de comunicación, los sitios web son similares a la televisión o a las revistas, en que también crean y manipulan imágenes digitales y texto. La diferencia principal entre un sitio web y los medios tradicionales, es que el primero está en una red de ordenadores (Internet) y está codificado de manera que permite que los usuarios interactúen con él.

Un dominio de Internet es un nombre de un servidor de Internet que facilita recordar de forma más sencilla la dirección IP de un servidor de Internet, por ejemplo mipagina. com.mx

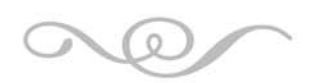

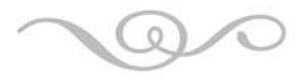

Todos los servidores y páginas de Internet tienen una dirección numérica que se conoce como dirección IP (Protocolo de Internet), por ejemplo 216.29.152.110

Los dominios fueron creados para evitar el que tuviéramos que recordar las direcciones numéricas de las páginas y servidores web. De forma que cuando escribimos en internet el dominio mipagina.com.mx el servidor de DNS (Servidor de Nombres de Dominio) del proveedor de web hosting del dominio internetworks.com.mx nos proporciona la dirección IP 216.29.152.110 y nuestro navegador se va directamente a esa dirección numérica.

Cuando se creó el Sistema de Nombres de Dominio en los años 80, el espacio de nombres se dividió en dos grandes grupos. El primero incluye los dominios, basados en los dos caracteres de identificación de cada territorio (Ej. mipagin.do, mipagina. mx) y se denomina ccTLD (Dominio de nivel superior de código de país), los segundos, incluyen un grupo de siete dominios de primer nivel genéricos, (gTLD), que representan una serie de nombres y multi-organizaciones: .gov, .edu, .com, .mil, .org, .net e .int.

# 2.4.1 PARTES DE UN SITIO WEB

### ENCABEZADO

Es la parte superior del sitio, la que se mantiene igual a través de todas las secciones. En ella aparecen en logo, el nombre del sitio, a veces los botones, una fotografía, etc. Es en el encabezado donde se concentran las mayores capacidades del diseñador ya que es el rostro del sitio.

#### **BOTONES**

Sirve para transportar al usuario de una sección a otra. Éstos también requieren gran trabajo de diseño. Generalmente, se les agrega efectos para que se modifiquen o reproduzcan una animación cuando se pasa el cursor sobre ellos o cuando se les presiona.

#### **SECCIONES**

Son las partes en las que se divide el sitio. Generalmente, se utilizan entre 5 y 9

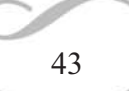

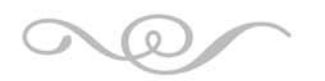

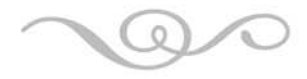

secciones de un sitio estándar. Cada sección deberá tratar un tema específico y no confundir su contenido o su título con el de otras secciones. El objetivo es que el visitante encuentre una distribución de secciones tal que se le permita encontrar la información que busca sin problema alguno y sin confusiones.

# ANIMACIÓN

Suele hacerse con Adobe Flash. Se puede utilizar para hacer la introducción del sitio o para animar algún elemento interno. Bien utilizado le da una excelente apariencia a la página, pero si se utiliza en exceso, puede hacer que el acceso al sitio sea lento, difícil de navegar y que algunos usuarios no puedan visualizarlo correctamente.

# INTRODUCCIÓN

Es por lo general, una animación que antecede a la página de Inicio. Si se desea un sitio que contenga introducción debe considerarse que posee la desventaja de que el usuario cierre el sitio al encontrarse con ella.

# IMÁGENES

El componente gráfico de las páginas web tiene mucha importancia, es el que hace que éstas sean vistosas y nos permite aplicar creatividad para hacer del diseño de sitios una tarea agradable. Sin embargo, es también el causante de graves errores en las páginas debido a que requieren desmasiado tiempo para desplegarse y provoca que el usuario no desee seguir navegando.

Las nociones básicas para el uso de archivos gráficos son sencillas. Conocerlas ayudará a crear sitios agradables y rápidos. No cometer errores en el uso de las imágenes es fundamental.

### FORMATO GIF.

Fue desarrollado por CompuSErve en 1987 para dotar de un espacio de imagen a color sus áreas de descarga de ficheros. Se hizo muy popular porque era más eficiente a la hora de comprimir la imagen que la compresión usada por los formatos PCX y MacPaint. Lo que implicaba el poder descargar imágenes de gran tamaño en un periodo de tiempo razonable. Es un formato sin pérdida de calidad para imágenes con hasta 256 colores. Para imágenes con mayor cantidad de colores, debe hacerse una adpatación reduciendo el número de colores, con la consecuente

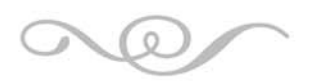

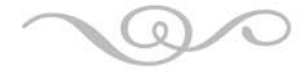

pérdida de calidad. Existen distintas versiones que permiten crear animaciones simples, aunque la compresión es de baja calidad. Permite también utilizar entrelazado, efecto de visualización progresiva, etc. Es ideal para imágenes tipo logos, íconos o banners, es decir, imágenes pequeñas con colores limitados.

#### FORMATO JPG.

Fue desarrollado por un grupo independiente, llamado JFIF (JPEG File Interchange Format), quienes utilizan este formato sólo para almacenar imágenes, de ahí el alto poder de compresión del formato JPEG ó JPG. Es el formato más utilizado para transmitir y almacenar archivos de fotos en la Web. Sus principales características son que permite comprimir la imagen con 24 bits de profundidad (hasta 16.7 millones de colores), permite modificar el índice de compresión y que al igual que el formato GIF permite una visualización progresiva. Como principal inconveniente se tiene que se trata de un algoritmo de compresión con pérdida, es decir, que al descomprimir la imagen no se obtiene exactamente la imagen original. Es ideal para tratar las imágenes fotográficas o digitalizadas. Es indispensable para las imágenes de gran tamaño.

### FORMATO PNG.

Fue desarrollado por Portable Network Graphics en 1995, se trata de un formato nuevo, y surgió cono respuesta a las limitaciones del formato GIF. Por ejemplo, el poder codificar imágenes con un número máximo de 256 colores cuando los ordenadores soportaban millones de colores. Se caracteriza por su alto poder de compresión conservando una gran calidad. Es el formato más ágil para presentar imágenes en internet ya que ocupa menos espacio (kb).

### FORMULARIO DE CONTACTO

Se puede utilizar para que los usuarios envíen consultas con mucha comodidad. Tienen la cantidad de campos necesarios para resolver el problema y es posible generar campos obligatorios. De esta manera se asegura la obtención de datos que son pertinentes para satisfacer las demandas del usuario.

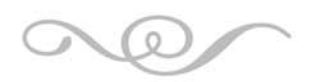

Capítulo 2

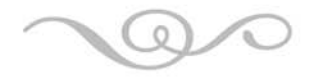

# 2.4.2 TIPOS DE SITIO WEB

Los sitios se pueden clasificar de muchas maneras. Cada tipo de sitio tiene unas características y limitaciones propias. Una buena organización es vital para conseguir los objetivos del Sitio.

#### POR SU AUDIENCIA

# PÚBLICOS

Es un WebSite normal, una página dirigida al público general, sin restricciones de acceso en principio.

#### EXTRANET

Son sitios limitados por el tipo de usuarios que pueden acceder, por ejemplo los proveedores de una empresa determinada, o los clientes. Existe en opuesto que es el Intranet que son sitios cuyo acceso está restringido a una empresa u organización, normalmente funcionan dentro de redes privadas, aunque no siempre es así.

# POR SU DINAMISMO

## SITIOS INTERACTIVOS

El usuario puede influir sobre el contenido del sitio que variará en función de cada usuario y de los objetivos de éste. Normalmente, las páginas se generan cuando el usuario las solicita, personalizando la información que se le ofrece.

# SITIOS ESTÁTICOS

Los usuarios no pueden modificar o añadir nada al sitio, de cuyos contenidos se encargan exclusivamente sus diseñadores.

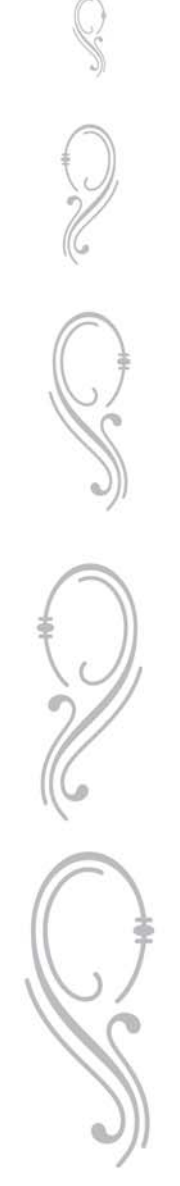

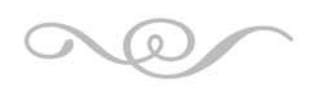

$$
\textcolor{red}{\textcircled{\sim}}
$$

#### POR SU APERTURA

## ESTRUCTURA ABIERTA

Todos los documentos disponen de su dirección y los usuarios pueden acceder a cualquier punto del WebSite.

#### ESTRUCTURA CERRADA

Limita el acceso a unos pocos puntos de entrada (incluso a uno sólo). Un ejemplo sería un sitio que requiere un registro previo para entrar, el usuario siempre tendría que pasar primero por el registro antes de poder acceder al resto de la página.

#### ESTRUCTURA SEMICERRADA

A medio camino entre ambas, obliga a los usuarios a acceder por unos puntos específicos, cómo por ejemplo sólo la página principal y las páginas de entrada a las secciones más importantes.

### POR SU PROFUNDIDAD.

Basada en el número de enlaces que hay que pulsar para llegar al contenido. En general los usuarios prefieren sitios poco profundos.

#### POR SUS OBJETIVOS

### COMERCIALES.

Están creados para promocionar los negocios de una empresa. Su finalidad es económica. Su audiencia puede estar formada por clientes (actuales y potenciales), inversores (actuales y potenciales), empleados (actuales y potenciales) e incluso la competencia y los medios de comunicación. Podemos a su vez dividirlas en Corporativas (Informan sobre la empresa) y Promocionales (promocionan productos).

## INFORMATIVOS.

Su finalidad principal es distribuir información. La audiencia de este

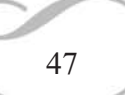

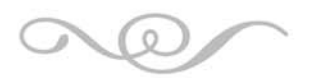

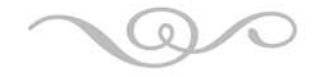

tipo de sitios depende del tipo de información que distribuyen.

### OCIO.

Aunque normalmente son sitios con una finalidad económica, son un caso especial. No son sitios fáciles de crear ni de mantener y a veces siguen reglas propias; puesto que a veces es más importante sorprender al usuario con innovaciones que mantener la consistencia y la estructura.

# NAVEGACIÓN.

Su finalidad es ayudar al usuario a encontrar lo que busca en Internet. Dentro de este grupo se sitúan los llamados portales, que intentan abarcar prácticamente todo dentro del propio sitio.

# ARTÍSTICOS.

Son un medio de expresión artística de su creador o creadores. Este tipo de sitios suele saltarse todas las convenciones y las únicas normas a aplicar son las que el propio artista o artistas deseen.

### PERSONALES.

Al igual que los anteriores, son un medio de expresión de su creador o creadores. Sus objetivos y su audiencia pueden ser de lo más variopinto. Dentro de este grupo puede haber de todo desde colecciones de fotos de la familia hasta tratados científicos de primer orden. En este apartado se encuentran las redes sociales como Facebook y Twitter que son sitios abiertos al público y que el usuario es capaz de modificarlos.

Capítulo 3:

# La Arquitectura de la Información

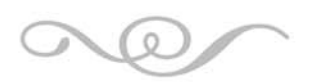

# CAPÍTULO 3: LA ARQUITECTURA DE LA INFORMACIÓN

La Arquitectura de la Información (AI) es la disciplina encargada de estructurar la información de tal forma que satisfaga las necesidades del usuario. Ya sea desde edificios hasta sitios web, considera cumplir los requerimientos de las personas que hacen uso de ellos. Richard Saul Wurman fue el primero en utilizar el término que fue aplicado a disciplinas como planificación urbana y arquitectura.

En los términos en los que hoy se conoce, aplicada al web, nació a mediados de los 70, de la mano de Louis Rosenfeld y Peter Morville. Se interesa por ordenar grandes y pequeñas cantidades de contenidos de forma que sus destinatarios puedan trabajar con ellos adecuada y satisfactoriamente.

Cualquier compañía importante de desarrollo, soluciones informáticas, diseño gráfico web y afines, debe evaluar el contar con servicios de AI. Hoy es un valor agregado, pero en poco tiempo de seguro se convertirá en un requerimiento indispensable, como hoy ocurre en los países que están a la vanguardia en las nuevas tecnologías de información.

# EMPRESAS DE DISEÑO WEB

La AI ayuda a disminuir el tiempo del desarrollo de la interfaz, puesto que el diseñador recibe una propuesta gráfica estructural de lo que se tiene que construir, mediante la entrega de Wireframes. Esto es, la AI ya aplicada (menú, elementos de navegación, etc) y un bosquejo de la ubicación de elementos en pantalla. Beneficio: tiempo y usabilidad.

# EMPRESAS DE SOLUCIONES INFORMÁTICAS

La AI expone las tecnologías de información más adecuadas con el fin de mejorar la gestión integral de cada proyecto. Pruebas de usabilidad, análisis heurísticos e interfaces amigables, entre otros, son servicios necesarios para la realización de proyectos digitales, especialmente para aquellos en los cuales la Ingeniería de Software es lo promordial. Beneficio: Contenido metodológico y usabilidad.

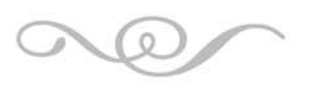

Capítulo 3

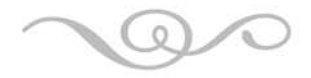

#### EMPRESAS PRIVADAS

La AI contribuye en detectar la audiencia y sus necesidades, los objetivos de negocio del proyecto, y las fortalezas y debilidades frente a la competencia. Retroalimenta al cliente y al usuario evitando pérdida de tiempo, esfuerzo y dinero en ambos al perseguir sus objetivos. Evitando el efecto inmediato que consiste en la ausencia de acceso, permanencia, fidelidad y compra. Beneficio: Viabilidad del proyecto.

# 3.1 VENTAJAS DE LA ARQUITECTURA DE LA INFORMACIÓN

Las decisiones de inversión en nuevos desarrollos tecnológicos o la mejora y corrección de los ya existentes van de la mano con la retroalimentación que se obtenga de ellos. La razón para aplicar la AI a un proyecto es tan simple de entender como compleja de llevar a la práctica sin una metodología: para satisfacer las necesidades de un usuario se debe pensar como tal.

Limitar desde el inicio el alcance del proyecto a los requerimientos del negocio, por contundentes que parezcan, y no contemplar las necesidades de los futuros usuarios, aumentará las posibilidades de fracaso. Probablemente mientras más funcionalidades posea el sitio, sin que éstas sean conjugadas por una necesidad real, más difícil será definir el objetivo inicial de un proyecto.

Una de las funciones de la AI es interpretar al cliente y al usuario dentro del equipo de trabajo, para conseguir equilibrio en escenarios como el descrito. Son estrategias razonables para superar problemas reales.

# 3.2 FUNCIONAMIENTO

El mejor momento para involucrar a la Arquitectura de Información es al inicio del desarrollo de un proyecto. Al igual que uno no llamaría a un arquitecto tradicional a una construcción en el momento de techar un conjunto de paredes inestables. Hay que hacer el diseño estructural antes de construir para que la "casa" no se derrumbe. El arquitecto de información siempre buscará comprender los siguientes parámetros del proyecto:

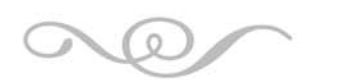

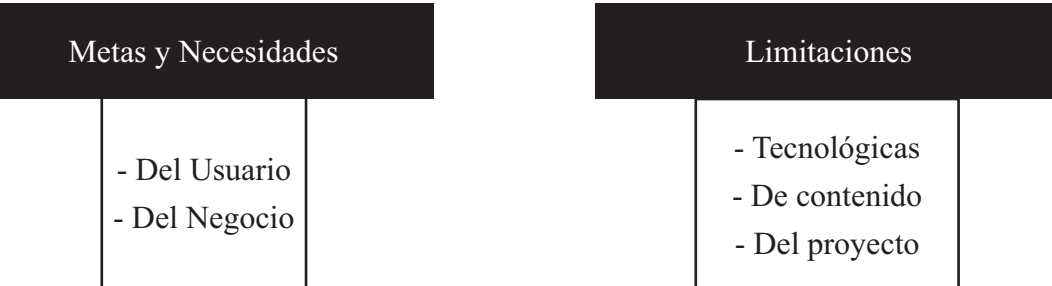

Analizar la audiencia y sus necesidades, los objetivos de negocio del proyecto, y las fortalezas y debilidades de la empresa frente a la competencia es el requisito fundamental para la viabilidad de un proyecto web, idealmente antes de su desarrollo.

Una vez comprendido el problema y analizado su alcance, es preciso determinar cuáles serán los factores en que se descompone aquél para poder evaluarlos, cualitativa y cuantitativamente, y se fijarán medidas de referencia satisfactorias. En función de esto se elegirán las herramientas metodológicas más convenientes: evaluación heurística, análisis de comparables, test de usabilidad con usuarios reales, etc.

La idea es reducir el tiempo de realización de tareas y la tasa de errores por parte del usuario. Una mayor eficiencia y efectividad de un sistema utilizable provoca un aumento directo en la satisfacción del usuario. Del mismo modo, un producto fácil de instalar y de usar, presenta menos fallas, y requiere menos mantenimiento interno. De esta manera el producto es fácil de aprender y de recordar.

Mucha gente se ha adaptado a la tecnología durante tanto tiempo que no se dan cuenta de que la tecnología puede ser desarrollada para adaptarse a ellos. Demostraciones de problemas de usabilidad encontrados por usuarios, o casos de estudio con ejemplos de buenos y malos diseños, pueden alertar a los gestores.

La AI reside en la organización de la información, entendiendo que ésta engloba tanto a la estructura propuesta para el contenido de la misma, como a los mecanismos necesarios para conocer y explorar esa estructura, con base a su presentación visual.

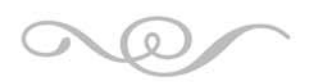

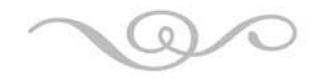

# 3.3 PRINCIPIOS

Las características fundamentales a las que está orientada la AI son:

# USABILIDAD

La Organización Internacional para la Estandarización, ISO, define usabilidad como la efectividad, eficiencia y satisfacción con la que un producto permite alcanzar objetivos específicos a usuarios específicos en un contexto de uso específico.

En otras palabras, la usabilidad es la facilidad de uso de un producto. Términos como sitio amigable o fácil, frecuentemente escuchados, se relacionan directamente con este principio.

Los mejores sistemas no son los más complejos, los que ofrecen más opciones en una sola pantalla o los que tienen el diseño más espectacular; por el contrario, son los más sencillos de utilizar. Esto motiva que el usuario no se sienta ineficiente por no comprender lo que tiene frente a sí en la pantalla y que cumpla con las operaciones que se requieren en el menor tiempo y con el menor gasto de energía posibles.

# DISEÑO CENTRADO EN EL USUARIO

El diseño centrado en el usuario o UCD (siglas del término en inglés User Centered Design) se define como el diseño para ayudar al usuario a completar tareas en el menor tiempo posible, haciendo del uso del sistema una experiencia positiva.

Desde el punto de vista del desarrollador del producto, implica que no una, sino todas las acciones emprendidas para el avance de un proyecto tengan en mente de manera permanente al usuario que lo utilizará. Esto requiere evaluar al menos las siguientes preguntas, que deben quedar resueltas gracias a la aplicación de las herramientas metodológicas:

- ¿Qué quiere el usuario que el sistema haga para él?
- ¿En qué tipo de ambiente se usará el sistema?
- ¿Cuáles son las prioridades del usuario al utilizar el sistema?

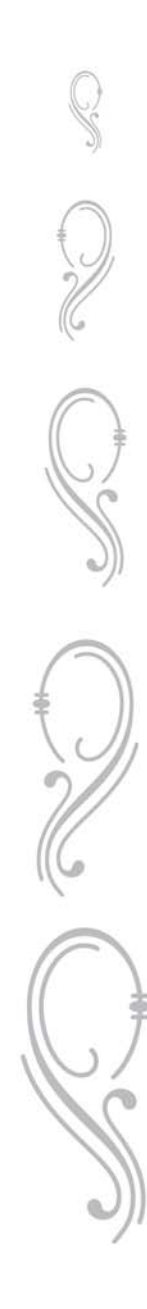

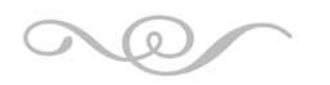

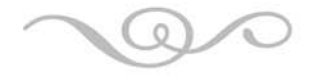

- ¿Cuáles funciones son usadas más frecuentemente?
- ¿Cómo realiza el usuario las funciones deseadas hoy en día?
- ¿Qué agrada / desagrada al usuario del cómo hace estas funciones hoy en día?

# 3.4 APLICACIÓN DE LA AI

La Arquitectura de Información, AI, es una disciplina con una metodología que supone la aplicación de principios como la usabilidad y diseño centrado en el usuario y la ejecución de una serie de fases o pasos para asegurar el cumplimiento de los plazos, estándares de calidad y objetivos de un proyecto. En cada una de estas etapas se aplican herramientas metodológicas probadas iterativamente, que permiten la obtención de metas concretas.

# 3.4.1 FASES

La arquitectura de información consta de cuatro fases de desarrollo, cada una de las cuales cuenta con las correspondientes herramientas metodológicas. Un trabajo exhaustivo y completo contempla la totalidad de las etapas, aunque dependiendo de las necesidades del cliente, pueden desarrollarse como módulos por separado.

# ANÁLISIS

En el período de análisis se estudia todo el material disponible asociado al proyecto, de tal manera de definir claramente su alcance y asegurar que todos (cliente y empresa desarrolladora del producto), comparten los mismos conceptos, principios, objetivos y estrategias para conseguirlos.

Las preguntas a resolver más importantes en esta etapa son: ¿Qué necesidades del cliente y del usuario final va a satisfacer el producto? ¿Por medio de qué herramientas? ¿Cuáles serán los contenidos/funcionalidades prioritarios a exhibir?

## DISEÑO PRIMARIO

Ya con claridad respecto de los objetivos y alcance del proyecto, en la etapa de diseño primario se hace la definición general o de alto nivel de la arquitectura de información.

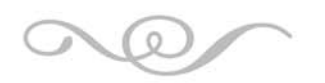

Capítulo 3

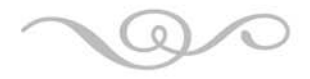

El mapa básico define las directrices generales de las estructura de organización de la información en secciones excluyentes.

El wireframe tipo define la ubicación de elementos en pantalla.

El diseño de interacción preliminar esboza la manera en que un usuario tipo se relacionará con el producto (experiencia de usuario).

# DISEÑO DETALLADO

En la fase de diseño detallado, equivalente al prototipado de la estructura, las definiciones de arquitectura de información se plasman en documentación pormenorizada sobre cómo quedará definitivamente el esquema de contenidos/funcionalidades de un proyecto digital.

El mapa detallado, además de identificar secciones, muestra todas las páginas del sistema.

Los wireframes o bosquejos se extienden a todas las páginas representativas, en caso de páginas con estructura equivalente, y a la totalidad de las páginas del sistema si no existe equivalencia en este sentido (lo cual suele ocurrir en productos orientados a acciones o funcionalidades).

El diseño de interacción detallado identifica todas las operaciones que los diversos tipos de usuarios pueden realizar.

Y los menús e hipervínculos en general se convierten en un sistema de rotulación, en el cual se asignan los nombres o etiquetas más asertivos (y relacionados entre sí) a cada sección.

### PRUEBAS Y AJUSTES

Terminado todo el trabajo de arquitectura de información, una vez que el equipo desarrollador genera el primer prototipo del proyecto (generalmente un prototipo funcional, que da inicio a un período de marcha blanca previo al lanzamiento oficial),

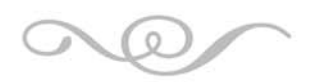

Capítulo 3

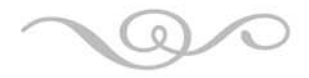

éste es sometido a una revisión minuciosa, para evaluar que efectivamente el producto cumplirá con las expectativas cifradas.

Las herramientas de verificación idóneas, desde el punto de vista de la AI, son un test heurístico, a través del cual se revisa si efectivamente se están cumpliendo los objetivos, y pruebas con usuarios, que permiten anticipar el comportamiento real del producto y el nivel de satisfacción que genera en quien lo utiliza.

# 3.4.2 HERRAMIENTAS METODOLÓGICAS

El éxito de cualquier tipo de proyecto no se fundamenta sólo en las habilidades individuales de cada profesional participante. Una parte esencial del proceso descansa en la metodología y sus cualidades.

Las herramientas no sólo garantizan la aplicación de una metodología coherente, probada y perfeccionada permanentemente para el cumplimiento de objetivos. Al mismo tiempo constituyen la base de la documentación, que permite exponer con claridad al cliente los avances de cada fase de desarrollo y sirve como soporte para el trabajo de los restantes profesionales -como diseñadores y programadores- que toman parte en el desarrollo del proyecto.

HERRAMIENTAS DE ANÁLISIS

# ENTREVISTA CON EL CLIENTE

Una entrevista con el cliente consiste en la aplicación de un cuestionario al cliente (o personas designadas por éste por estar más directamente vinculadas al proyecto, generalmente de las áreas de tecnología, marketing y recursos humanos), cuyas respuestas contribuyen significativamente a precisar el alcance de un proyecto y a acotar al máximo posible los objetivos del mismo.

La correcta aplicación de entrevistas con el cliente garantiza una definición clara de los objetivos a cumplir en un proyecto y permite al cliente revisar sus ideas y cerciorarse de qué es lo que realmente busca. También garantiza que durante el desarrollo de todo el proyecto habrá consenso en los términos básicos.

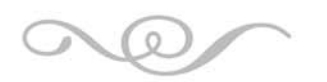

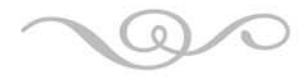

Es básico que el resultado de todo el trabajo refleje exactamente las aspiraciones del cliente y la única manera de lograrlo es conociéndolas con claridad.

# ANÁLISIS DE COMPARABLES

El análisis de comparables es el estudio de estructuras web de la competencia del cliente, o equivalentes en términos de contenidos y orientación, con el objetivo de poner el proyecto en su justo contexto y saber con qué requisitos mínimos debe contar para "entrar a la cancha" con posibilidades de ofrecer una real alternativa de servicios y soluciones para los usuarios que constituyen el público meta.

El análisis de comparables, cuando nos referimos a la competencia, permite generar básicamente tres escenarios en alguno de los cuales el cliente debe identificarse:

Escenario 1: el cliente simplemente desea cumplir con los mínimos requerimientos para no desentonar en su rubro. En este caso se hace un inventario de contenidos/ funcionalidades mínimos y necesarios, que se repiten en todos los sitios/estructuras equivalentes.

Escenario 2: el cliente desea insertarse en su respectivo rubro como líder, al menos en igualdad de condiciones que sus referentes más destacados. En este caso, además de los elementos mínimos necesarios, se analizan los elementos diferenciadores de cada actor importante, generando a partir de este análisis un inventario de contenidos/ funcionalidades que aglutine lo mejor de cada actor.

Escenario 3: el cliente desea ir más lejos e insertarse como líder absoluto de su rubro en el formato escogido. En este caso, además del inventario de contenidos/ funcionalidades mínimas y especializadas de la competencia, hacemos un análisis exhaustivo para generar, en conjunto con el cliente, al menos un elemento nuevo, diferenciador y único que le posicione por sobre el resto.

Además de estudiar a la competencia, el análisis de comparables permite otras ventajas, como dar claridad a un cliente, mostrando cómo otros han hecho las cosas, cuando no sabe a ciencia cierta qué espera de un proyecto. También permite realizar

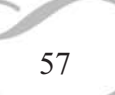

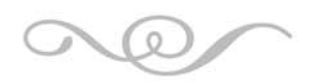

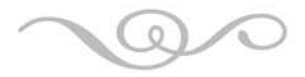

relaciones en términos de experiencia de usuario efectivas, aun cuando no se trate de rubros directamente comparables.

Idealmente en todo proyecto web debe aplicarse el análisis de comparables, pero resulta especialmente necesario cuando el producto que se va a generar está inserto en un contexto de competencia clara y directa. Es lo que ocurre, por ejemplo, entre bancos e instituciones financieras, automotoras y en general empresas que ofrecen productos y servicios que funcionan en un mercado claramente establecido.

# INVENTARIO DE CONTENIDOS

El inventario de contenidos es la documentación que resume, con una breve y precisa descripción, todo el material disponible para incluir en un proyecto, tras el análisis detallado de éste por parte de nuestros consultores. Este contempla tanto los contenidos ya generados, como aquellos que es necesario generar.

Cuando se trata de un rediseño, el inventario de contenidos parte por toda la información incluida en el producto anterior. Y debe ser exhaustivo para que permita el análisis, es decir, incluir tanto el material que se considera importante, como aquel que se estima desechable. El estudio a fondo de la información suele arrojar sorpresas, como que ciertos contenidos considerados a priori como poco relevantes, a la larga resultan vitales para la obtención de objetivos importantes.

Un inventario de contenidos exhaustivo y profundo cumple con la función básica de exponer, de manera concreta, al cliente y al equipo desarrollador, el verdadero punto de partida de un proyecto. Otras herramientas de análisis, como las entrevistas con el cliente y análisis de comparables, dan una noción de los aspectos generales a cubrir, pero sólo el inventario de contenidos aterriza las expectativas.

En todo proyecto web, es recomendable hacer un inventario de contenidos. Casi siempre el cliente tiene elaborada al menos una parte del material. Ese es el punto de partida, que luego debe complementarse con proyecciones sobre el resto del contenido, aunque no esté elaborado.

De cualquier modo, el tipo de proyecto en el que se hace más indispensable la

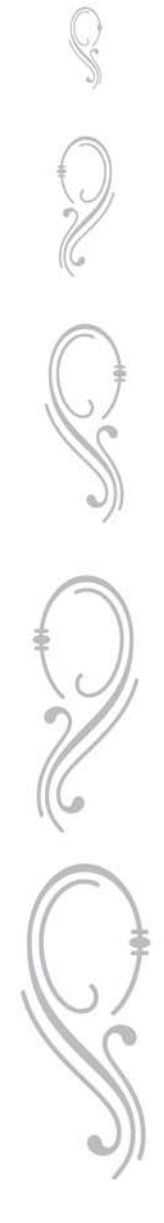

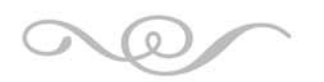

Capítulo 3

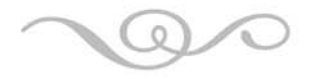

aplicación de esta herramienta metodológica es en aquellos que cuentan con grandes volúmenes de información.

HERRAMIENTAS DE DISEÑO

# MAPA DE NAVEGACIÓN

Un mapa de navegación es la representación gráfica de la organización de la información de una estructura web. Expresa todas las relaciones de jerarquía y secuencia y permite elaborar escenarios de comportamiento de los usuarios. También grafica, de modo que todos los profesionales participantes en un proyecto lo tengan claro, diferencias entre páginas dinámicas, administrables o estáticas.

El principal valor de un mapa de navegación es que permite anticipar errores de organización de la información, de modo de corregirlos cuando aún no se ha invertido tiempo y dinero en la construcción del producto.

La falla más frecuente que se busca soslayar a través de la conceptualización de un mapa es el desequilibrio entre amplitud y profundidad de la información. Amplitud se refiere a la cantidad de secciones o páginas de igual jerarquía a las que se puede acceder desde el inicio o desde secciones concentradoras de contenidos y se expresa horizontalmente en un mapa. La profundidad se grafica de manera vertical e indica el número de opciones de jerarquía decreciente que hay dentro de una misma sección.

Un esquema de organización de la información demasiado amplio y poco profundo implica que desde la página de inicio habrá demasiadas alternativas, lo cual puede agotar al usuario, y cada una de esas opciones tendrá muy poca información que ofrecer.

Un esquema de organización excesivamente profundo implica pocas opciones a las que acceder directamente desde el inicio, pero cada una de ellas concentrando mucha información a la que se accederá sólo recorriendo todo el camino, desde la mayor, hasta la menor jerarquía. El problema en este caso es que el usuario debe hacer demasiados clics para llegar al contenido que le interesa.

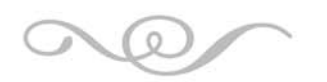

Capítulo 3

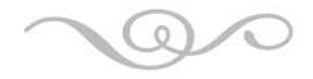

Casi cualquier proyecto en formato web requiere graficar la información en un mapa de navegación, pero resulta especialmente necesario en sitios web que poseen un volumen importante de contenidos.

## WIREFRAME

Un wireframe es un bosquejo de la ubicación de elementos en una pantalla. Dependiendo de la etapa de desarrollo del proyecto, generamos el wireframe básico, que expresa los elementos de una pantalla genérica, aplicable a todo un sistema; wireframe tipo, que expresa la estructura de pantallas de una misma categoría, como canales o páginas terminales; y wireframe detallado, que especifica la composición de páginas específicas (se aplica especialmente a pantallas que implican la realización de acciones).

A ellos debe sumarse, para ciertos proyectos en que tan relevante como ubicar los elementos en pantalla es simular el funcionamiento, los wireframes funcionales, que no se limitan a una estructura estática, sino que también permiten la navegación. Un wireframe grafica básicamente:

- Elementos de navegación: menús, accesos directos e hipervínculos.
- Elementos de información: contenidos de texto e imágenes.
- Elementos de interacción: funcionalidades que el usuario puede realizar.

- Elementos de apoyo: ítems de ayuda y orientación, como mapas de navegación o preguntas frecuentes.

- Elementos promocionales: espacio dedicado a banners publicitarios o a destacados internos del propio producto.

Los wireframes sirven para anticipar cuál será la estructura de cada página de un sistema, antes de aplicar el diseño gráfico definitivo. Dado que el wireframe posee una composición bastante sencilla, generalmente en blanco y negro y sin mayores detalles, resulta fácil su modificación para tener diferentes posibilidades de ubicación.

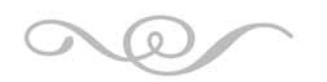

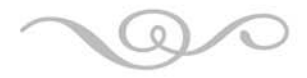

Es en este esquema que el equipo de diseño gráfico debe basarse para la elaboración del producto definitivo. Las propuestas de interfaz gráfica no pueden -o no debenpartir desde cero, dada la complejidad de su elaboración (y su posterior modificación en caso de requerirse). Tienen un mínimo común denominador que es la estructura.

Cuando un wireframe es aprobado por el cliente, los comentarios posteriores sobre la presentación de una página pueden estar asociados a la percepción de diseño, uso de colores, tipografía, etc. Pero ya no debiera cuestionarse la estructura y disposición de elementos de una página.

Cualquier proyecto web, desde el más sencillo hasta el más complejo, debe contemplar la realización al menos de un wireframe tipo. Por sofisticada que hoy en día resulte esta herramienta, el wireframe sigue cumpliendo la función de ser un bosquejo. Y siempre será más sencillo hacer ajustes a un bosquejo que a un producto final.

En los proyectos orientados a funcionalidades, como intranets o extranets, se hace más patente aun la necesidad de contar con wireframes y la relación entre ellos, para anticipar el coherente desarrollo de los procesos antes de proceder a su programación y diseño definitivos.

# DISEÑO DE INTERACCIÓN

El diseño de interacción es la expresión gráfica que describe un proceso anticipando las relaciones que un usuario (o un grupo de usuarios con diferentes características) sostendrá(n) con un sistema, y las relaciones que distintas variables del propio sistema tendrán entre sí, antes de que éste sea desarrollado.

Involucra todas las relaciones causa/efecto, identifica las variables relevantes que intervienen y permite anticipar escenarios y controlar su ejecución, previo al desarrollo de un producto.

El diseño de interacción funciona como instancia de planificación de un proceso para que, en su carácter global, sea comprendido en los mismos términos por todos los profesionales que intervienen en su ejecución.

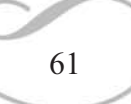

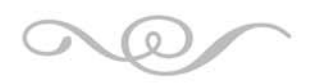

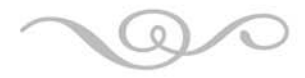

Un programador podrá tener claro de este modo todo lo que para su ámbito de trabajo implica una determinada interfaz; un diseñador gráfico sabrá qué consecuencias tiene acceder a determinado vínculo, y por lo tanto, hacer una comunicación visual en función de dicha interacción; y finalmente el cliente podrá apreciar todo lo que involucra el desarrollo de un determinado proceso, para que, entre otras cosas, sepa si estará en condiciones de responder adecuadamente a unos requerimientos que seguramente él mismo ha definido.

En todo proyecto de Internet con operaciones que involucren la participación de diversos usuarios y variables del propio proceso, debiera planificarse su ejecución partiendo con un diseño de interacción que bosqueje el panorama general.

El sólo hecho de que un usuario ingrese su nombre y contraseña en un producto de acceso privado, involucra un llamado a una base de datos y una validación. Puede que existan distintos perfiles de usuarios que ingresen al sistema a través de la misma puerta de entrada, como un administrador y editor de contenidos, por ejemplo. Todas estas diferenciaciones, con las respectivas relaciones causa/efecto deben ser graficadas en el diseño de interacción.

HERRAMIENTAS DE PRUEBAS Y AJUSTES

# PRUEBAS DE USABILIDAD CON LOS USUARIOS

El principal indicador de éxito o fracaso de un proyecto web es la facilidad con que los usuarios finales del producto ven satisfechas las necesidades definidas como el objetivo a cubrir. Una prueba con usuarios es precisamente la instancia experimental que permite anticipar reacciones. Consiste en la aplicación de tareas (generalmente son las consideradas más importantes para el cliente) para evaluar el grado de facilidad con que son ejecutadas por los usuarios finales.

Una prueba o test con usuarios sirve para evaluar el grado de usabilidad de un producto. La experiencia de registrar a un cliente real utilizando una web/Intranet/Extranet o cualquier producto asociado, permite dos cosas:

Cuando se trata de un rediseño y la prueba con usuarios se aplica al producto a rediseñar,

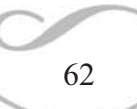

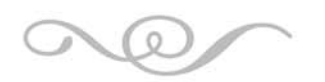

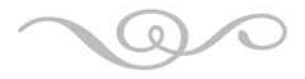

es decir al comienzo del trabajo de AI, el test de usabilidad permite identificar las áreas críticas a mejorar en el nuevo proyecto.

Cuando el test con usuarios se aplica en el período de pruebas y ajustes de un proyecto, es decir, al final del proceso de AI, permite la detección detalles y dificultades que el equipo consultor pudo pasar por alto. Siempre la relación del usuario final con el producto entregará matices.

Es aplicable en cualquier proyecto web, especialmente en aquellos de gran envergadura, cantidad de contenidos/funcionalidades y que implican una inversión importante. Si se trata de un rediseño o reformulación a un producto existente, debe realizarse como primera tarea; sus resultados sentarán las bases de todo el trabajo de arquitectura de información posterior.

En cualquier proyecto resulta aconsejable aplicar también estas pruebas en el inicio del período de marcha blanca, para corregir posibles errores o deficiencias que se hayan pasado por alto previamente.

# ANÁLISIS O TEST HEURÍSTICO

El análisis o test heurístico se aplica especialmente en caso de rediseños (productos ya elaborados que se quieren mejorar) y consiste en la formulación de una serie de 10 preguntas significativas, respecto de los aspectos cruciales para el buen funcionamiento de una estructura web. Las respuestas a dichas preguntas permiten identificar las áreas más débiles del producto para potenciarlas.

Las preguntas son:

- 1. ¿Se comunica de forma inmediata el objetivo del sitio a los clientes?
- 2. ¿El cliente está informado constantemente acerca de su ubicación?
- 3. ¿El sitio se adapta al mundo de sus clientes, su lenguaje y sus conocimientos?
- 4. ¿El cliente/usuario puede sentir que posee el control sobre lo que pasa en el sitio?

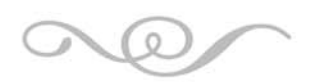

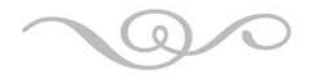

- 5. ¿El sitio es consistente internamente y respeta estándares externos?
- 6. ¿El diseño ayuda a prevenir posibles errores?
- 7. ¿La página facilita y optimiza el acceso a los usuarios?
- 8. ¿Hay información irrelevante?
- 9. ¿La navegación es recordada más que redescubierta?
- 10. ¿El usuario recibe ayuda cuando la necesita?

Un test heurístico sirve para identificar rápidamente y con claridad el tipo de error más común que se repite en proyectos web (Internet, Extranet o Intranet). La experiencia de los investigadores en arquitectura de información y usabilidad demuestra que las deficiencias en este ámbito tienden a reiterarse. El test heurístico, permite, a través de una metodología muy sencilla y directa, descartar este tipo de fallas o corregirlas, si es el caso, antes de entrar a un análisis más detallado.

Un test de este tipo debe aplicarse en todo proyecto de rediseño al producto original que se intenta modificar, para detectar rápidamente los aspectos críticos a mejorar. También resulta aconsejable aplicar un test heurístico a un proyecto en vías de ser entregado para garantizar que se están cumpliendo las orientaciones básicas.

Capítulo 4:

# Gastronómica Esmeralda S.A. de C. V.

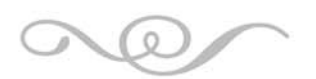

$$
\textcolor{red}{\textcircled{\sim}}
$$

# CAPÍTULO 4: GASTRONÓMICA ESMERALDA S.A. DE C.V.

# 4.1 DESCRIPCIÓN DEL CLIENTE

Gastronómica Esmeralda S.A. de C.V. (Restaurante Argentalia) es una empresa constituida por capital privado, a partir de marzo del 2009. Se encuentra ubicado en una zona residencial exclusiva del Estado de México, la Zona Esmeralda (ZE) en Atizapán. Cercano al Club Britania de Sayavedra, el Club de Golf Valle Escondido y el Club de Golf Chiluca; Argentalia cuenta con un promedio de 2200 comensales al mes.

El establecimiento se especializa en cortes argentinos, pastas italianas y pizzas al horno de leña. Cuenta con bar, servicio para llevar, terraza para fumadores, carta de vinos y estacionamiento dentro de Pabellón Esmeralda.

# ORGANIGRAMA

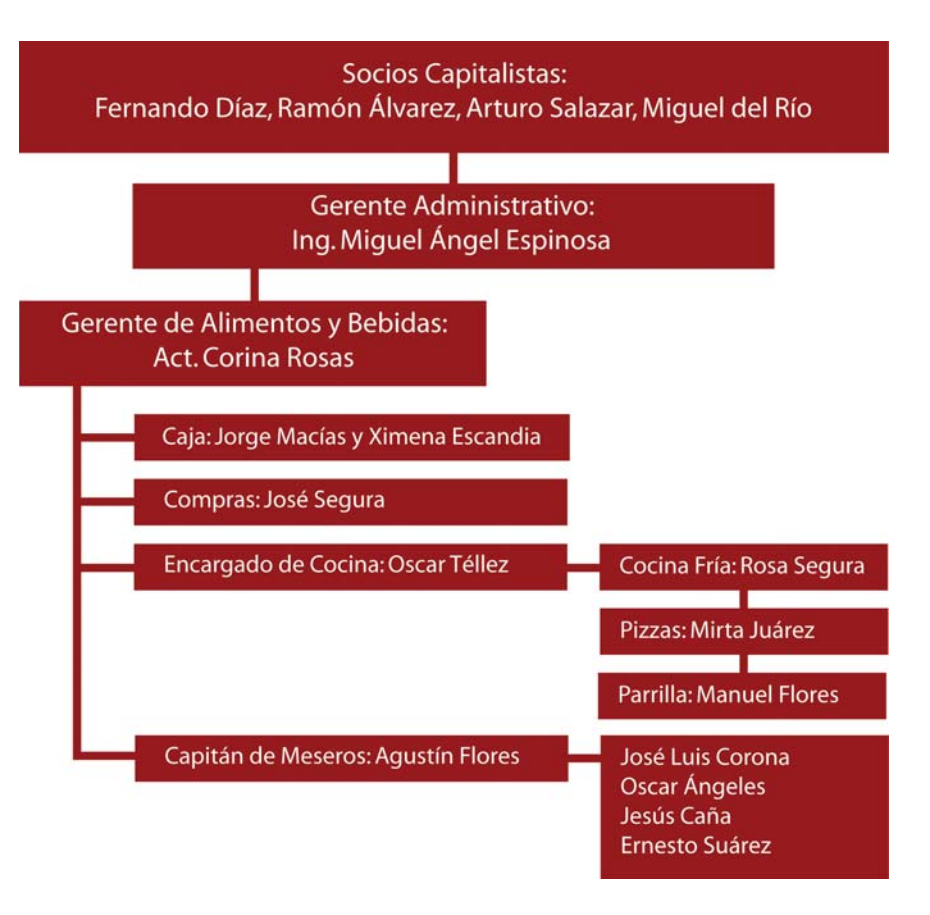

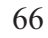

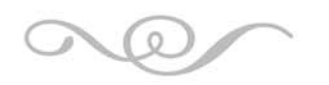

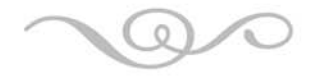

# 4.2 MISIÓN, VISIÓN Y VALORES

# MISIÓN

"La misión del Restaurante Argentalia es brindar alimentos de calidad, respaldados por proveedores de primer nivel y procesos de higiene que garanticen un platillo que supere las expectativas del paladar más estricto. Coordinar los servicios de administración, cocina y servicio al cliente a fin de ser reconocidos en el país como el mejor restaurante italo-argentino".

# VISIÓN

"El Restaurante Argentalia será reconocido por ser toda una experiencia al visitar el establecimiento debido a la excelente calidad en sus platillos así como en el servicio ofrecido, permitiendo a los comensales recomendarlo ampliamente e invitándolos a regresar frecuentemente. Será un establecimiento donde las personas que ahí laboran trabajarán de manera coordinada y haciendo eficazmente su trabajo con respecto a su área de servicio".

### VALORES

## TRABAJO EN EQUIPO:

"Integramos un equipo en función del logro de objetivos compartidos, sumando talento y compromiso, con apertura ante la diversidad de opiniones, conocimientos y habilidades, porque la colaboración, el respeto y el apoyo mutuo constituyen la base de nuestras relaciones".

## ORIENTACIÓN A RESULTADOS:

"Cumplimos con los compromisos establecidos, y siempre que es posible los superamos, buscando mejores formas de hacer las cosas y teniendo presente que somos responsables de asegurar que los resultados de nuestra actividad contribuyan a agregar valor a los procesos en que participamos".

### ACTITUD DE SERVICIO:

"Porque sabemos que nuestras actividades son en función de satisfacer al cliente,

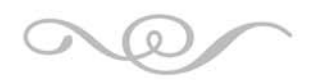

Capítulo 4

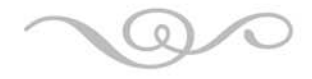

sabemos que es la persona más importante de toda la empresa, no depende de nosotros, nosotros dependemos de él".

## CONFIANZA:

"La confianza genera confianza, es un círculo virtuoso en el que cualquier detalle cuenta y se va sumando a una larga lista de cosas que construyen un excelente equipo de trabajo. Si haces que tu compañero de trabajo o comensal confíe en ti, se irá sintiendo capaz de corresponder poco a poco y esta dinámica será beneficiosa para todos".

# COMUNICACIÓN:

"Permiten a todos aquellos que interactúan con nosotros resolver desacuerdos, tomar riesgos más inteligentes, mejorar la productividad, contribuir con mejor ideas e identificar los talentos y habilidades de cada uno".

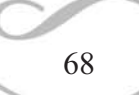

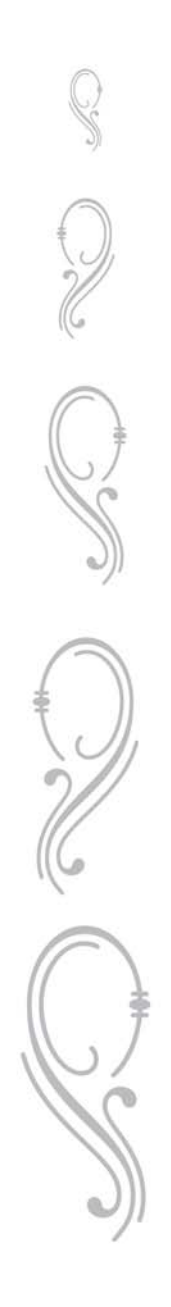

Capítulo 5:

Realización del Sitio Web

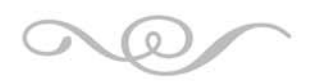

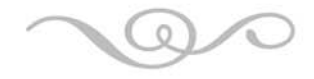

# CAPÍTULO 5: REALIZACIÓN DEL SITIO WEB

La realización de este proyecto surgió desde septiembre de 2009, a partir de entonces fue necesario trabajar sobre la metodología y seguir los pasos a fin de no atrasar el proyecto.

# 5.1 ANÁLISIS

En esta etapa, es fundamental conocer qué es lo que desea el cliente, saber las expectativas con las que cuenta y brindar una correcta planeación.

# 5.1.1 ENTREVISTA CON EL CLIENTE

El objetivo principal fue medir claramente los objetivos del sitio web, así como conocer el público meta. Se elaboró un cronograma tentativo a fin de planear el sitio web de manera que quedará un trabajo de excelente calidad. Los resultados obtenidos de esta entrevista fueron los siguientes:

# OBJETIVOS DEL SITIO WEB:

- Diseñar un sitio web sobrio acorde con la decoración del establecimiento.
- Posicionar al restaurante Argentalia en la Zona Esmeralda (ZE) de Atizapán.
- Permitir las consultas por parte de los comensales al menú vía internet.
- Contar con el servicio de Reservaciones vía correo electrónico.
- Mostrar una galería fotográfica de los platillos así como del establecimiento.

# DATOS DEL MERCADO (HINES MÉXICO, 2009)

Actualmente la zona de influencia del restaurante Argentalia abarca a más de 37,000 hogares que representan alrededor de 157,000 hab, en un radio no mayor a 5 km.

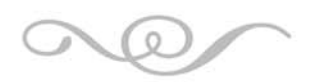

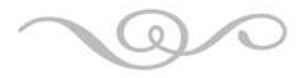

Se espera que en los siguientes dos años, estas cifras continúen creciendo a un ritmo de 14% anual, siendo esta la tasa de crecimiento demográfico de la zona en los últimos dos años. De tal manera que para el 2010, la zona de influencia primaria abarcará más de 48,000 hogares y más de 200,000 habitantes.

# MERCADO OBJETIVO (HINES MÉXICO, 2009)

Más del 50% de la población de la zona de influencia son personas con un nivel socioeconómico A/B, 25% son de nivel C+ y 14% son de nivel C. Esto quiere decir que el 89% de la población, dentro de la zona de influencia, son clientes potenciales con un alto poder adquisitivo ya que el ingreso promedio por hogar es superior a \$40,000 pesos mensuales, por lo que el gasto destinado a entretenimiento, restaurantes y diversión, supera los \$2,800 pesos mensuales.

# CRONOGRAMA

- Septiembre 2009: Recopilación de datos.
- Octubre 2009: Tomas fotográficas.

- Noviembre 2009: Realización de gráficos para las páginas que conforman el sitio y construcción del sitio.

- Diciembre 2009: Sitio Web terminado y puesto en línea.

En esta entrevista también se consideraron los costos de la creación del Sitio Web, considerando que también se realizaría un estudio fotográfico de los platillos y del establecimiento, así como la compra del dominio web.

# 5.1.2 ANÁLISIS DE COMPARABLES

Para conocer a la competencia directa del restaurante Argentalia, se hizo una búsqueda bajo diversas características que van de lo general a lo particular:

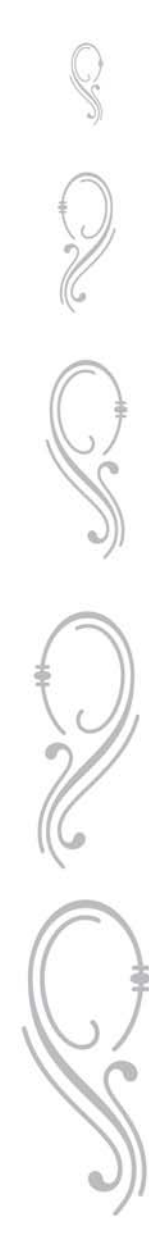

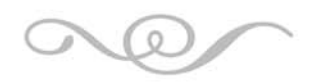

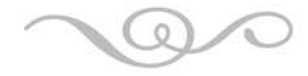

- Restaurantes de comida italiana y/o argentina a nivel internacional
- Restaurantes en la ciudad de México

- Restaurantes de comida italiana y/o argentina en la ciudad de México

En el primer punto se encontraron establecimientos de comida argentina como: Che Chivito, Checho Resto, El Estuario, El Haragán, El Palacio de la Papa Frita, El Vesuvio, La Caballeriza, La Cabaña, La Carranzita, La Rosalia, La Unión, La Vakita y Selquet en la ciudad de Buenos Aires. En la comida italiana están: Il Gatto Trattorias y Restaurante Giovannino en la ciudad de Córdoba. En Buenos Aires, de comida italiana se encuentran: Arte de Mafia, Bice Ristorante, Ciao Farina, Marcelo, Positano, Amarcord, Bacaro, Baco Resto, Barolo Bistro, Bella Italia, Campo dei Fiori, Campo e Mare, Duero Restaurante Bar, D'Oro Caffe y Filo Catering – Circolo Italiano. (Acomer.com.ar, 2009)

Con esta especialidad se tomó en consideración que se utiliza un diseño sobrio y predominan los tonos rojizos. En los sitios web de El Estuario y El Vesubio, se muestra el menú a fin de simular un libro real.

En el segundo, los resultados encontrados fueron: Au pied de cochon (Francesa, Polanco), Zhen Shanghai (China Alta Cocina, Polanco), Palm (Americana, Polanco), Harvey's (Carnes, Polanco), Brasserie Lipp (Francesa, Polanco), Estoril (Internacional, Polanco), Casa de Castilla (Española, San Ángel), Nobu (Fusión, Santa Fe), Mortons The Steackhouse (Carnes, Tecamachalco), Torre de Castilla (Española, Polanco), L'osteria del Becco (Italiana, Polanco), La Taberna del león (Mexicana, San Ángel), Les Moustaches (Francesa, Zona Rosa), Xaak (Española Vasca, Santa Fe), Bokenka (Japonesa, Del Valle), Naos (Mexicana Contemporánea, Tecamachalco) y Salotto (Italiana, Anazures). (Dreamscan S de RL de CV, 2009)

Por último, en la ciudad de México con la misma especialidad, se encontraron restaurantes como: Centro Argentino (Interlomas y Mundo E), El Buen Bife (Insurgentes, Altavista y Patriotismo), Churrascos (Santa Fe y Coyoacán), Arrabal (Satélite y Tecamachalco), La bodega de los Malazzo (Polanco), Rincón Argentino

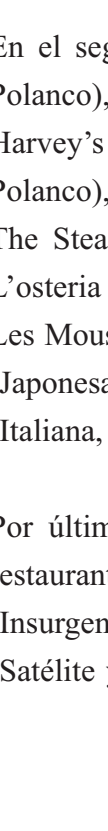
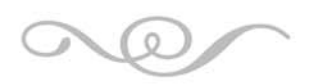

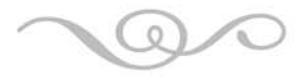

(Polanco), Cumaná (Interlomas), Parrillada Quilmes (Lomas Verdes), Quebracho (Condesa, Zona Rosa y Satélite), Parrilladas Bariloche (Condesa), Puerto Madero (Bosques de las Lomas), Alfredo di Roma (Polanco), Giacovanni (Santa Fe y Polanco), La Bottiglia (Polanco), Piegari (Santa Fe y San Ángel), Fiesole (Masaryk), Bellaria (Santa Fe), Controne (Condesa), Tarantella (San Ángel), Capri (Polanco), L'italiano (Condesa) entre muchos otros. (Dreamscan S de RL de CV, 2009)

En esta búsqueda se observó que la mayoría de los sitios web cuentan con páginas como:

- Descripción del Restaurante y los principales servicios que ofrece

- Menú (algunos incluyen fotografías)
- Galería fotográfica
- Ubicación

Después de este análisis exhaustivo, se llegó a la conclusión de que las páginas anteriores son fundamentales en la creación del sitio web de un restaurante. En cuanto a diseño, cabe mencionar que las propuestas son ilimitadas así que no se podrían generalizar u obtener puntos en común.

#### 5.1.3 INVENTARIO DE CONTENIDOS

Se puede generalizar el contenido en dos aspectos básicos: texto e imagen.

El texto se comenzó a recopilar con apoyo del Gerente Administrativo y el Gerente de Alimentos y Bebidas del restaurante a partir de septiembre de 2009. Los archivos fueron enviados vía correo electrónico debidamente firmados con el objetivo de garantizar que estuviesen autorizados para su utilización en cualquier parte del proceso.

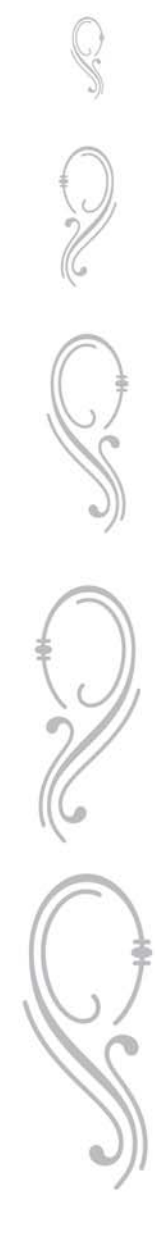

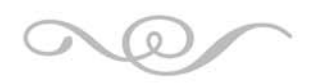

Capítulo 5

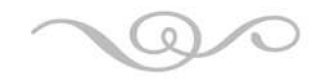

Los textos solicitados fueron:

- Descripción del cliente
- Menú de platillos
- Menú de vinos

En cuanto a las imágenes, se concertaron citas vía telefónica para la realización de la toma fotográfica. Se realizó la toma en dos días y se hizo una selección de entre 250 imágenes para considerar cuales eran las indicadas para el sitio web.

Las imágenes serían utilizadas en:

- Carta de platillos
- Galería

- Indicación del lugar dentro del sitio web

### 5.2 DISEÑO PRIMARIO

En esta etapa se realizan bocetos iniciales de la maquetación del sitio web con ayuda de las herramientas metodológicas indicadas.

#### 5.2.1 MAPA DE NAVEGACIÓN

Para proseguir con los principios de la Arquitectura de la Información, se realizó un mapa con poca profundidad donde siempre se pueda regresar de manera amigable al inicio.

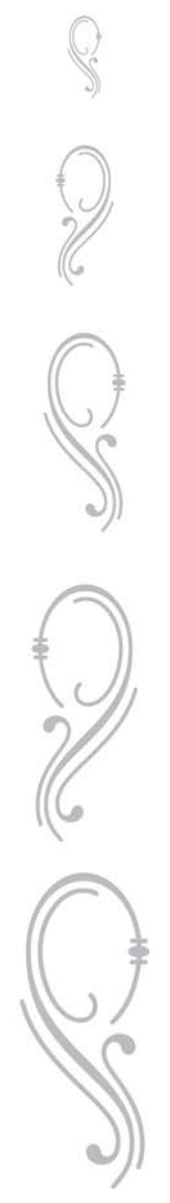

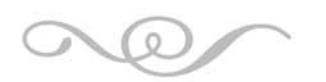

()<br>(C

# Capítulo 5

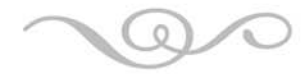

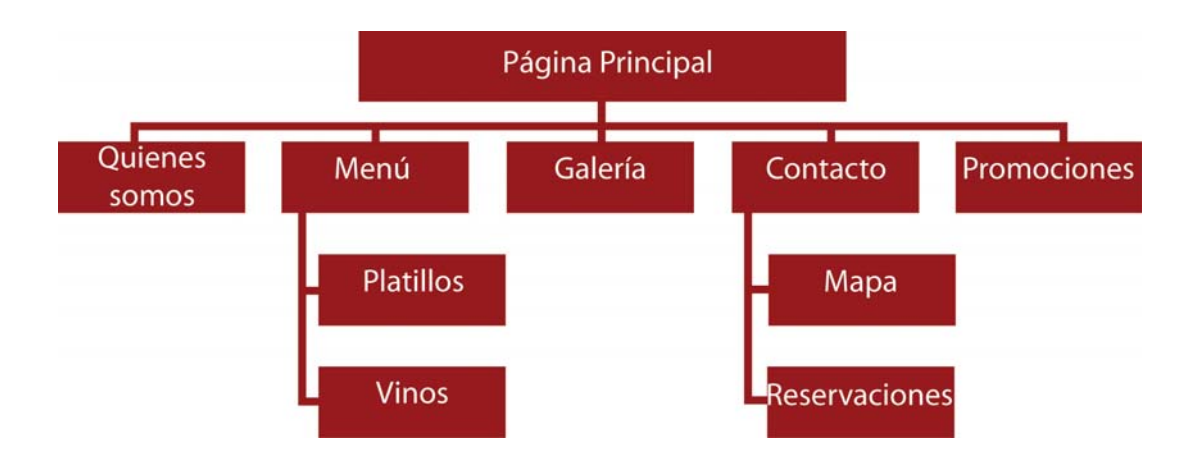

### 5.2.2 WIREFRAMES

Es aquí donde se comienzan a bocetar las páginas principales.

Partiendo de una retícula de 950x550 px, con ocho columnas y ocho filas.

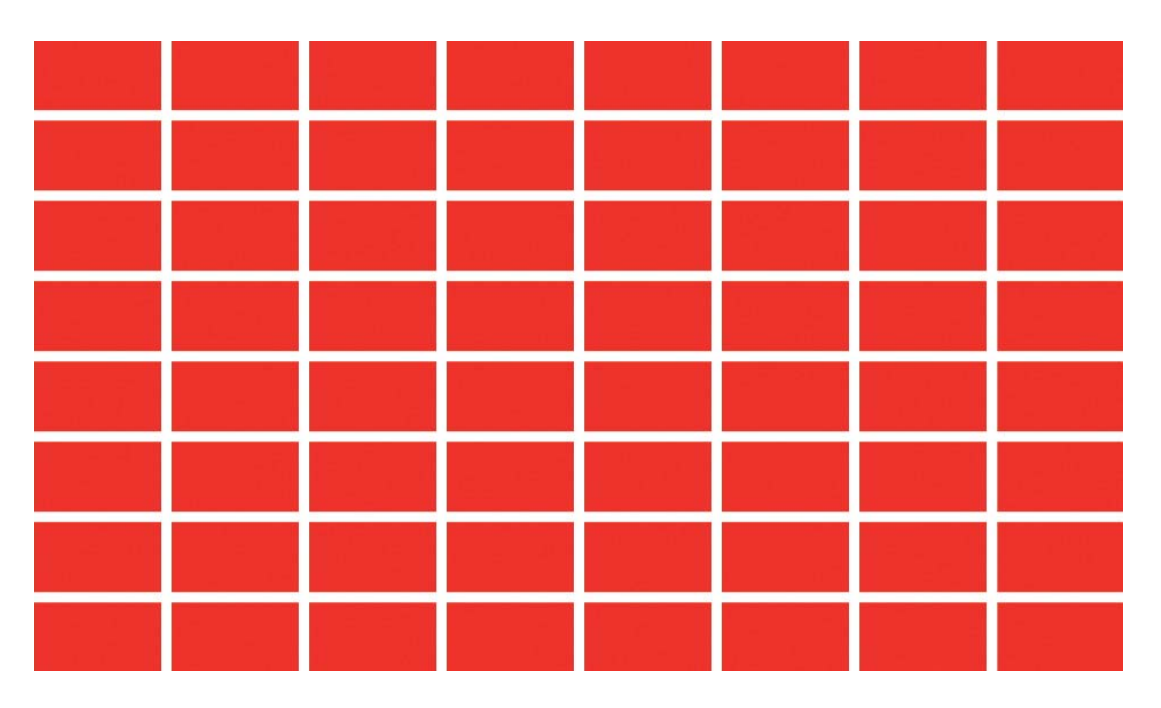

La retícula y los wireframes se crearon en el programa Adobe Illustrator, se guardan como archivos png con fondo transparente.

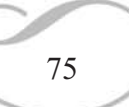

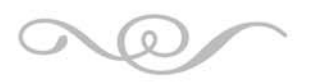

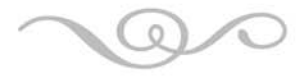

Dentro de los wireframes se ubican los botones principales y la localización de textos e imágenes.

PÁGINA PRINCIPAL

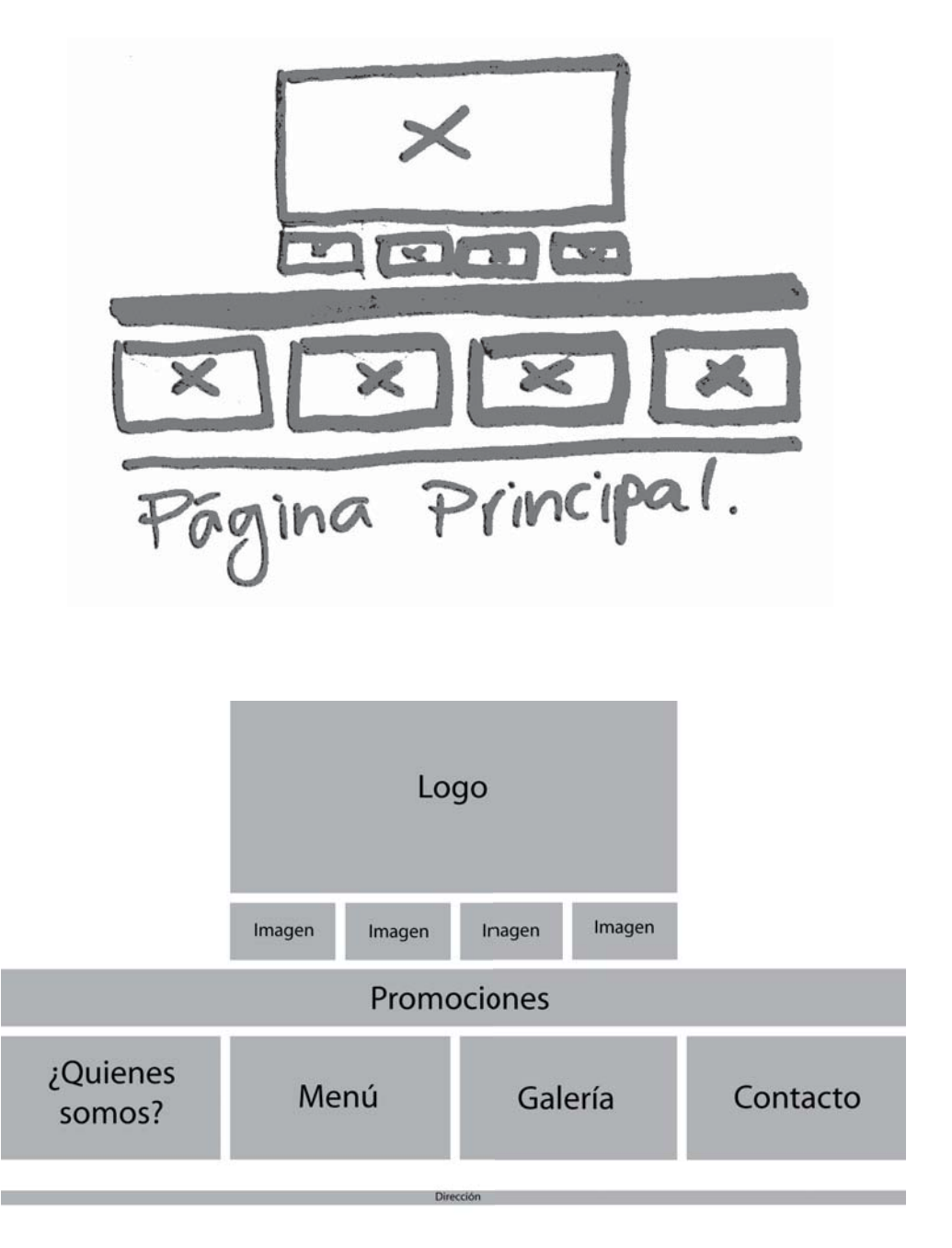

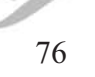

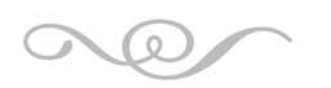

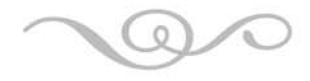

¿QUIÉNES SOMOS?

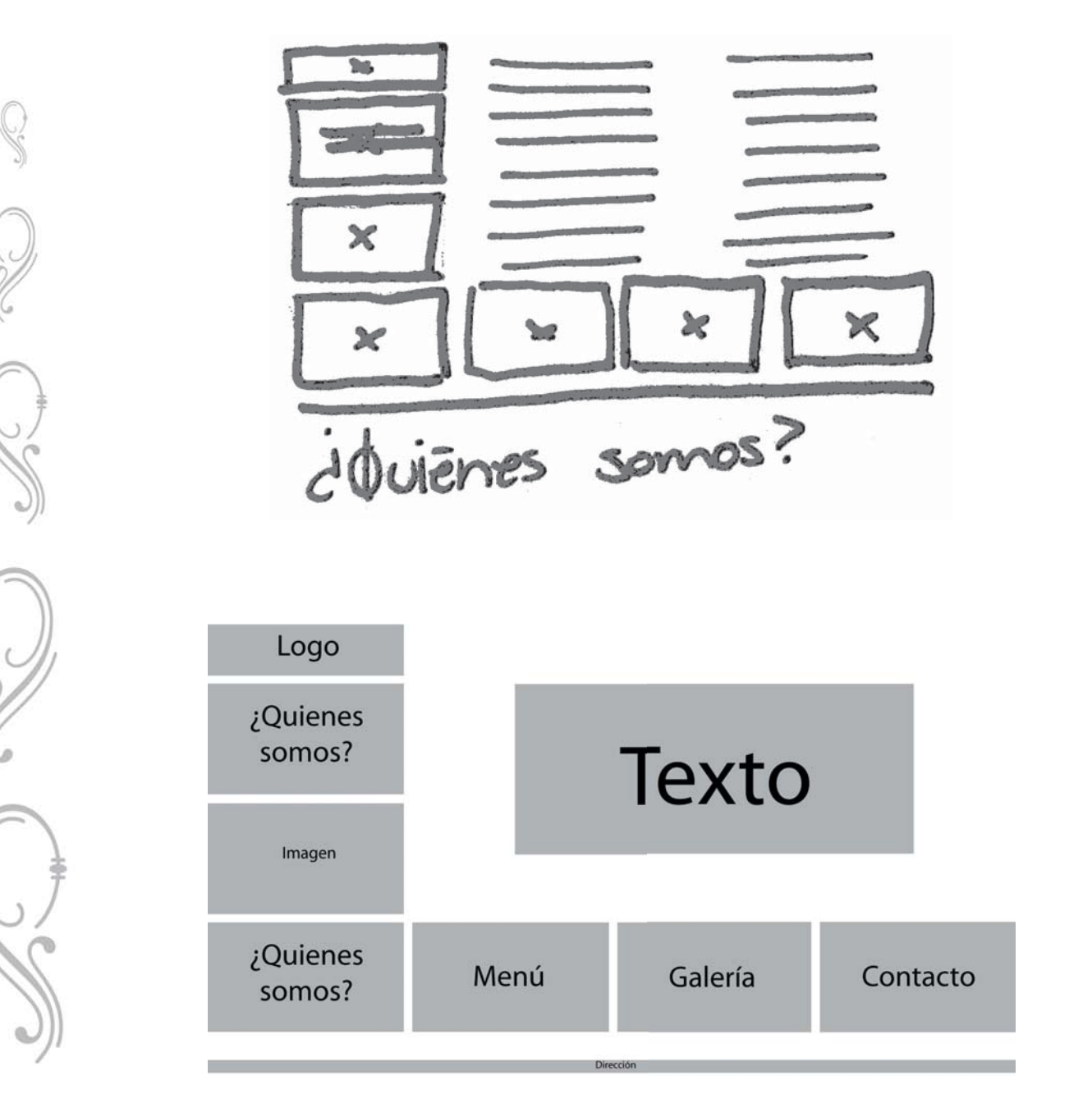

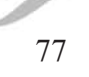

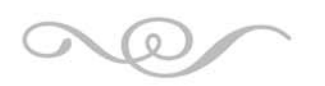

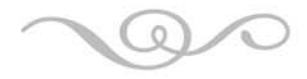

MENÚ

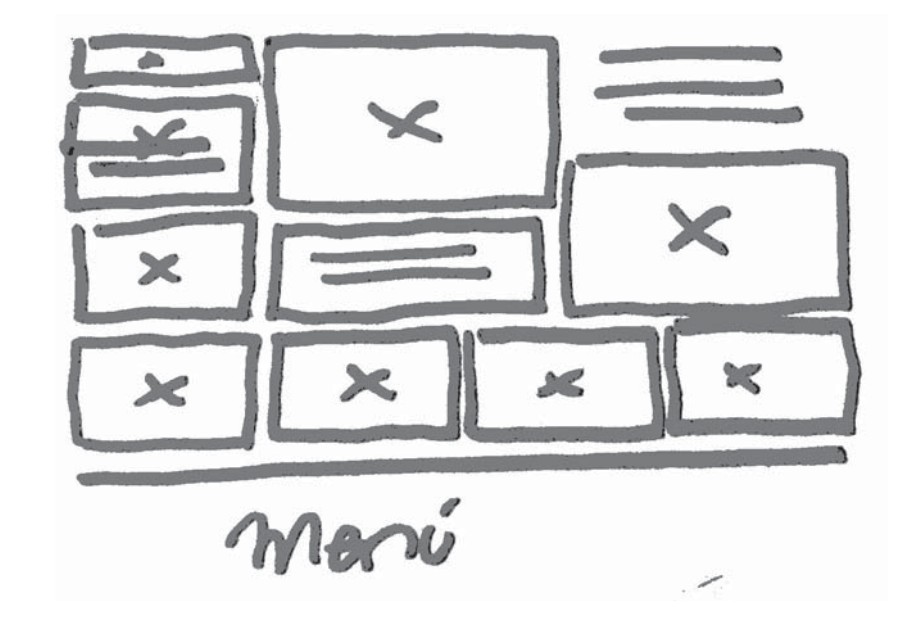

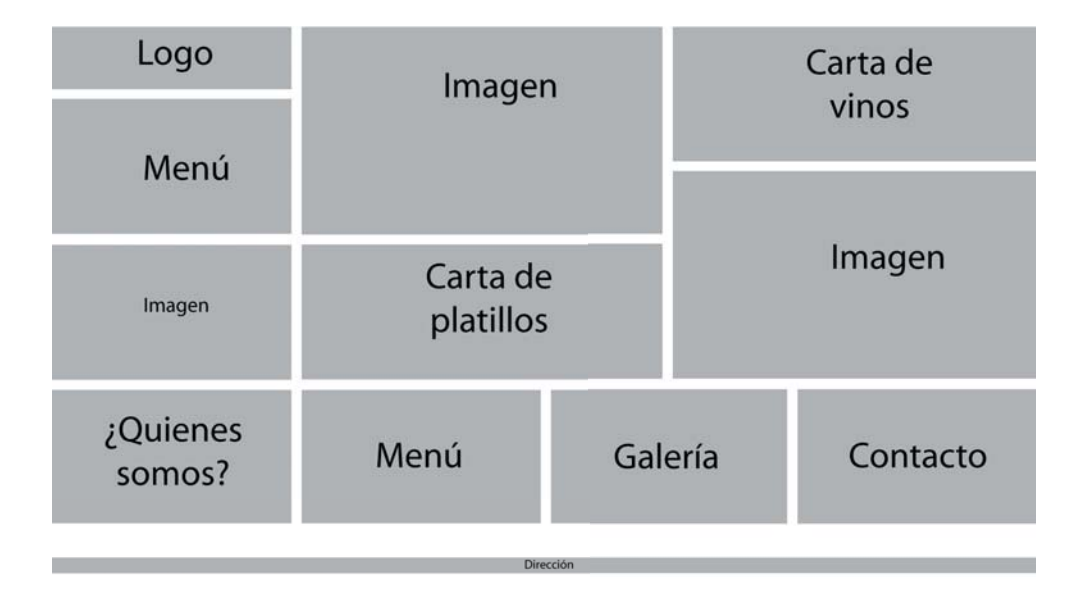

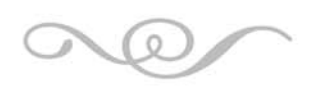

Capítulo 5

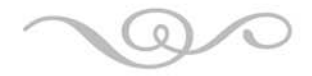

#### CARTA DE PLATILLOS Y VINOS

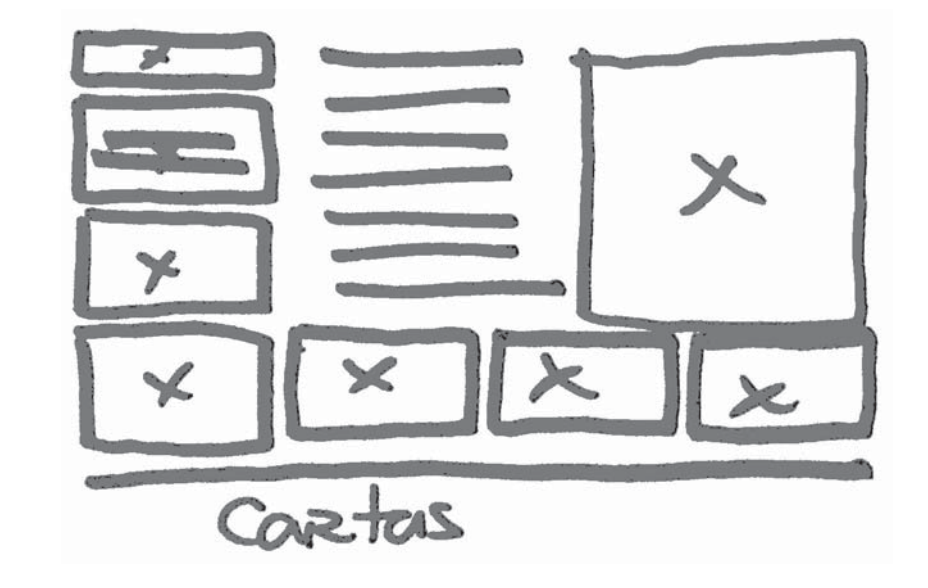

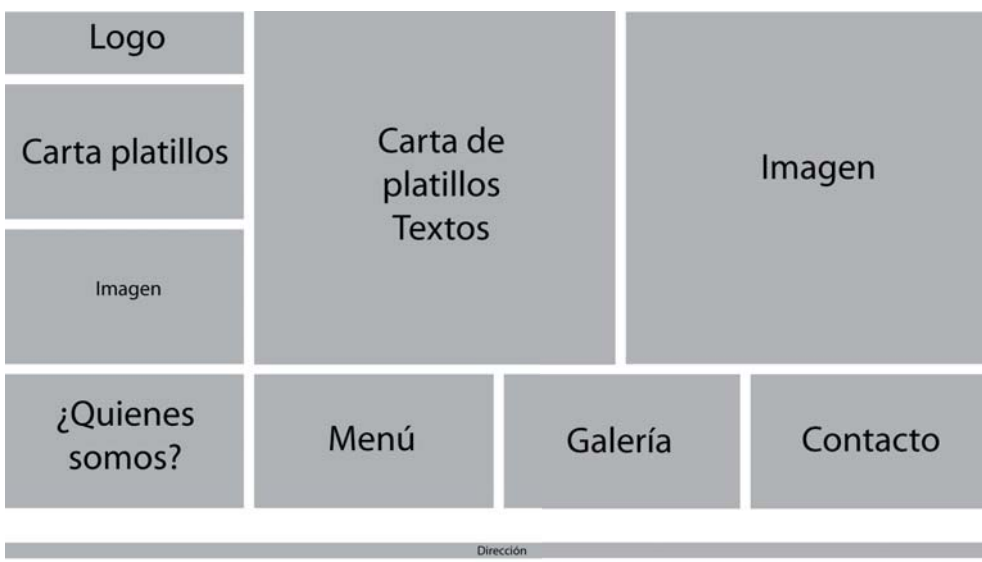

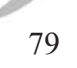

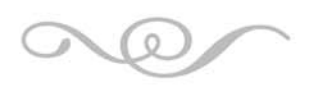

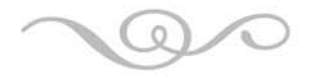

GALERÍA

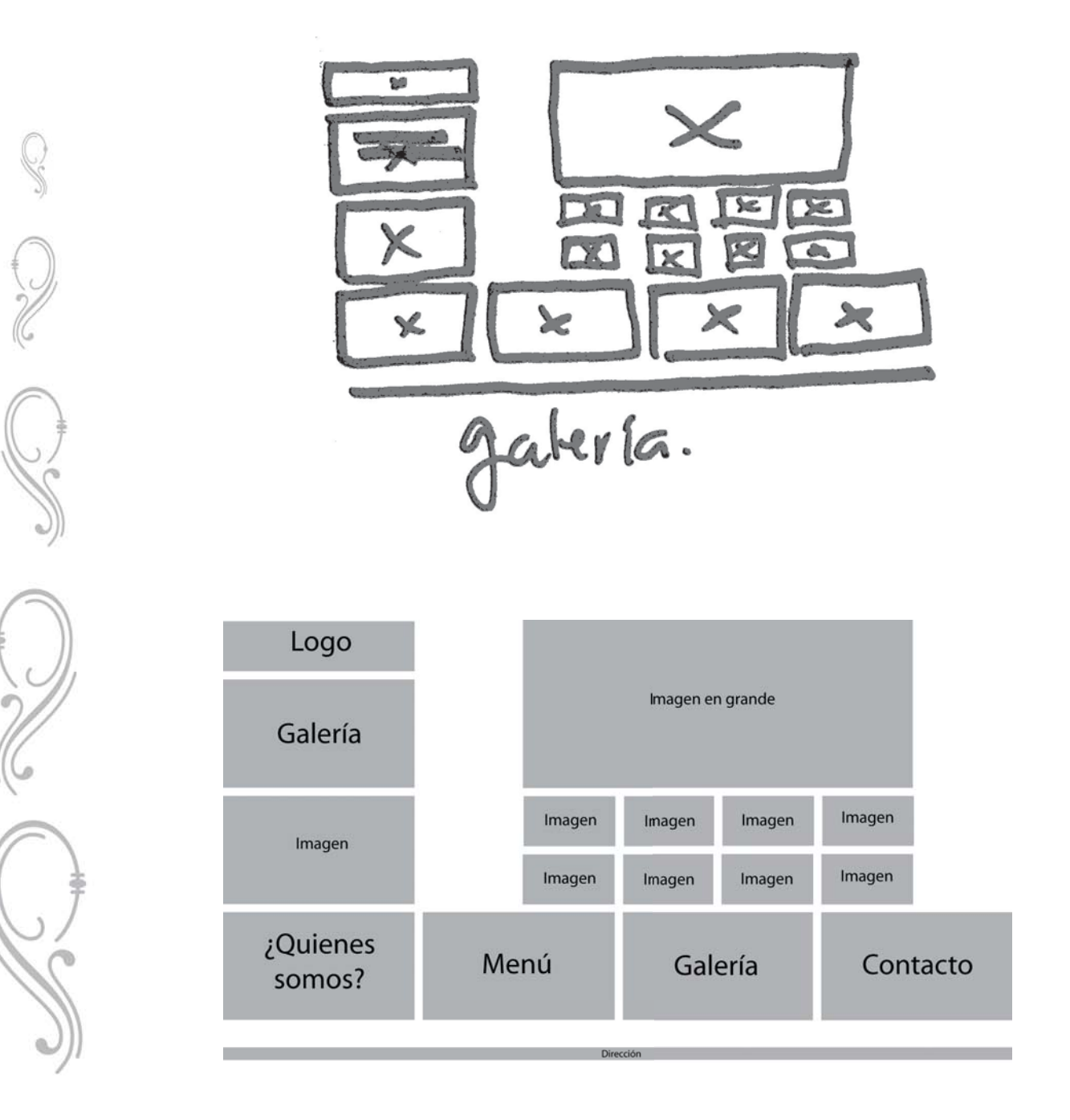

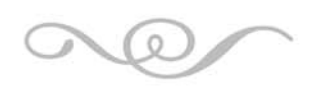

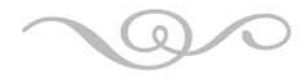

**CONTACTO** 

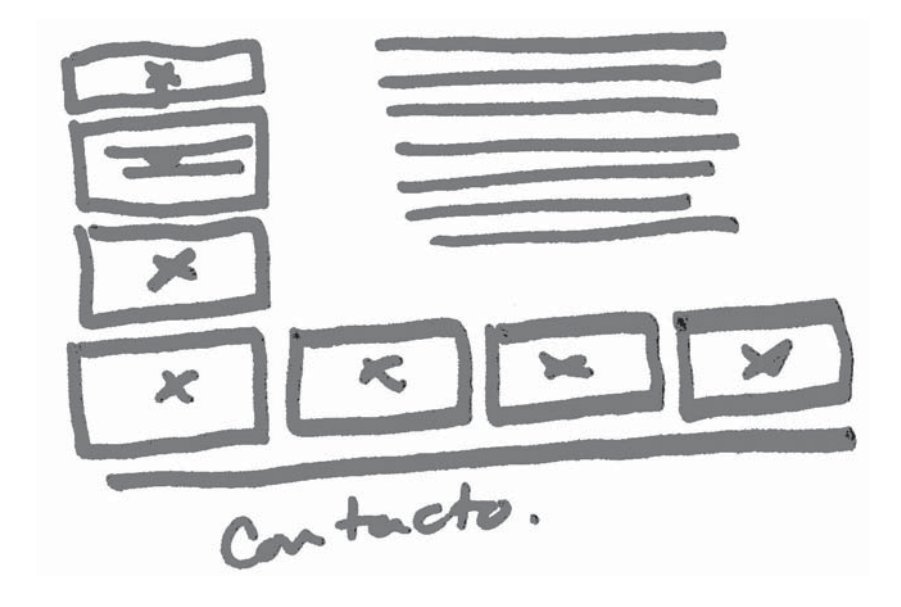

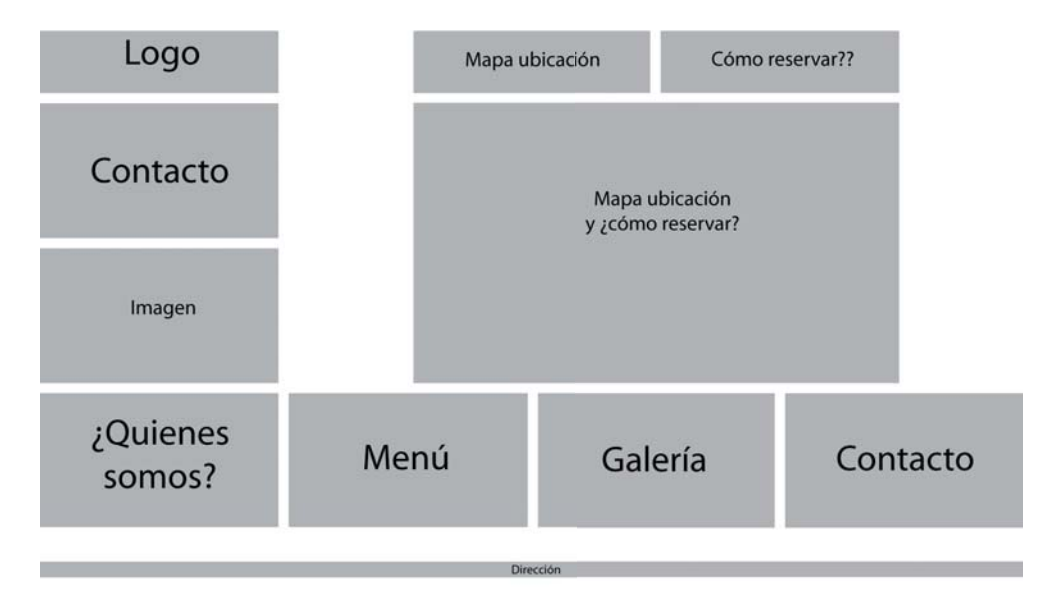

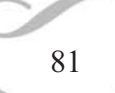

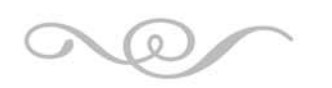

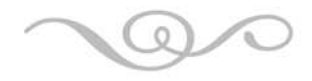

PROMOCIONES

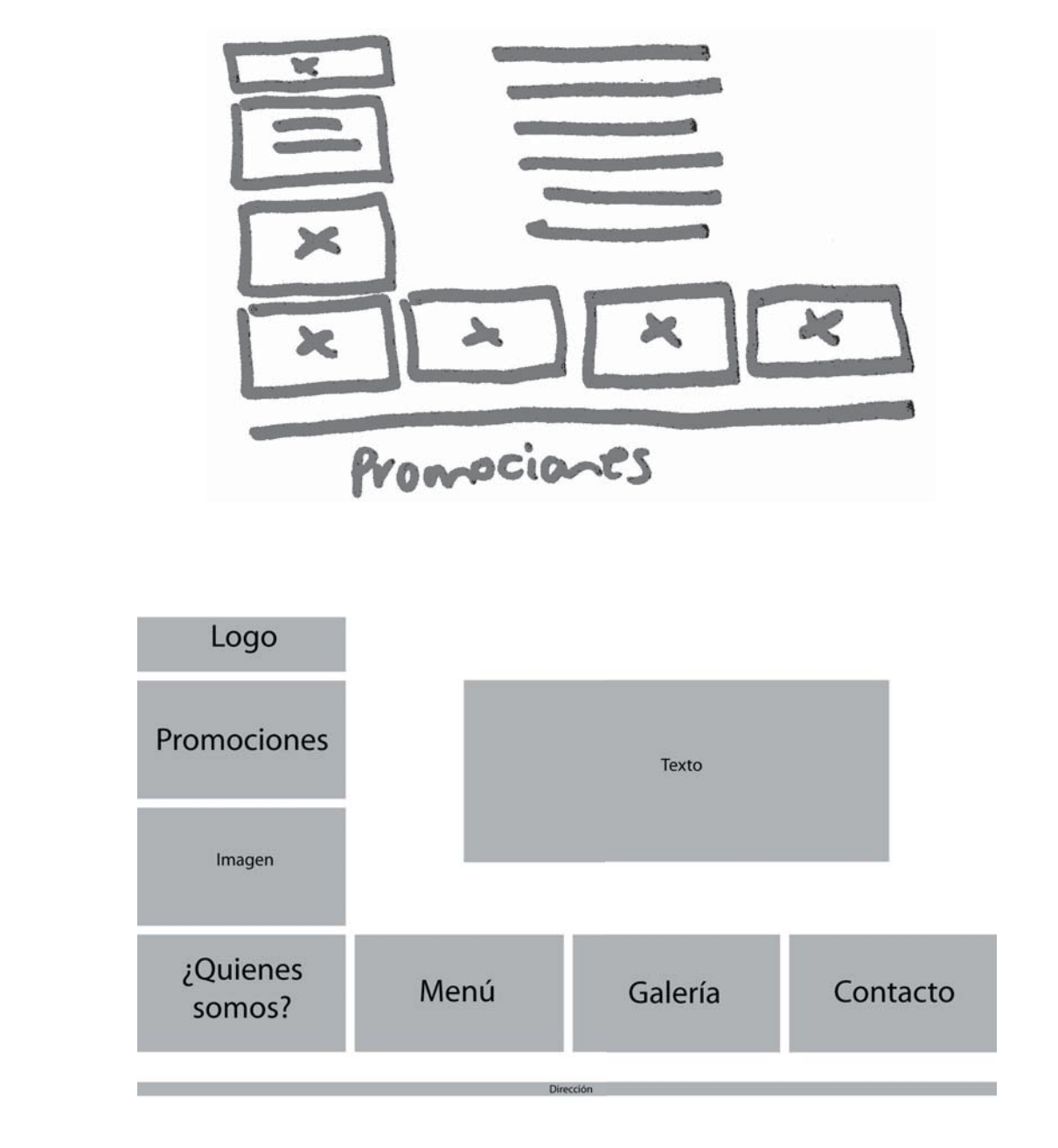

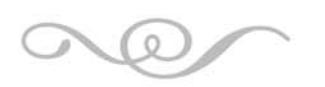

Capítulo 5

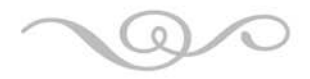

#### 5.2.3 DISEÑO DE INTERACCIÓN

A partir de esta etapa comienza el diseño de elementos gráficos y la programación dentro de los programas indicados.

Los gráficos fueron creados en los programas de Adobe Illustrator CS2 con posteriores retoques en Adobe Photoshop CS2; todo ello en plataforma PC.

En la entrevista, el cliente manifestó que una de las consideraciones que se debía tener en el diseño sería la utilización del logo que ya existía así como el uso de los colores de este.

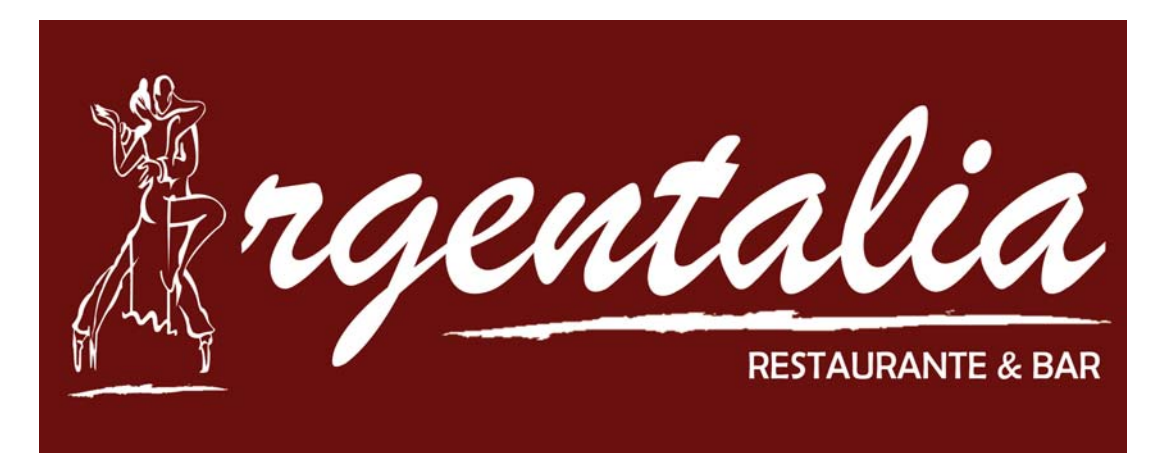

En un inicio se trabajó el fondo para todas las páginas, se manejó un color similar al del logo. El hexádecimal en Flash corresponde al #99141B.

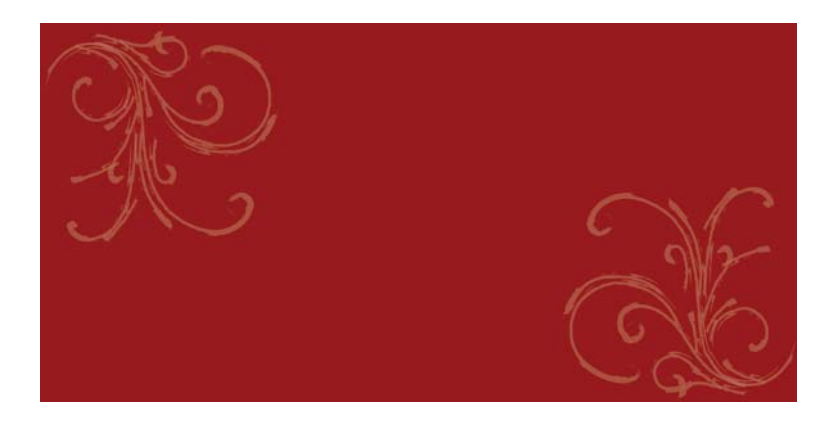

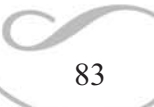

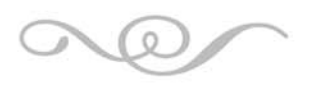

Capítulo 5

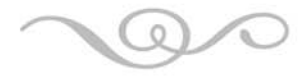

Posterior a esto, se trabajaron los íconos principales en los colores presentes.

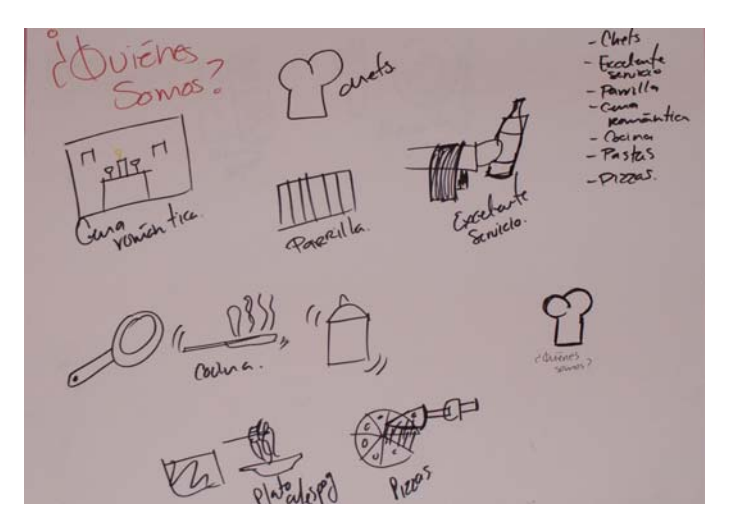

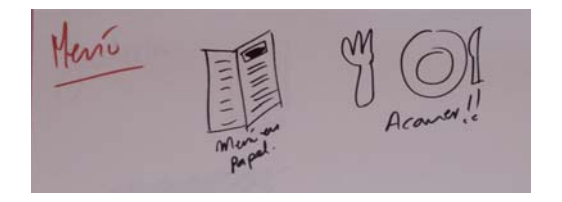

alería Photos

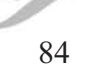

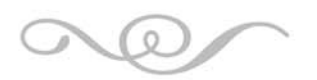

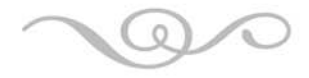

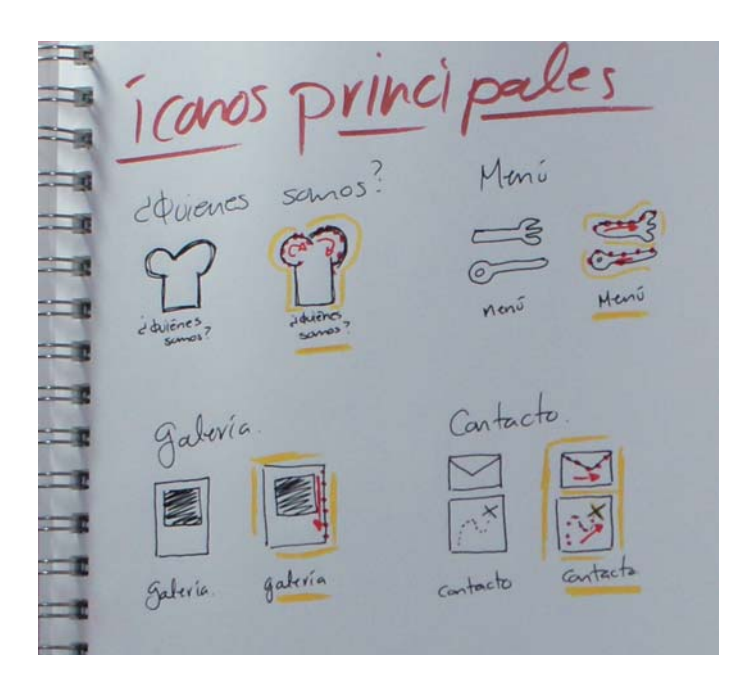

A partir de estos bocetos se inició la vectorización de las imágenes.

Estas imágenes fueron enviadas vía correo electrónico al cliente a fin de obtener el visto bueno para continuar con el trabajo.

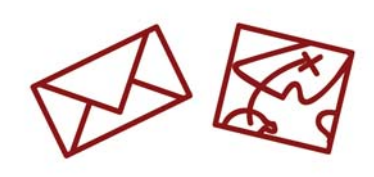

Contacto

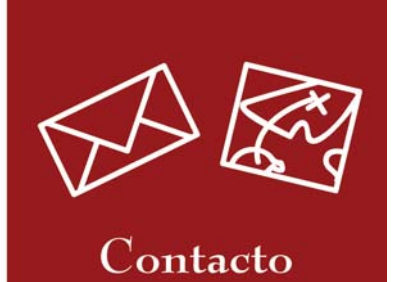

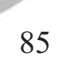

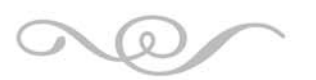

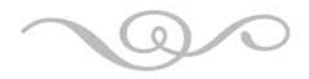

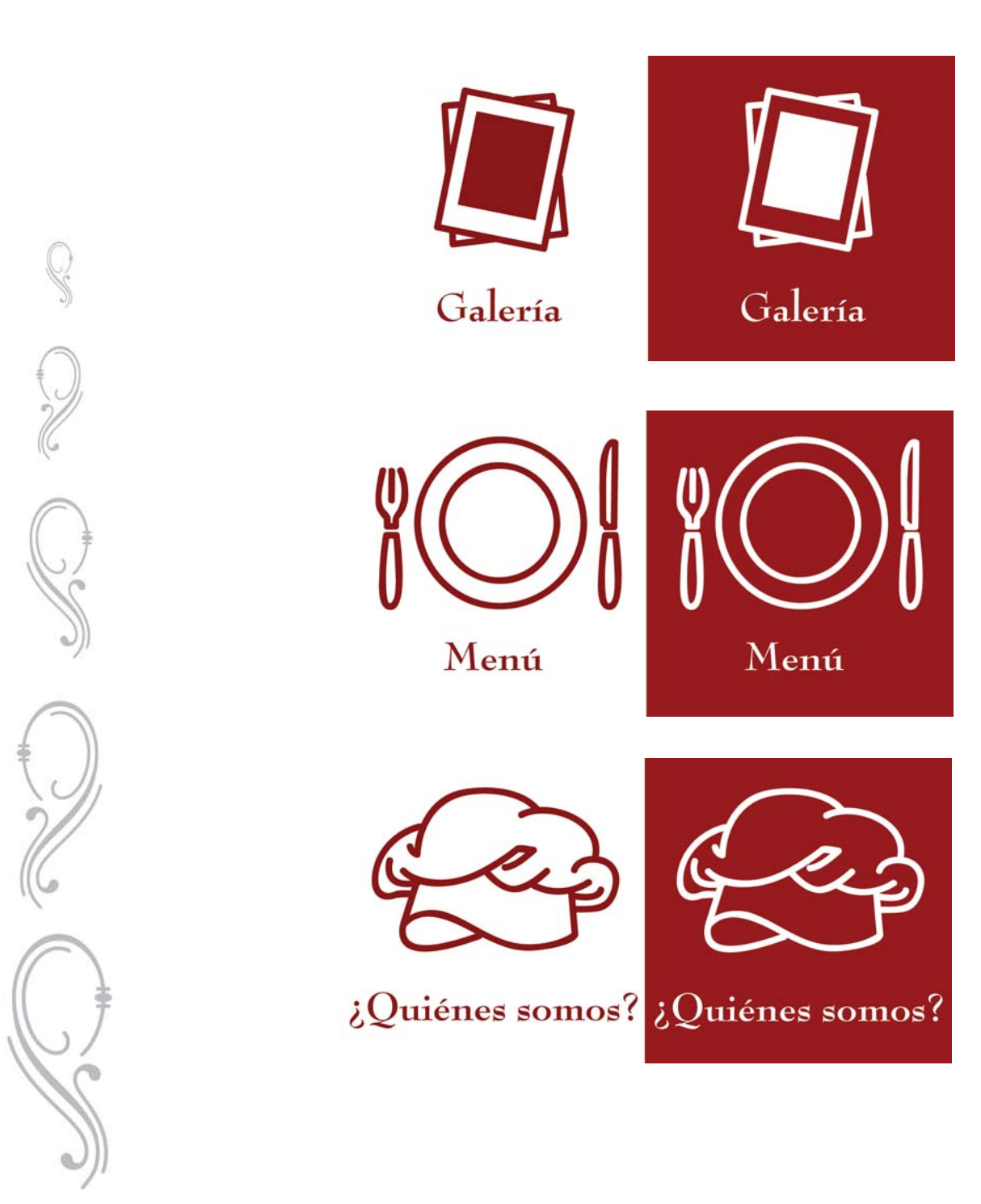

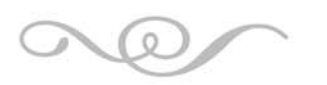

Capítulo 5

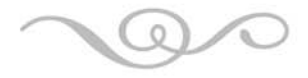

Posterior a los botones principales se fueron trabajando botones secundarios.

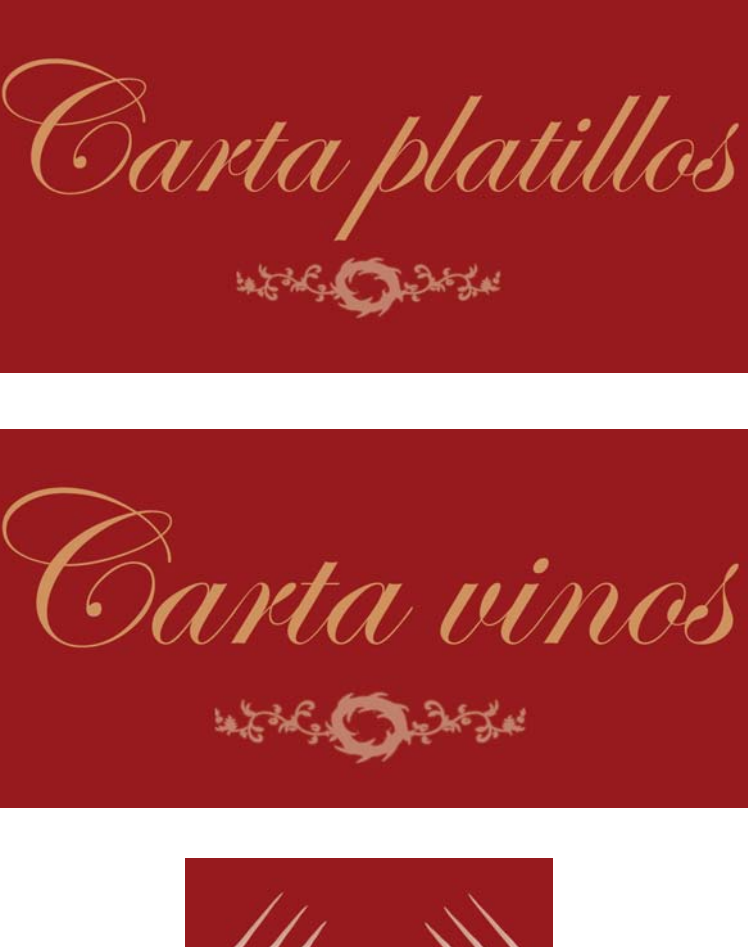

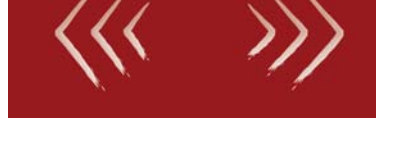

Teniendo ya todos los botones y los fondos de página, se trabajó específicamente con gráficos que serían insertados dentro de las páginas.

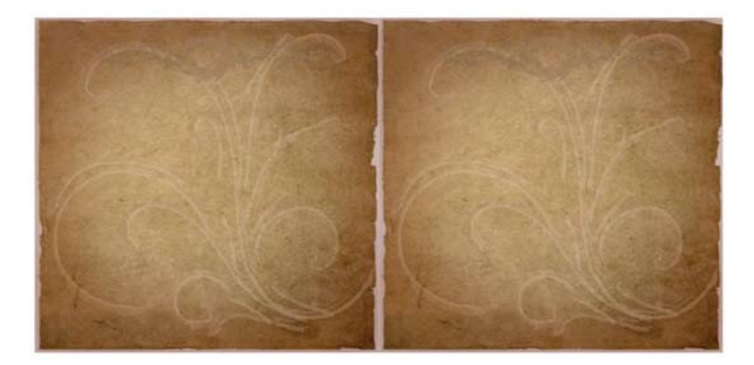

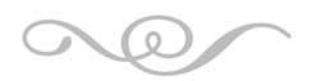

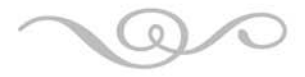

Para este diseño de las páginas internas del menú se utilizó un fondo de papel desgastado creado en Adobe Photoshop. Este gráfico sería utilizado dentro del menú de platillos y de vinos.

Para los textos dentro de las páginas de menú se seleccionó la fuente Edwardian Script para los títulos y Bell Gothic para los textos.

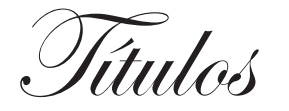

# $\widetilde{\mathscr{I}_{tulas}}$  Texto de lectura

Por último se seleccionaron las fotografías que estarían insertas en todas las páginas, se les dieron los retoques necesarios como modificación de perspectivas, ajustes de color, redimensionar la fotografía así como convertir las imágenes de formato JPG a PNG para reducir el peso en kilobytes.

Se hizo la maquetación en Macromedia Flash 8 para quedar de la siguiente manera:

#### PÁGINA PRINCIPAL

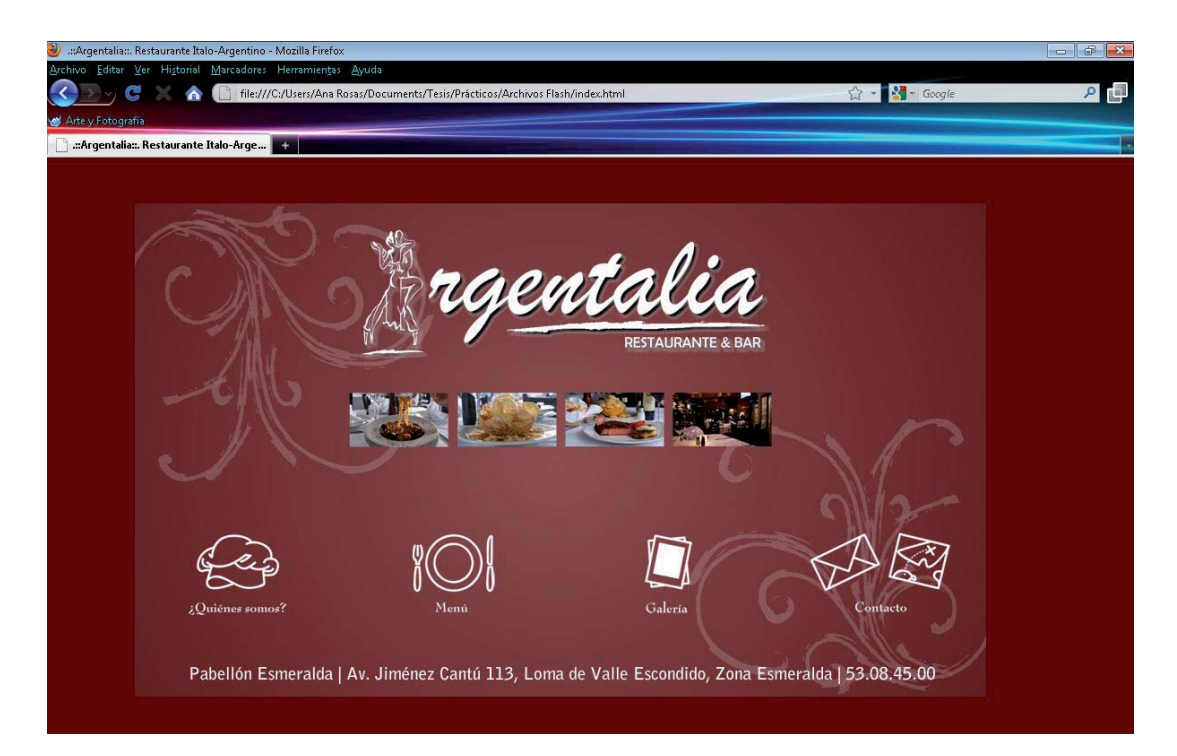

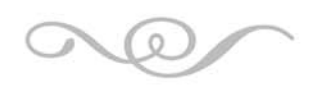

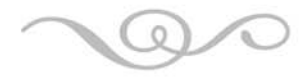

#### ¿QUIÉNES SOMOS?

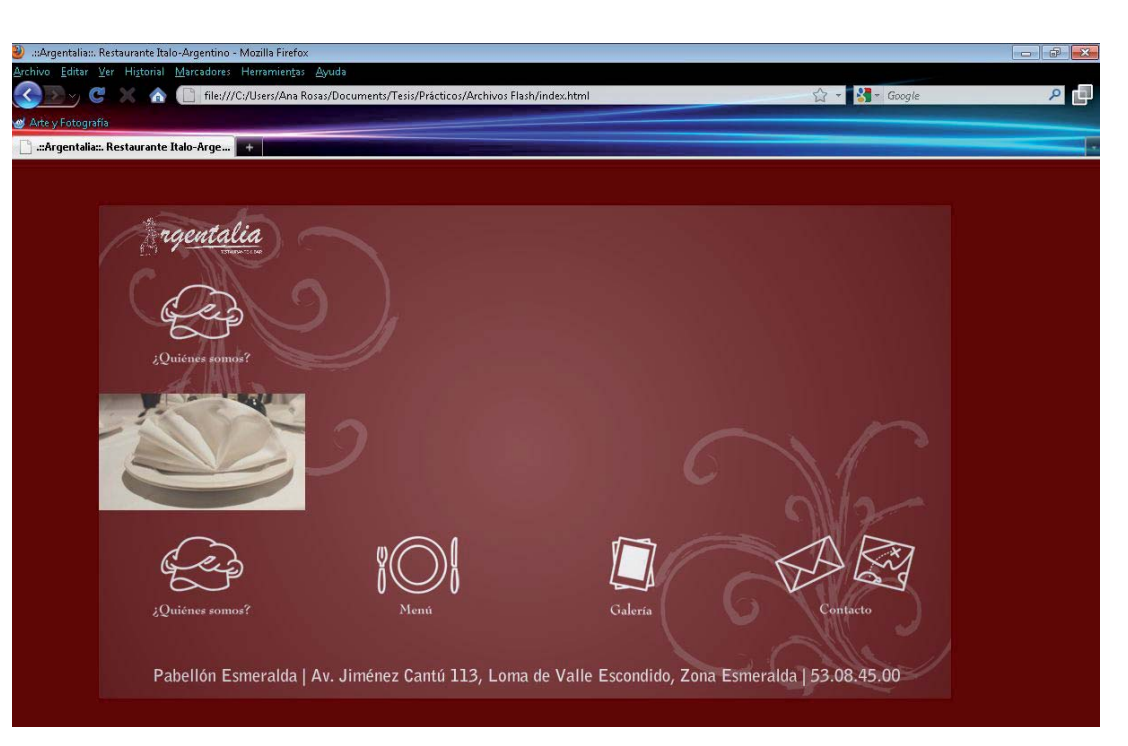

### MENÚ

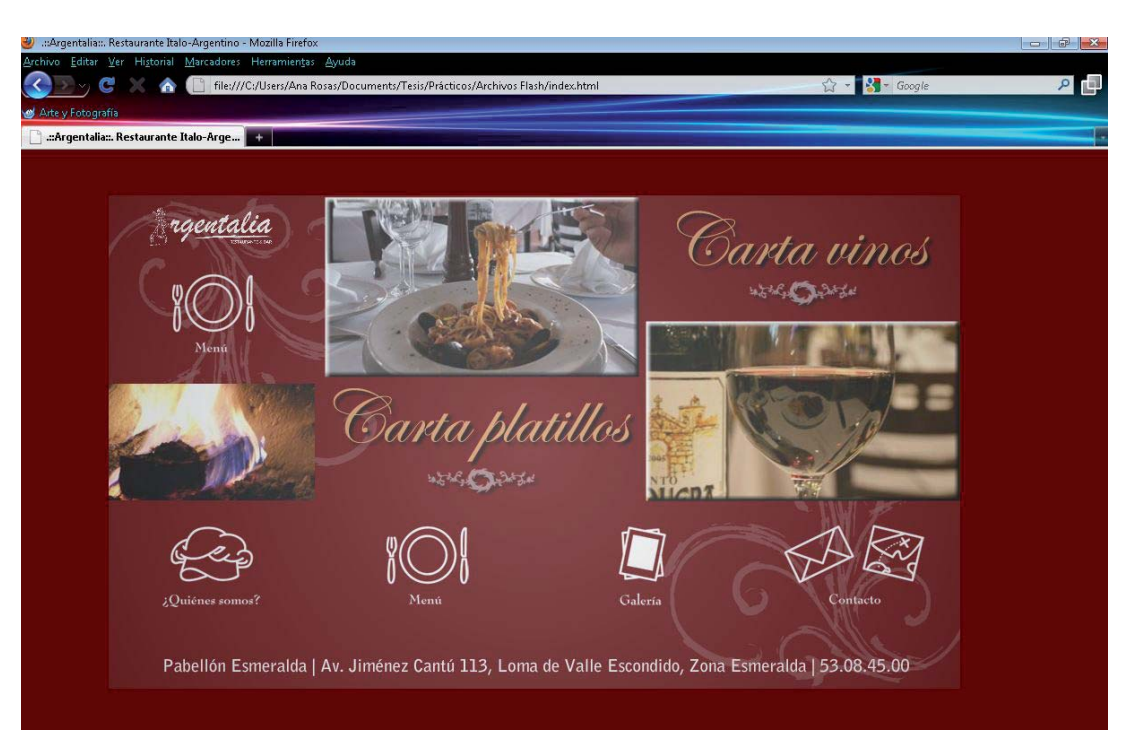

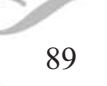

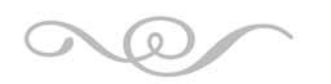

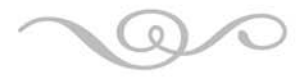

#### CARTA DE PLATILLOS

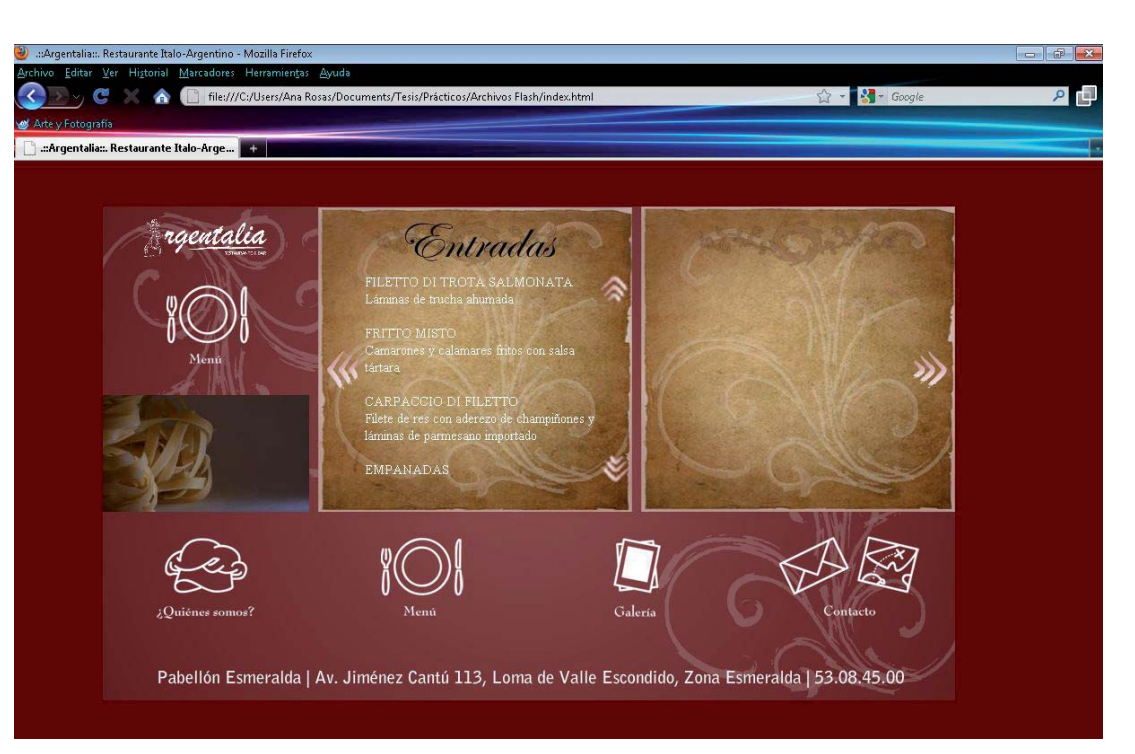

### CARTA DE VINOS

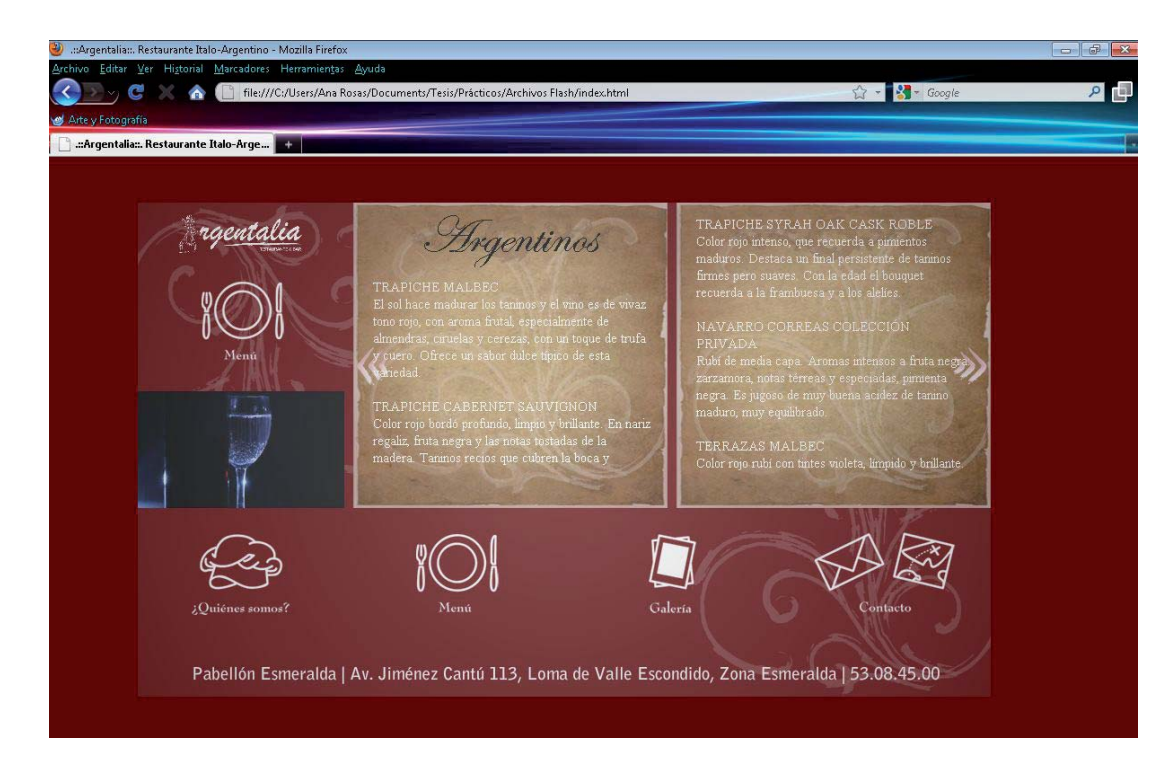

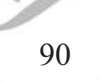

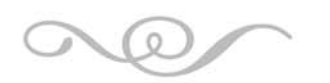

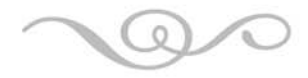

### GALERÍA

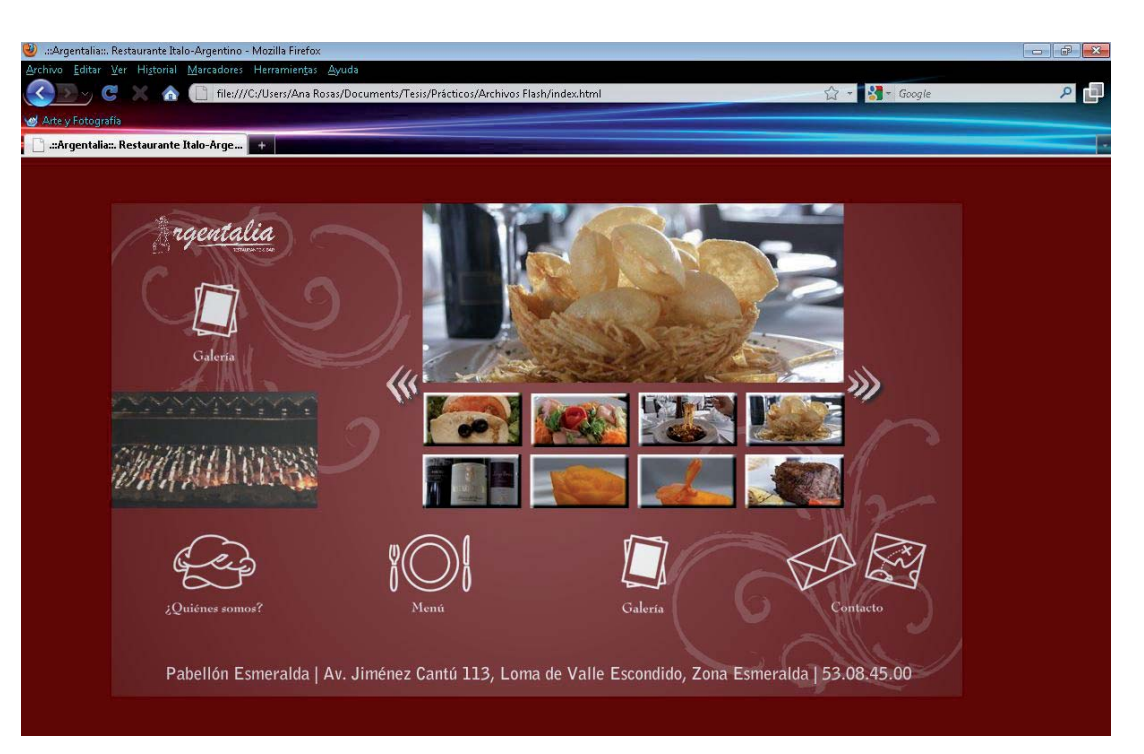

### **CONTACTO**

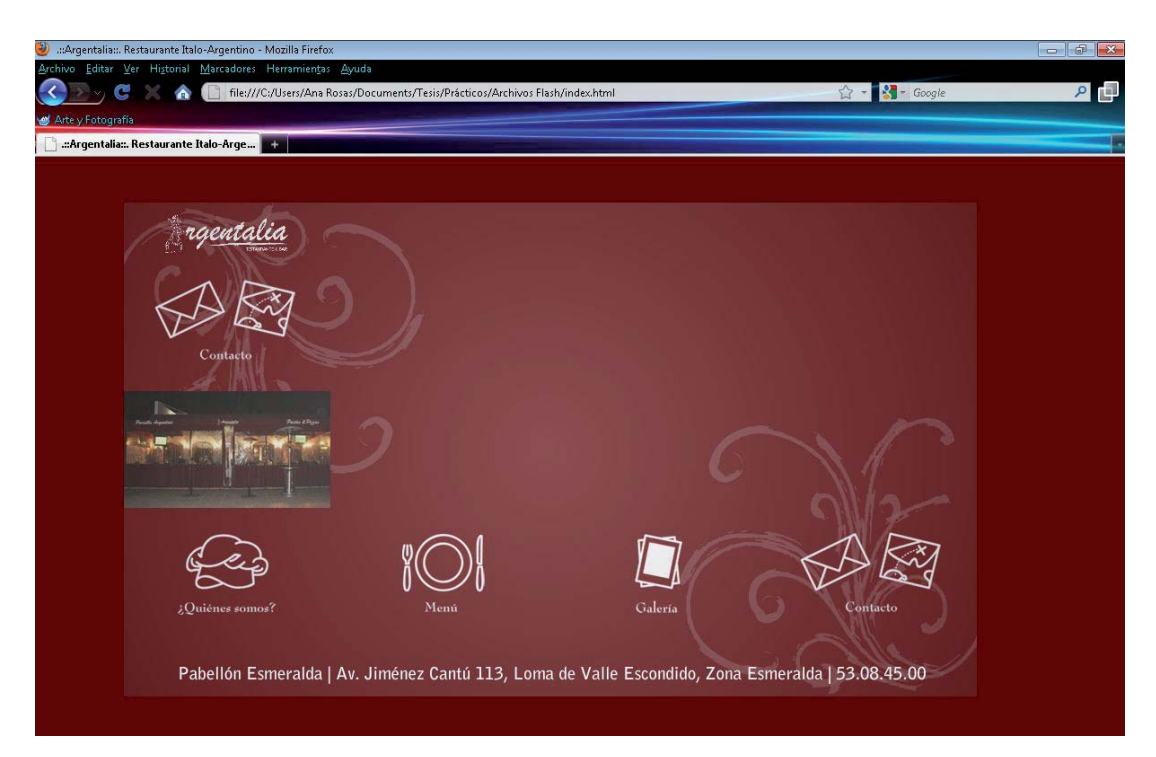

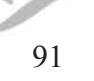

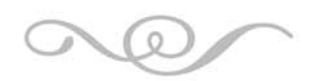

 $\frac{1}{2}$ 

# Capítulo 5

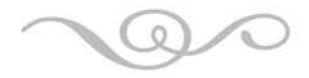

En esta etapa se realizó toda la programación para que los botones realizaran la acción de dirigir al usuario a cada página señalada. Para garantizar la amabilidad del sitio, se dejaron los botones principales anclados al borde inferior de la página para poder accesar a cualquier otro lugar del sitio sin la necesidad de regresar al inicio.

Dentro de la metodología se señala que primero se realiza el diseño de todos los gráficos y posteriormente se comienza la programación. Sin embargo, en este proyecto se realizaron ambas cosas a la par con el objetivo de probar la esteticidad de cada gráfico en la ubicación señalada en los wireframes.

### 5.3 PRUEBAS Y AJUSTES

Para probar la accesibilidad del sitio, se colocó en un dominio gratuito en Internet, de esta manera se le permitió al cliente ver la propuesta final.

El proceso para colocar el sitio en internet en el sitio miarroba.com es el siguiente:

1. Registrarse como usuario

2. En el Panel de Control de Espacio Web se selecciona Nuevo Espacio.

3. Se llena el formato que aparece a continuación

4. De regreso al Panel de Control de Espacio Web se selecciona en las Opciones la de Administrar

5. Se selcciona la opción de WebFTP

6. En las opciones de la parte inferior de la página de Subir ficheros se buscan los archivos en el disco duro de la máquina y se envían. En este caso, la pagina fue realizada en Maromedia Flash 8, por lo tanto el programa genera o exporta un archivo en SWF y HTML; se suben ambos.

Cabe mencionar que para que reconozca el HTML debe nombrarse index; por lo tanto el dominio será http://mipagina.webcindario.com/index.html

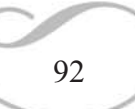

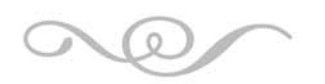

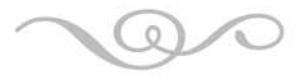

Al terminar estos sencillos pasos, la página se encuentra en línea y cualquier persona que tenga el nombre de dominio es capaz de visualizarla.

Finalmente se concluyó el proyecto con la entrega de los archivos utilizados en la creación del sitio para que el cliente decida en qué momento es pertinente subir el sitio a Internet con un dominio propio.

Para lograr este cometido se requiere visitar páginas en internet que tienen por objetivo vender dominios a los usuarios de Internet. En páginas como miarroba.com otorgan 100 MB para subir los archivos mediante el uso de ficheros que permiten una perfecta organización de los archivos disponibles. El costo del dominio se encuentra en un promedio de 70USD a 120USD.

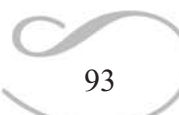

Conclusiones

En la presente investigación, se obtuvieron los siguientes resultados:

Se logró mediante una correcta elección de colores en el diseño del sitio, íconos realizados con un correcto tamaño y con líneas que permiten su percepción a primera vista crear una página web que sea agradable visualmente. Cada enlace y cada botón del sitio nos dirigen hacia la página indicada por el nombre para lograr un sitio funcional en su navegación y con información útil. Se utilizaron herramientas metodológicas de la Arquitectura de la Información, en específico el Análisis de Comparables, y en este punto se localizó la información que se ha probado que es práctica dentro de los contenidos de un sitio web de un restaurante.

Con respecto a la utilización de conceptos aprendidos en la carrera de Diseño y Comunicación Visual, se lograron completamente los objetivos. Dentro de la materia de Diseño I, II y IV se utilizaron los conocimientos básicos del lenguaje formal básico del diseño; de Diseño VI se tomaron en cuenta las categorías sintácticas y semánticas del signo que nos permiten realizar una armonía de conjunto mediante diseños de repetición y representar adecuadamente aquello que queremos transmitir, respectivamente. De la materia de Foto Especializada I y II se tomó en cuenta la correcta utilización de una cámara réflex profesional que se vio reflejada en las fotografía tomadas en el establecimiento así como en las de alimentos preparados. En la materia de Fotografía Digital se obtuvo experiencia en la utilización de formatos gráficos de las imágenes como PNG cuya utilización en el diseño del sitio nos permite reducir el peso en KB del archivo. En Multimedia I y II se explotaron los conocimientos acerca del uso de programas como Macromedia Flash y Dreamweaver para la realización del sitio web y su posterior publicación en Internet.

Se aplicó la metodología de la Arquitectura de la Información, la cual está planeada para ser utilizada por todo un equipo de trabajo con el objetivo de lograr una perfecta coordinación en el desarrollo del proyecto entre todos los involucrados. Sin embargo en esta investigación no existía un equipo como tal, sólo una persona para hacerse cargo del área de programación y de diseño gráfico. Esto redunda en un tiempo de

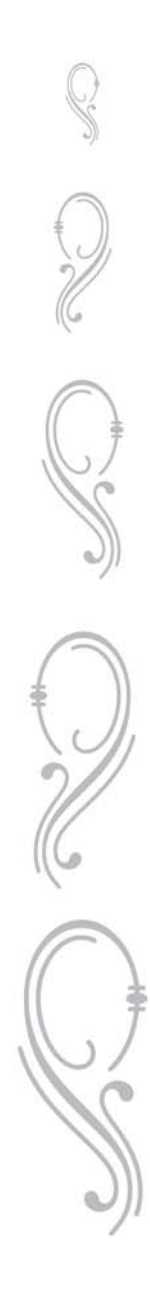

trabajo de más de tres meses contrario a un equipo que lo hubiese logrado en un máximo de 15 días. Sin embargo, se confirmó que al seguir la metodología se agiliza el diseño por una excelente planeación, lo que se manifiesta en una satisfacción por entero del cliente ya que se entregó el proyecto terminado en el tiempo acordado y con una excelente calidad.

Con apoyo del personal de Gastronómica Esmeralda se analizaron los contenidos pertinentes en la entrevista y se llegó a un acuerdo con respecto a la información que debía tener el sitio.

Se indagó acerca de la compra de un dominio web para asegurar al cliente que su sitio podría estar en línea. Para la fecha en que el sitio estaba terminado, se mandó la cotización al Gerente Administrativo a fin de que considerara la compra del dominio. Sin embargo, debido a los trámites necesarios para la obtención de los fondos, al día de hoy aún está pendiente subir el sitio a una dirección URL propia.

Debido a que el sitio aún no está en Internet para la consulta de los usuarios finales, no resultó posible cuantificar la aceptación del sitio.

Dentro del plan de estudios tendría que considerarse una adecuación para adentrarnos aún más a las tecnologías vigentes, ya que hubiera resultado de gran ayuda una base más amplia en cuanto al uso de programas para el diseño de sitios web y de programación.

De igual manera, resultó una tarea bastante compleja encontrar fuentes adecuadas que expliquen la manera de obtener una remuneración adecuada por la realización del trabajo. Tendría que considerarse dentro de la asignatura de Administración para la Comunicación Visual en el Plan Curricular un enfoque verdaderamente práctico para poder darle un valor monetario a nuestros conocimientos.

Por último, sólo resta confirmar que la disciplina y el empeño que se pone en la ejecución de un trabajo son las herramientas más importantes con las que podemos contar.

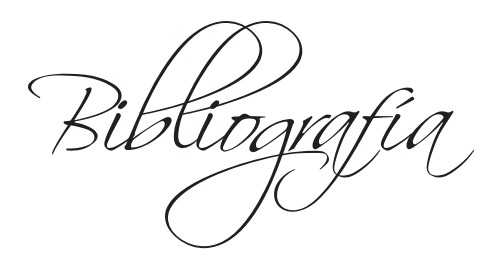

#### **LIBROS**

Alonso, C., & Gallego, D. (1995). *Sistemas multimedia. Enseñanza y tecnología. Revista de la Asociación para el desarrollo de la Informativa Educativa*, 14-22.

Ambrose, G., & Harris, P. (2007). *Fundamentos de la tipografía*. (M. Arcos, Trans.) Barcelona, España: Parramón.

Berlo, D. (1979). *El proceso de la comunicación: introducción a la teoría y a la práctica* (Décima ed.). El ateneo.

Castro Gil, M., Arroba, P., & Durán Heras, A. (2000). *Visión de las Comunicaciones e Internet. Uso práctico de Internet e InfoVía Plus*. Madrid, España: Instituto Universitario de Educación a Distancia.

Cebrián, M. (2005). Semiótica de las comunicaciones interactivas, bases para una teoría global. In P. Espinosa, Semiótica de los mass-media. Imperio del discurso de la comunicación global (pp. 89-111). México: Editorial Océano.

Dallera, O. (2005). *Algirdas Julien Greimas*. In V. Zecchetto, Seis semiólogos en busca del lector (pp. 155-169). Buenos Aires: La Crujía.

De Pablo, R. (2004). *Las nuevas tecnologías aplicadas al sector turístico.* Madrid: Editorial Centro de Estudios Ramón Areces SA de CV.

Dondis, A. D. (1987). *La sintaxis de la imagen.* Barcelona: Gustavo Gili.

Gotz, V. (2002). *Retículas para Internet y otros soportes digitales.* Barcelona: Index Book.

Lacruz Alcocer, M. (2002). *Nuevas tecnologías para futuros docentes.* Castilla, España: Ediciones de la Universidad de Castilla-La Mancha.

Le Comte, C. (2004). *Manual tipográfico*. Buenos Aires: Infinito.

Pérez Del Campo, E. (2002). *Comunicación fuera de los medios: "below the line"*. ESIC Editorial.

Publicaciones Vértice. (2008). *Diseño de páginas web 1.* Málaga: Publicaciones Vértice.

Rosenfeld, L., & Morvill, P. (1998). *Arquitectura de la información para WWW.* (M. González, Trans.) Nueva York: McGraw Hill.

Royo, J. (2004). Diseño Digital (Vol. 3). (J. Costa, Ed.) Barcelona, España: Paidós.

Santos, M. Á. (1984). Imagen y Educación. Madrid: Anaya.

Scolari, C. (2005). *La mirada semiótica, el mal de ojo comunicacional y la miopía digital.* In P. Espinosa, Semiótica de los mass-media. Imperio del discurso de la comunicación global (pp. 133-150). México: Editorial Océano.

Shaughnessy, A. (2006). *Cómo ser diseñador gráfico sin perder el alma.* Barcelona: Index Books.

Sonesson, G. (2005). *La semiótica de imágenes: de la reproducción mecánica a la producción digital.* In P. Espinosa, Semiótica de los mass-media. Imperio del discurso de la comunicación global (pp. 113-131). México: Editorial Océano.

Wong, W. (1992). *Fundamentos del diseño bi- y tri-dimensional.* Barcelona: Gustavo Gili.

Zecchetto, V. (2006). *La danza de los signos. Nociones de semiótica general.* Buenos Aires: La Crujía.

### MEDIOS ELECTRÓNICOS

(n.d.). Retrieved Septiembre 7, 2009, from Arquitectura de Información - Consultoría: http://arquitecturadeinformacion.cl/index.html

*¿Qué es un Sitio Web y Página Web?* (n.d.). Retrieved Septiembre 19, 2009, from Diseño web | Programación y Diseño web: http://www.masadelante.com/faqs/sitioweb

(2009). Retrieved Septiembre 4, 2009, from Acomer.com.ar: http://www.acomer. com.ar/

*Compra - Web Hosting en México, registros de dominio.* (n.d.). Retrieved Agosto 2009, from http://www.mexcompany.com/contratar/index.html

Cortes, M. C. (2003). *COLOR IN MOTION.* Retrieved Septiembre 27, 2009, from http://www.mariaclaudiacortes.com/colores/Colors.html

Dreamscan S de RL de CV. (2009). *La guía de restaurantes en la ciudad de México*. Retrieved Septiembre 4, 2009, from Queremos comer: http://www. queremoscomer.com

Hines México. (2009). Retrieved Septiembre 13, 2009, from City Center Bosque Esmeralda: http://www.citycenter.com.mx/bosque/ccBE.html

Internetworks. (2009). *Qué es un dominio?* Retrieved Mayo 5, 2010, from Hosting, Dominio, Sitios Dedicados: http://www.internetworks.com.mx/dominios/que-es-undominio.asp

*Introducción a la tipografía: Manual de diseño digital.* (2005). Retrieved Septiembre 27, 2009, from Vectoralia: http://www.vectoralia.com/manual/html/uso.html

*Kueppers teoría del color: La Mezcla Aditiva.* (2001). Retrieved Septiembre 25, 2009, from http://www.uni-bielefeld.de/lili/kumu/farbenlehre-kueppers/es/mischen-a.html

*Kueppers teoría del color: Sístesis Sustractiva.* (2001). Retrieved Septiembre 25, 2009, from http://www.uni-bielefeld.de/lili/kumu/farbenlehre-kueppers/es/mischens.html

Lobato Rivera, J. (n.d.). *El Color.* Retrieved Septiembre 21, 2009, from http://www. lobato.com.mx/Dibujo/activ2.php

Lobato Rivera, J. (n.d.). *El plano gráfico.* Retrieved Septiembre 21, 2009, from http:// www.lobato.com.mx/Dibujo/activ5.php

Lobato Rivera, J. (n.d.). *El punto gráfico.* Retrieved Septiembre 21, 2009, from http:// www.lobato.com.mx/Dibujo/activ3.php

Lobato Rivera, J. (n.d.). *Espacio y volumen.* Retrieved Septiembre 21, 2009, from http://www.lobato.com.mx/Dibujo/activ6.php

Lobato Rivera, J. (n.d.). *La línea gráfica.* Retrieved Septiembre 21, 2009, from http:// www.lobato.com.mx/Dibujo/activ4.php

López, G. E. (2007). *Internet - Características.* Retrieved Septiembre 5, 2009, from Upload & Share Presentations: http://www.slideshare.net/teretsuji/internetcaractersticas-presentation

Martín, C. (2005, Noviembre 16). *Creando la retícula. Como organizar la información*. Retrieved Septiembre 21, 2009, from http://www.desarrolloweb.com/articulos/2259. php

Mi Arroba Networks, S.L. (2001). Retrieved Noviembre 14, 2009, from Servicios para Webmasters: http://miarroba.com/

Portal Webmaster :: La Webera.es. (2007). *Tipos de sitio web : Manuales y tutoriales de páginas web.* Retrieved Septiembre 21, 2009, from http://www.lawebera.es/ manuales/primeros-pasos/como-empezar/tipos-de-webs.php